UNIVERSIDADE ABERTA DO BRASIL UNIVERSIDADE FEDERAL DE SANTA MARIA CENTRO DE CIÊNCIAS NATURAIS E EXATAS CURSO DE GRADUAÇÃO EM FÍSICA – LICENCIATURA A DISTÂNCIA

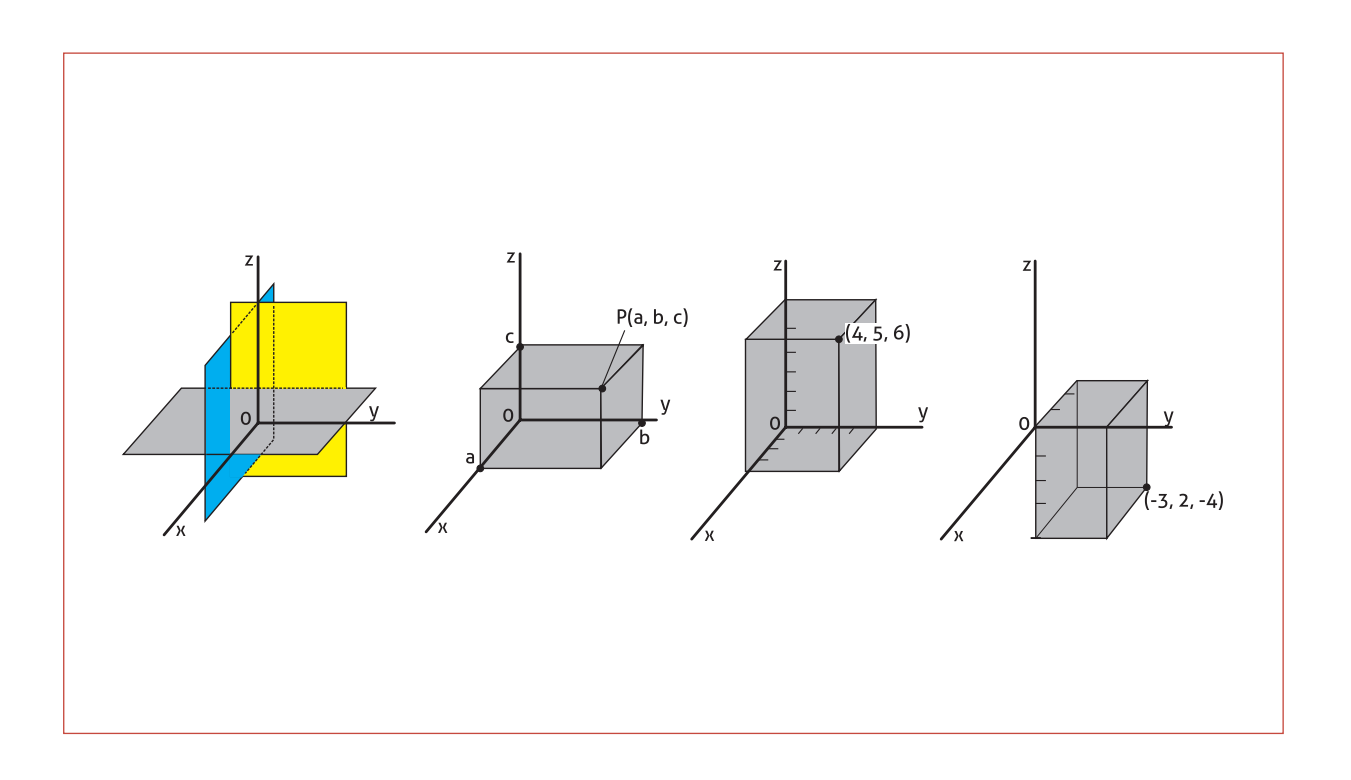

# APLICAÇÃO DE CÁLCULO INTEGRAL

*2º semestre*

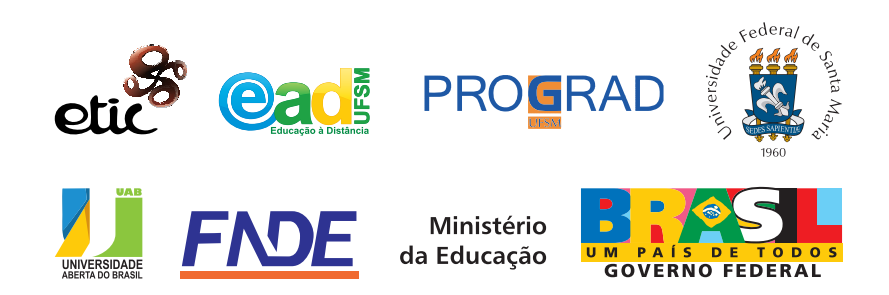

## **Presidente da República Federativa do Brasil**

Luiz Inácio Lula da Silva

**Ministério da Educação**

## Ministro do Estado da Educação Fernando Haddad Secretária da Educação Superior Maria Paula Dallari Bucci Secretário da Educação a Distância Carlos Eduardo Bielschowsky

#### **Universidade Federal de Santa Maria**

Felipe Martins Müller *Reitor* Dalvan José Reinert *Vice-Reitor* Chefe de Gabinete do Reitor Maria Alcione Munhoz Pró-Reitor de Administração André Luis Kieling Ries Pró-Reitor de Assuntos Estudantis José Francisco Silva Dias Pró-Reitor de Extensão João Rodolpho Amaral Flôres Pró-Reitor de Graduação Orlando Fonseca Pró-Reitor de Planejamento Charles Jacques Prade Pró-Reitor de Pós-Graduação e Pesquisa Helio Leães Hey Pró-Reitor de Recursos Humanos Vania de Fátima Barros Estivalete Diretor do CPD Fernando Bordin da Rocha

Coordenador de Pólos Roberto Cassol

Diretora do Centro de Ciências Naturiais e Exatas Martha Bohrer Adaime Coordenador do Curso de Física – Licenciatura a Distância João Carlos Denardin

## **Coordenação de Educação a Distância**

Coordenador CEAD Fabio da Purificação de Bastos Coordenador UAB Paulo Alberto Lovatto

## **Centro de Ciências Naturais e Exatas**

### **Elaboração do Conteúdo**

Professor pesquisador/conteudista lvan Paulo Marques Alves

## **Equipe Multidisciplinar de Pesquisa e Desenvolvimento em Tecnologias da Informação e Comunicação Aplicadas à Educação**

Técnicas em Assuntos Educacionais Débora Marshall *Coordenadora da Equipe Multidisciplinar*

Elena Maria Mallmann Mariza Gorette Seeger

#### **Produção de Recursos Educacionais**

Evandro Bertol *Designers Gráficos*

Designer de Mediação Ingrid Nicola Souto

Coordenação Luiz Caldeira Brant de Tolentino Neto Marcelo Kunde *Ilustração* Carlo Pozzobon de Moraes

**Atividades a Distância** *Coordenação*

## Ilse Abegg

**Tecnologia Educacional** *Coordenação* Andre Zanki Cordenonsi Giliane Bernardi Professores Pesquisadores Bruno Augusti Mozzaquatro Edgardo Gustavo Férnandez Leandro Moreira Crescencio Rosiclei Aparecida Cavichioli Lauermann Tarcila Gesteira da Silva

Suporte Juliano Rafael Andrade Vanessa Cassenote

# **SUMÁRIO**

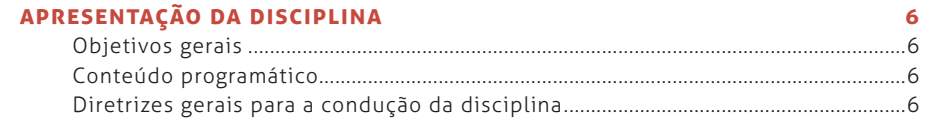

#### UNIDADE A

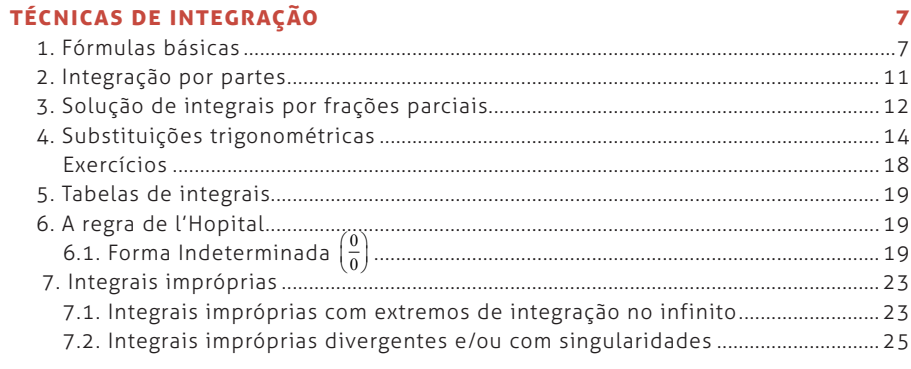

# UNIDADE B<br>SÉRIES INFINITAS

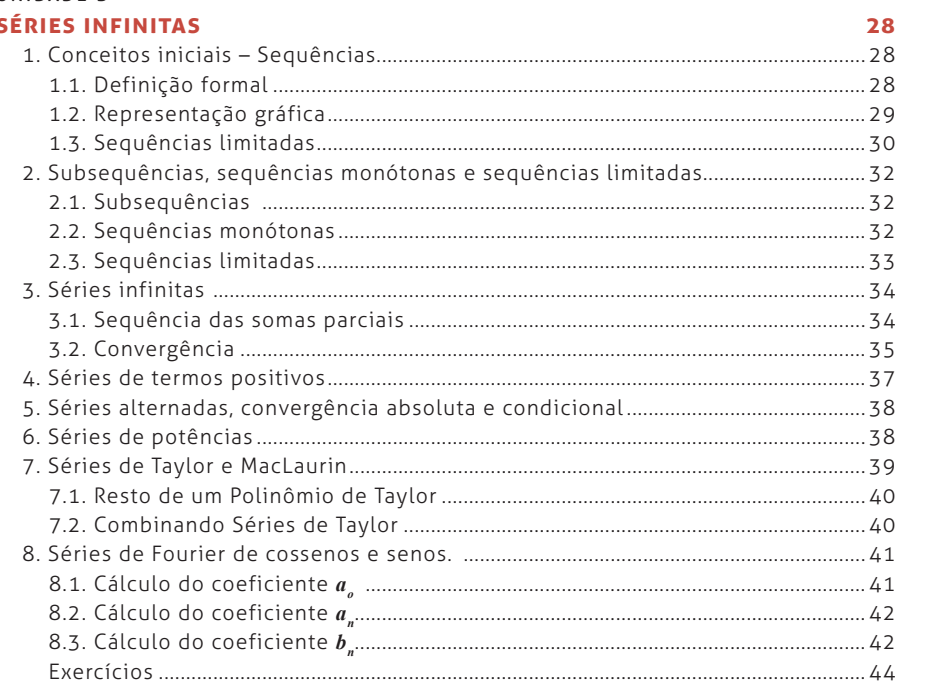

#### UNIDADE C

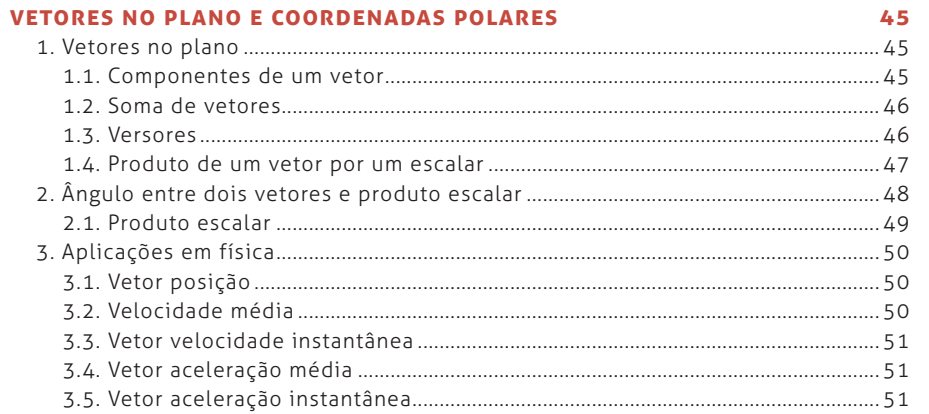

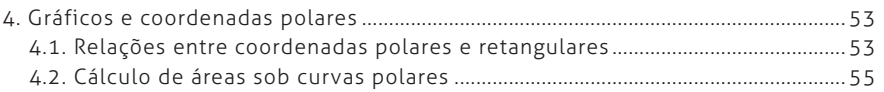

#### UNIDADE D

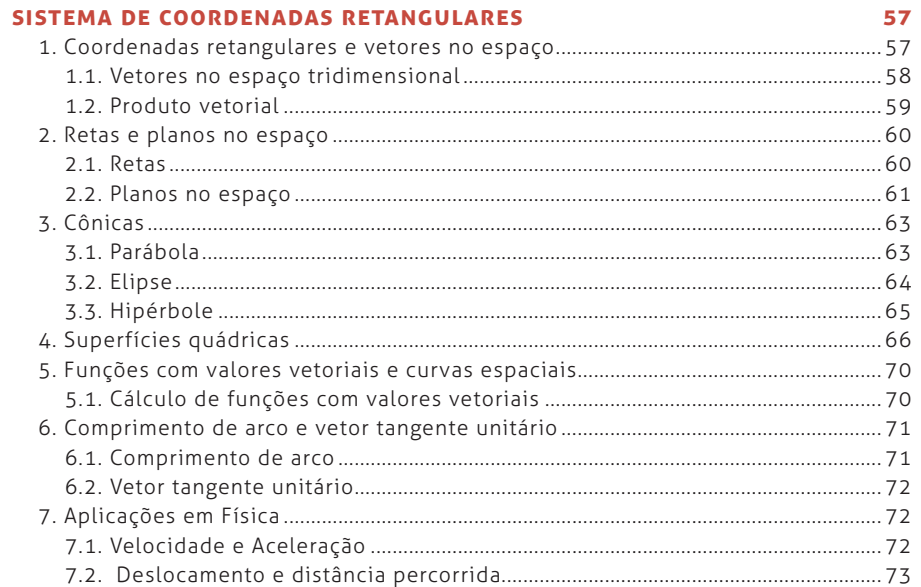

## UNIDADE E

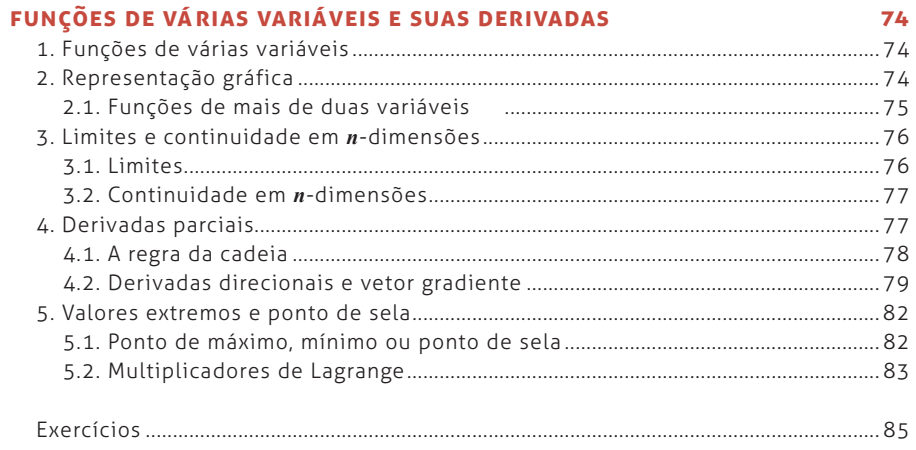

## **APRESENTAÇÃO DA DISCIPLINA**

Carga Horária: 90 horas/aula

## **Objetivos gerais:**

Ao término da Disciplina, o aluno deverá ser capaz de:

- Utilizar as técnicas convencionais de integração para calcular integrais.
- Compreender soma infinita como extensão de soma finita e as noções de convergência e divergência.
- Compreender os conceitos de limite, diferenciabilidade e integração para funções de várias variáveis bem como suas aplicações.

## **Conteúdo programático**

A disciplina está focada em cinco unidades essenciais:

- a. Técnicas de integração
- b. Séries infinitas
- c. Vetores no plano e coordenadas polares
- d. Vetores e movimento no espaço
- e. Funções de várias variáveis e suas derivadas

## **Diretrizes gerais para a condução da disciplina**

- a. A disciplina terá dois momentos bem específicos: um presencial e outro a distância. Nos dois momentos serão abordados conteúdos básicos, propostos no conteúdo programático primeiramente aprimorando os conhecimentos obtidos no cálculo integral, posteriormente apresentando séries infinitas e vetores no plano e no espaço e por fim funções de várias variáveis. Todas as unidades terão exercícios contendo grande variedade de problemas sempre tentando buscar a aplicação prática dos mesmos no mundo real e investigações que desenvolvem o pensamento crítico.
- b. Todas as unidades terão exercícios contendo grande variedade de problemas sempre tentando buscar a aplicação prática dos mesmos no mundo real e investigações que desenvolvem o pensamento crítico.
- c. As atividades relativas às soluções dos exercícios serão realizadas em ambiente Moodle.

## **UNIDADE A TÉCNICAS DE INTEGRAÇÃO**

## **1. Fórmulas básicas**

Encontrar a antiderivada de uma função não é, em geral, um processo fácil. No entanto, muitas integrais são semelhantes ou podem ser transformadas em um modelo semelhante aos resultados conhecidos. A Tabela 1 lista alguns desses resultados conhecidos que já foram calculados nesse curso.

**Tabela 1** – Disposta no ambiente moodle.

Para calcularmos uma integral indefinida achando uma primitiva do integrando e adicionando uma constante arbitrária, frequentemente precisamos reescrever a integral para que esta "se encaixe" em uma fórmula-padrão da tabela. Isso geralmente é feito usando substituição de variável para, em seguida, identificarmos uma solução e então retornamos à variável inicial. Os próximos exemplos ilustram ALGUMAS dessas substituições.

## **Exemplo 1**

Simplificar através de uma substituição direta.

Resolva a integral indefinida 
$$
\int \frac{2x-9}{\sqrt{x^2-9x+1}} dx
$$
.

#### *Solução*

Faça  $u = x^2 - 9x + 1$  e verifique que  $du = (2x - 9) dx$ . Desse modo, reescrevemos:

$$
\int \frac{2x-9}{\sqrt{x^2-9x+1}} dx = \int \frac{du}{\sqrt{u}} = \int u^{-\frac{1}{2}} du
$$

Da tabela 1, extraímos  $\int x^n dx = \frac{x^{n+1}}{2}$ 1  $x^n dx = \frac{x^{n+1}}{n+1} + C$  $\int x^n dx = \frac{x^{n+1}}{n+1} + C$  e então obtemos:

$$
\int \frac{2x-9}{\sqrt{x^2-9x+1}} dx = \frac{u^{-\frac{1}{2}+1}}{-\frac{1}{2}+1} + C = 2u^{\frac{1}{2}} + C = 2\sqrt{u} + C
$$
. Daqui, voltamos a

escrever os resultados em termos da variável *x* e obtemos a resposta procurada:

$$
\int \frac{2x-9}{\sqrt{x^2-9x+1}} dx = 2\sqrt{x^2-9x+1} + C
$$

**a** ATENÇÃO

Nem todas as integrais (na verdade, a maioria delas!) podem ser resolvidas por substituição direta. Nesses casos, fazemos uso de técnicas mais sofisticadas ou, até mesmo, programas de computador.

#### **A** ATENCÃO

Verifique este resultado! Derive o lado direito da igualdade e compare com o lado esquerdo.

## **Exemplo 2**

Completar quadrados.

Calcule  $8x - x^2$  $\int \frac{dx}{\sqrt{8x-x^2}}$ .

*Solução*

Vamos completar quadrado e escrever o radicando:

$$
8x - x2 = -(x2 - 8x) = -[(x2 - 2 \cdot 4x + 42) - 42] = -[(x - 4)2 - 16]
$$
  

$$
8x - x2 = 16 - (x - 4)2.
$$

Assim:

$$
\int \frac{dx}{\sqrt{8x - x^2}} = \int \frac{dx}{\sqrt{16 - (x - 4)^2}}
$$

Fazendo $\begin{cases} a = 4 \end{cases}$ 4 *a*  $\begin{cases} a = 4 \\ u = x - 4 \end{cases}$ , temos que  $du = dx$  e a integral é reescrita como:

 $8x - x^2$   $\sqrt{a^2 - u^2}$ *dx du*  $\int \frac{dx}{\sqrt{8x-x^2}} = \int \frac{du}{\sqrt{a^2-u^2}}$ . Novamente observamos a tabela e concluímos:

$$
\int \frac{dx}{\sqrt{8x - x^2}} = \arcsen\left(\frac{u}{a}\right) + C
$$

Agora, só precisamos voltar para a variável *x* !

$$
\int \frac{dx}{\sqrt{8x - x^2}} = \arcsen\left(\frac{x - 4}{4}\right) + C
$$

#### **Exemplo 3**

Expandir uma potência e procurar uma identidade Trigonométrica adequada. Calcule:  $\int (\sec x + \tan x)^2 dx$ .

#### *Solução*

Vamos expandir o integrando e reescrever a integral:

 $(\sec x + \tan x)^2 = \sec^2 x + 2 \cdot \sec x \tan x + \tan^2 x$ 

Nós já sabemos resolver as primeiras parcelas! Pois já vimos que:

$$
(\tan x)' = \sec^2 x \ e \ (\sec x)' = \sec x \tan x
$$

Dessa forma, a integral que devemos resolver é  $\int \tan^2 x dx$  !

Nesses casos, muitas vezes a substituição por uma identidade trigonométrica adequada pode nos conduzir diretamente a solução. Como vimos, sabemos resolver a integral ∫ sec<sup>2</sup> xdx . Assim, perguntamos: Existe uma identidade que relacione  $\tan^2 x$  e  $\sec^2 x$ ? Existe sim! Observe que  $\sec^2 x = 1 + \tan^2 x$  e, portanto,  $\tan^2 x = \sec^2 x - 1$ .

Agora, reescrevemos o integrando e resolvemos a integral proposta:

$$
\int (\sec x + \tan x)^2 dx = \int (\sec^2 x + 2 \sec x \, dx + \sec^2 x - 1) dx
$$

$$
\int (\sec x + \tan x)^2 dx = 2 \int \sec^2 x dx + 2 \int \sec x \tan x dx - \int dx
$$

$$
\int (\sec x + \tan x)^2 dx = 2 \tan x + 2 \sec x - x + C
$$

## **Exemplo 4**

Eliminar uma raiz quadrada.

Calcule a integral definida  $A = \int_0^{\pi/4} \sqrt{1 + \cos 4x} dx$ .

#### *Solução*

Note que uma simples troca de variáveis não resolve esta integral. Porém, se encontrarmos uma relação trigonométrica que substitua 1+cos 4x por algum termo ao quadrado, pode-se extrair a raiz quadrada e resolver a integral por um dos métodos já discutidos.

Inicialmente, note que:

$$
\cos^2\theta = \frac{1+\cos 2\theta}{2}
$$
 ou, de outra forma, 1+ cos 2 $\theta$  = 2 cos<sup>2</sup> $\theta$ .

Fazendo  $\theta = 2x$ , reescrevemos  $1 + \cos 4x = 2\cos^2 2x$ . Logo:

$$
A = \int_0^{\pi/4} \sqrt{1 + \cos 4x} dx = \int_0^{\pi/4} \sqrt{2} \sqrt{\cos^2 2x} dx
$$
. Como  $\sqrt{u^2} = |u|$ , obtenos:  

$$
A = \sqrt{2} \int_0^{\pi/4} |\cos 2x| dx
$$
. Mas, em  $\left[ 0, \frac{\pi}{4} \right]$ , cos 2x  $\ge 0$  e então  $|\cos 2x| = \cos 2x$ 

$$
\text{Daí,} \qquad \qquad A = \int_0^{\pi/4} \sqrt{1 + \cos 4x} dx = \sqrt{2} \int_0^{\pi/4} \cos^2 2x \, dx
$$

$$
A = \sqrt{2} \left[ \frac{\text{sen2}x}{2} \right]_0^{\frac{\pi}{2}} = \sqrt{2} \left[ \frac{1}{2} - 0 \right] = \frac{\sqrt{2}}{2}
$$

#### **Exemplo 5**

Reduzir uma fração imprópria.

Resolva a seguinte integral: 
$$
\int \frac{3x^2 - 7x}{3x + 2} dx
$$
.

## *Solução*

O integrando é uma fração imprópria (grau do numerador maior ou igual ao do denominador). Para resolvê-lo, efetuamos a divisão e obtemos um quociente e um resto. Este último será uma fração própria:

$$
\frac{3x^2 - 7x}{3x + 2} = x - 3 + \frac{6}{3x + 2}.
$$
 Assim,  

$$
\int \frac{3x^2 - 7x}{3x + 2} dx = \int \left( x - 3 + \frac{6}{3x + 2} \right) dx = \frac{x^2}{2} - 3x + 2 \ln|3x + 2| + C
$$

## **a** ATENÇÃO

Fique atento. Note que nós somamos todas as parcelas antes de resolver. Muitas vezes, vários termos se cancelam e o trabalho diminui!

## **A** ATENÇÃO

Reduzir uma fração imprópria por meio de uma divisão (Exemplo 5) nem sempre nos leva a uma expressão que podemos integrar diretamente. Quando este for o caso, você deve tentar outro método antes ou depois da divisão.

## **Exemplo 6**

 Às vezes, uma simples separação do integrando em uma soma de frações nos leva a soluções diretas.

Calcule a integral indefinida  $\int \frac{3x+2}{\sqrt{3x+2}}$  $1 - x^2$  $\frac{x+2}{x}dx$ *x*  $\int \frac{3x+2}{\sqrt{1-x^2}} dx$ .

*Solução*

Vamos reescrever a integral:

$$
\int \frac{3x+2}{\sqrt{1-x^2}} dx = 3 \int \frac{xdx}{\sqrt{1-x^2}} + 2 \int \frac{dx}{\sqrt{1-x^2}}
$$

Agora resolvemos as integrais individualmente. Na primeira, fazemos:

$$
u = 1 - x^2, \ du = -2xdx \text{ e, portanto, } xdx = -\frac{1}{2}du. \text{ Assim,}
$$
\n
$$
3\int \frac{xdx}{\sqrt{1 - x^2}} = 3\int \frac{(-1/2)du}{\sqrt{u}} = -\frac{3}{2}\int u^{-1/2}du = -\frac{3}{2}\frac{u^{\frac{1}{2}}}{\frac{1}{2}} + C_1 = -3\sqrt{1 - x^2} + C_1.
$$

Já a segunda integral é uma das fórmulas básicas já discutidas:

$$
2\int \frac{dx}{\sqrt{1-x^2}} = 2\arcsen x + C_2
$$

Unindo os resultados e fazendo  $C_1 + C_2 = C$ , obtemos:

$$
\int \frac{3x+2}{\sqrt{1-x^2}} dx = -3\sqrt{1-x^2} + 2arc \text{ senx} + C.
$$

## **Exemplo 7**

Multiplicar numerador e denominador por uma mesma expressão.

Calculate: 
$$
\int \sec x \, dx
$$
.

*Solução*

$$
\int \sec x dx = \int \sec x \cdot 1 \cdot dx = \int \sec x \cdot \frac{\sec x + tgx}{\sec x + tgx} dx
$$

$$
\int \sec x dx = \int \frac{\sec^2 x + \sec x \cdot tgx}{\sec x + tgx} dx
$$

Agora, fazemos  $u = \tan x + \sec x$  e notamos que  $du = (\sec^2 x + \sec x \tan x) dx$ . Assim, será fácil resolver a integral!

$$
\int \sec x dx = \int \frac{du}{u} = \ln|u| + C = \ln|\sec x + \tan x| + C
$$

## **2. Integração por partes**

No estudo de derivadas aprendemos uma forma simples de encontrarmos a derivada de funções que podem ser expressas como o produto de duas funções arbitrárias *f* e *g* :

 $(f(x)\cdot g(x))^{'} = f'(x)\cdot g(x) + f(x)\cdot g'(x)$ , o que pode ser reescrito como:

$$
f(x) \cdot g'(x) = (f(x) \cdot g(x))' - f'(x) \cdot g(x).
$$

Se integrarmos ambos os membros, obtemos:

$$
\int f(x) \cdot g'(x) dx = f(x) \cdot g(x) - \int g(x) \cdot f'(x) dx
$$
 (\*)

A expressão (∗) é denominada **Fórmula de integração por partes**. Normalmente, fazemos  $u = f(x)$  e  $v = g(x)$ , o que resulta em  $du = f'(x)dx$  e  $dv = g'(x)dx$ . Assim, a fórmula de integração por partes pode ser escrita como:

$$
\int u dv = uv - \int v du
$$

Essa fórmula expressa a integral *[udv* em termos de uma segunda integral *vdu* ∫ . Com uma escolha apropriada de *u* e *<sup>v</sup>* , a segunda integral costuma ter uma solução mais simples que a primeira e, por esta razão, esta fórmula é tão importante no estudo do cálculo, pois quando encontramos uma integral que não podemos calcular pelos métodos já estudados, podemos substituí-la por outra com a qual podemos ter mais sucesso.

Para integrais definidas, devemos apenas aplicar os limites adequados.

#### **Exemplo 1**

Uso simples e direto da integração por partes.

Resolva a integral indefinida  $\int x \cos x dx$ .

#### *Solução*

Vamos escolher  $u = x$  e  $dv = \cos x dx$ .

Desse modo,  $du = dx$  e  $v = \text{senx} + C_1$ . Usando a expressão  $\int u dv = uv - \int v du$ ,

 $\int x \cos x dx = x(\sin x + C_1) - \int (\sin x + C_1) dx = x \sin x + x \cdot C_1 + \cos x + C_2 - x \cdot C_1$ 

 $\int x \cos x dx = x \sin x + \cos x_1 + C_2$ .

#### **a** ATENÇÃO

Note que a constante C<sub>1</sub> desaparece. Isso sempre irá ocorrer. Assim, você não precisa carregar essa constante, apenas escreva  $v =$ senx todas as vezes que precisar e, no final, acrescente uma única constante *C* .

Note também que esse processo pode ser aplicado por sucessivas vezes, conforme faremos no próximo exemplo.

### **Exemplo 2**

Integrar por partes duas vezes consecutivas.

Resolva a integral indefinida  $\int x^2 e^x dx$ .

## *Solução*

Vamos fazer  $u = x^2$  *e*  $dv = e^x dx$ *.* Obtemos  $du = 2xdx$  *e*  $v = e^x$  *e* reescrevemos: **c**  $2 x 1 2 x 1 x^2 1 x^3$ 

$$
\int x^2 e^x dx = x^2 \cdot e^x - \int e^x 2x dx ,
$$

$$
\int x^2 e^x dx = x^2 e^x - 2 \int x e^x dx .
$$

Agora, aplicamos novamente a integração por partes para resolver  $\int xe^x dx$ .

Escolhemos  $u = x \in dv = e^x dx$  e obtemos  $du = dx \in v = e^x$ . Assim:

$$
\int xe^x dx = x \cdot e^x - \int e^x dx = xe^x - e^x + C_1
$$

Finalmente, juntamos todos os termos:

$$
\int x^2 e^x dx = x^2 \cdot e^x - 2 \Big[ x e^x - e^x + C_1 \Big],
$$
  

$$
\int x^2 e^x dx = x^2 e^x - 2x e^x + 2e^x + 2C_1,
$$
  

$$
\int x^2 e^x dx = (x^2 - 2x + 2)e^x + C.
$$

## **3. Solução de integrais por frações parciais**

Quando o integrando é uma fração própria, não podemos simplificá-lo efetuando a divisão conforme fizemos no início dessa unidade. Porém, se o numerador puder ser reescrito como um produto de fatores de menor grau pode-se dividir o integrando em uma soma de parcelas cuja integração pode ser mais simples. Observe que:

$$
\frac{5x-3}{x^2-2x-3} = \frac{2}{x+1} + \frac{3}{x-3}
$$

Assim, é relativamente simples encontrar a solução para uma integral do tipo  $\int \frac{5x-3}{x}$  $\int \frac{5x-3}{x^2-2x-3} dx$ . Vejamos:

$$
\int \frac{5x-3}{x^2 - 2x - 3} dx = \int \left(\frac{2}{x+1} + \frac{3}{x-3}\right) dx
$$
  

$$
\int \frac{5x-3}{x^2 - 2x - 3} dx = \int \frac{2}{x+1} dx + \int \frac{3}{x-3} dx
$$
  

$$
= 2 \ln|x+1| + 3 \ln|x-3| + C
$$

**A** ATENCÃO

Nem sempre é fácil encontrar as frações parciais. No próximo exemplo, veremos uma forma de encontrar os numeradores das frações parciais.

## **Exemplo 1**

Use frações parciais para calcular a integral  $\int \frac{x}{x^2 + x - 6} dx$ .

## *Solução*

Inicialmente, devemos fatorar o denominador:

$$
x^2 + x - 6 = (x+3)(x-2)
$$

Agora, encontramos *A* e *B* tal que

$$
\frac{A}{x+3} + \frac{B}{x-2} = \frac{Ax - 2A + Bx + 3B}{x^2 + x - 6} = \frac{x}{x^2 + x - 6}.
$$

Isto implica que

$$
(A+B)x+(3B-2A)=x \Leftrightarrow \begin{cases} A+B=1\\ -2A+3B=0 \end{cases}
$$

Resolvendo o sistema, encontramos  $A = \frac{3}{5}$  $A = \frac{3}{5}$  e  $B = \frac{2}{5}$  $B = \frac{2}{5}$ . Portanto,

$$
\frac{x}{x^2 + x - 6} = \frac{3/5}{x + 3} + \frac{2/5}{x - 2} = \frac{3}{5} \frac{1}{x + 3} + \frac{2}{5} \frac{1}{x - 2}.
$$

Finalmente, podemos resolver a integral:

$$
\int \frac{x}{x^2 + x - 6} dx = \int \left(\frac{3}{5} \frac{1}{x + 3} + \frac{2}{5} \frac{1}{x - 2}\right) dx
$$

$$
= \frac{3}{5} \int \frac{1}{x + 3} dx + \frac{2}{5} \int \frac{1}{x - 2} dx
$$

$$
= \frac{3}{5} \ln|x + 3| + \frac{2}{5} \ln|x - 2| + C
$$

## **4. Substituições trigonométricas**

Quando o integrando contém expressões da forma  $a^2 + x^2$ ,  $a^2 - x^2$  e  $x^{2} - a^{2}$ , muitas vezes dentro de raízes, uma substituição da variável *x* por termos do tipo *a* tan<sup>θ</sup> , *a sen*θ e *a* sec<sup>θ</sup> , respectivamente, pode simplificar a expressão e até mesmo eliminar as raízes do integrando.

As substituições listadas são as mais comumente utilizadas. Elas provêm triângulos retângulos de referência da figura abaixo:

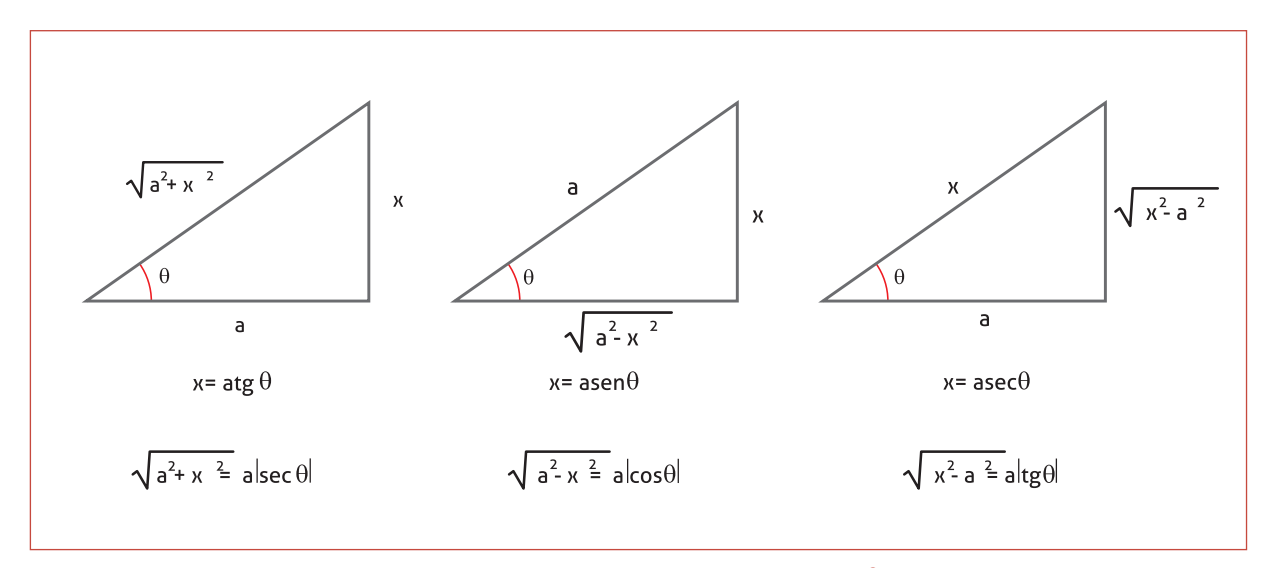

**Figura A.1** – Triângulos de referência para substituições trigonométricas utilizadas para transformar binômios quadrados em um único termo.

Observe que:

a. Fazendo  $x = a \tan \theta$  , obtemos

$$
a^{2} + x^{2} = a^{2} + a^{2} \tan^{2} \theta = a^{2} (1 + \tan^{2} \theta) = a^{2} \sec^{2} \theta
$$

b. Fazendo  $x = a$  sen $\theta$ , obtemos

$$
a^{2} - x^{2} = a^{2} - a^{2}sen^{2}\theta = a^{2}(1 - sen^{2}\theta) = a^{2} cos^{2}\theta
$$

c. Fazendo  $x = a \sec \theta$ , obtemos

$$
x^{2} - a^{2} = a^{2} \sec^{2} \theta - a^{2} = a^{2} (\sec^{2} \theta - 1) = a^{2} \tan^{2} \theta
$$

Queremos, porém, que toda substituição que usamos em uma integração seja reversível, de forma que posteriormente seja possível voltar para a variável original. Por exemplo, se  $x = \tan \theta$ , desejamos estabelecer  $\theta = f(x) = \arctan\left(\frac{x}{a}\right)$  após efetuarmos a integração. O mesmo devendo ocorrer para as demais substituições.

#### **a** ATENÇÃO

Note que, para  $\theta$  pertencente ao  $\int$ intervalo  $\int$   $(0, 90^\circ)$ , todos os termos postos em valores absolutos na figura são positivos e, portanto, o módulo é desnecessário. Quando isto não ocorrer, você deve ficar atento aos sinais.

## **Exemplo 1**

Use uma substituição trigonométrica apropriada para resolver a integral  $\int \frac{dx}{\sqrt{4+x^2}}$ .

## *Solução*

Note que  $\sqrt{4 + x^2} = \sqrt{2^2 + x^2}$ . Isso nos induz a fazer  $x = 2 \tan \theta$ , com  $\frac{-\pi}{2} < \theta < \frac{\pi}{2}$ , e, assim,  $dx = 2 \sec^2 \theta d\theta$ . Substituindo na integral, obtemos:

$$
\int \frac{dx}{\sqrt{4+x^2}} = \int \frac{2\sec^2\theta \cdot d\theta}{\sqrt{4+4\tan^2\theta}} = \int \frac{2\sec^2\theta}{\sqrt{4\sec^2\theta}} d\theta
$$

$$
= \int \frac{2\sec^2\theta}{\sqrt{4\sec^2\theta}} d\theta = \int \frac{2\sec^2\theta}{2|\sec\theta|} d\theta
$$

Note que, no intervalo de validade de  $\theta$ , sec $\theta > 0$ , o que implica que  $|sec \theta| = sec \theta$  para estes valores. Então

$$
\int \frac{dx}{\sqrt{4 + x^2}} = \int \frac{\sec^2 \theta \, d\theta}{\sec \theta} = \int \sec \theta \, d\theta
$$

$$
= \ln|\sec \theta + t \, g\theta| + C
$$

Agora, precisamos escrever  $\sec\theta + t\cdot g\theta$  como função de  $x$ . Observe o triângulo da Figura A.2.

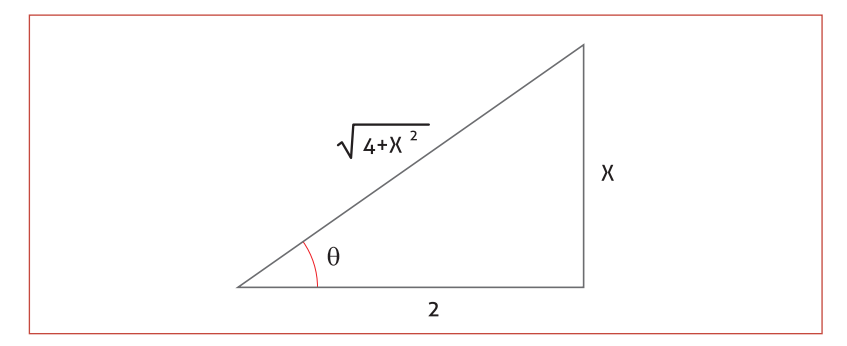

**Figura A.2** – Esquema que relaciona as variáveis  $\theta$  e  $x$ .

Este triângulo foi desenhado com base na substituição  $x = 2 \tan \theta$ , pois  $\tan \theta = \frac{x}{2}$  $\theta = \frac{x}{2}$ . Da mesma figura, também observamos que  $\cos \theta = \frac{2}{\sqrt{4+x^2}}$  $4 + x$  $\theta =$ + e, portanto,  $\sec \theta = \frac{\sqrt{4+x^2}}{2}$  $\theta = \frac{\sqrt{4+x^2}}{2}$ . Assim, reescrevemos:  $\ln \left| \frac{\sqrt{4+x^2}}{2} \right|$  $\int \frac{dx}{\sqrt{4 + x^2}} = \ln \left| \frac{\sqrt{4 + x^2}}{2} + \frac{x}{2} \right| + C$  $= \ln \left| \sqrt{4 + x^2} + x \right| + C_0$ , onde fizemos  $C_0 = C - \ln 2$ .

## **Exemplo 2**

Use a substituição  $x = a$  sen  $\theta$  para encontrar a solução da integral  $9 - x^2$  $\int \frac{x^3 dx}{\sqrt{9-x^2}}$ .

## *Solução*

Inicialmente, note que -3 < x < 3 e, com isso, x = 3 sen θ está definido para  $\frac{-\pi}{2} < \theta < \frac{\pi}{2}$ . Essa substituição nos leva a concluir que:

 $dx = 3\cos\theta d\theta$  e,

 $\sqrt{9-x^2} = \sqrt{9-9sen^2\theta} = \sqrt{9(1-sen^2\theta)} = \sqrt{9\cos^2\theta} = 3\cos\theta$ 

Note que, no intervalo  $\frac{-\pi}{2} < \theta < \frac{\pi}{2}$  cos $\theta > 0$ , sendo desnecessário o uso do módulo.

Vamos, finalmente, resolver a integral:

$$
\int \frac{x^3 dx}{\sqrt{9 - x^2}} = \int \frac{27 \, \text{sen}^3 \theta \cdot 3 \cos \theta \cdot d\theta}{3 \cos \theta}
$$

$$
= 27 \int \text{sen}^3 \theta \cdot d\theta
$$

Agora, note que  $\textit{sen}^3\theta = \textit{sen}^2\theta \cdot \textit{sen}~\theta = \left( 1\!-\!\cos^2\theta \right) \cdot \textit{sen}~\theta = \textit{sen}~\theta - \cos^2\theta \cdot \textit{sen}~\theta$ e reescreva a integral como uma soma de duas parcelas.

$$
\int \frac{x^3 dx}{\sqrt{9 - x^2}} = 27 \int \text{sen } \theta \, d\theta + 27 \int \cos^2 \theta \cdot (-\text{sen}\theta) \cdot d\theta
$$

$$
= -27 \cos \theta + 9 \cos^3 \theta + C
$$

$$
= -27 \frac{\sqrt{9 - x^2}}{3} + 9 \left( \frac{\sqrt{9 - x^2}}{3} \right)^3 + C
$$

$$
= -9\sqrt{9 - x^2} + \frac{(9 - x^2)^{3/2}}{3} + C.
$$

Veja que desta vez o esquema é o da figura A.3, baseado no fato de que definimos  $x = 3$  *sen*  $\theta$ , o que implica que *sen*  $\theta = \frac{x}{3}$ .

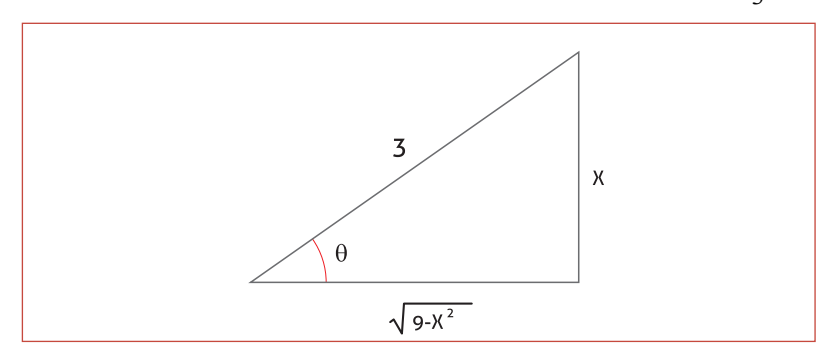

**Figura A.3** – Triângulo de referência para a substituição do exemplo 2.

## **Exemplo 3**

Use uma substituição trigonométrica adequada para resolver a integral  $\int \frac{dx}{\sqrt{25x^2-4}}$ .

#### *Solução*

Inicialmente devemos notar que esta integral está definida nos reais somente para  $-\frac{2}{x} < x < \frac{2}{x}$ −<sup>2</sup> < *x* < <sup>2</sup> . Em seguida, devemos isolar o termo

 $x<sup>2</sup>$  para facilitar definição da substituição.

$$
\sqrt{25x^2 - 4} = \sqrt{25(x^2 - \frac{4}{25})} = 5\sqrt{x^2 - \left(\frac{2}{5}\right)^2}
$$
. Agora, note que a substitui-

ção adequada é  $x = \frac{2}{5} \sec \theta$  , com  $0 < \theta < \frac{\pi}{2}$  $< \theta < \frac{\pi}{2}$ . Dai,  $dx = \frac{2}{5}$ sec  $\theta \tan \theta \, d\theta$ e assim:

$$
\int \frac{dx}{\sqrt{25x^2 - 4}} = \int \frac{dx}{5\sqrt{x^2 - \left(\frac{2}{5}\right)^2}} = \int \frac{\frac{2}{5}\sec\theta\tan\theta \,d\theta}{5\sqrt{\left(\frac{2}{5}\right)^2}\sec^2\theta - \left(\frac{2}{5}\right)^2}
$$

$$
= \int \frac{\frac{2}{5}\sec\theta\tan\theta \,d\theta}{5\left(\frac{2}{5}\right)\sqrt{\sec^2\theta - 1}} = \int \frac{\sec\theta\tan\theta \,d\theta}{5\sqrt{\tan^2\theta}}
$$

$$
= \frac{1}{5}\int \frac{\sec\theta\tan\theta \,d\theta}{\tan\theta} = \frac{1}{5}\int \sec\theta \,d\theta
$$

$$
= \frac{1}{5}\ln|\sec\theta + tg\theta| + C
$$

Nesta passagem usamos o fato de que  $\tan \theta$  =  $\tan \theta$  para o intervalo  $0 < \theta < \frac{\pi}{2}$  $<\theta<\frac{\pi}{2}$ .

Para finalizar, usamos o triângulo da Figura A.4 e encontramos os valores de  $\sec\theta$  e  $\tan\theta$  como função de *x*.

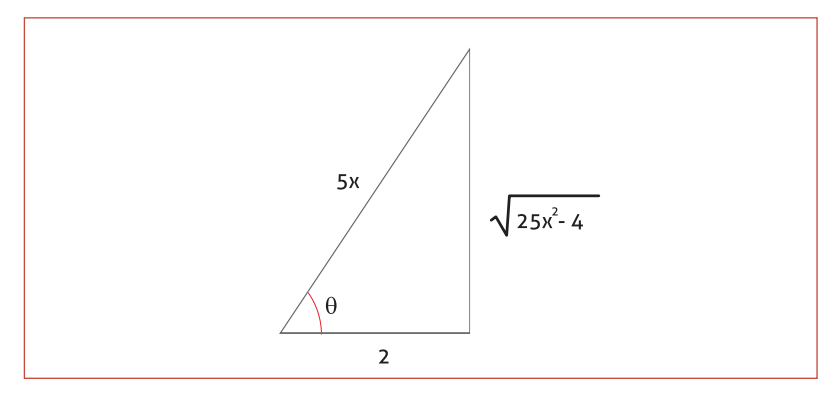

**Figura A.4** – Triângulo de referência para a substituição do exemplo 3.

Observe que 
$$
\sec \theta = \frac{5x}{2}
$$
 e  $\tan \theta = \frac{\sqrt{25x^2 - 4}}{2}$ . Com isso:  

$$
\int \frac{dx}{\sqrt{25x^2 - 4}} = \frac{1}{5} \ln \left| \frac{5x}{2} + \frac{\sqrt{25x^2 - 4}}{2} \right| + C
$$

## **Exercícios**

1. Calcule:

a.  $\int x \cos(2x) dx$ 

b. 
$$
\int \frac{4x}{x^2 + 16} dx
$$
  
c. 
$$
\int \frac{x^2}{\sqrt{16 - x^6}} dx
$$

2. Calcule as integrais usando integração por partes:

- a.  $\int x^2 \ln x \ dx$
- b.  $\int x^2 e^x dx$
- c.  $\int x^2 \text{sen}(2x) dx$
- 3. Resolva as integrais usando frações parciais:

a. 
$$
\int \frac{2x+1}{x^3-5x^2+6x} dx
$$

b. 
$$
\int \frac{5x^2 + 20x + 6}{x^3 + 2x^2 + x} dx
$$

4. Resolva a integral usando substituição trigonométrica:

a. 
$$
\int \frac{dx}{\left(1+x^2\right)^{3/2}}
$$

## **5. Tabelas de integrais**

As tabelas de integrais foram disponibilizadas em arquivos *pdf* no ambiente moodle.

## **6. A regra de l'Hopital**

No início de nossos estudos de cálculo vimos que, muitas vezes, limites do tipo  $\lim_{x\to a} \frac{f(x)}{g(x)}$ *f x*  $\rightarrow$ *a*  $g(x)$  podem nos levar as formas indeterminadas do tipo  $\frac{0}{2}$  $\left(\begin{matrix} 0\ \overline{0} \end{matrix}\right)$ e  $\left(\begin{matrix} \infty \ \infty \end{matrix}\right)$ . Nesses casos, fazíamos trabalhosas manipula-

ções algébricas para tentar reduzir as funções *f x*( ) e *g x*( ) a casos que exigiam técnicas mais simples de solução. Agora, usaremos o que aprendemos no estudo de derivadas para encontrar estes limites usando um método mais sofisticado.

# 6.1. FORMA INDETERMINADA  $\begin{pmatrix} 0 \ \hline 0 \end{pmatrix}$

Se as funções contínuas  $f(x)$  e  $g(x)$  tendem a zero quando  $x \rightarrow a$ ,

então o limite  $\lim_{x\to a} \frac{f(x)}{g(x)}$ *f x*  $\rightarrow$ *a*  $g(x)$ não pode ser encontrado via a substituição

 $x = a$  , pois a substituição gera a forma indeterminada  $\left(\frac{0}{0}\right)$ . Vamos relembrar um exemplo desse tipo e sua solução:

$$
\lim_{x \to 2} \frac{x^2 - 5x + 6}{\underbrace{x^2 - 4}_{0}} = \lim_{x \to 2} \frac{(x - 2)(x - 3)}{(x - 2)(x + 2)} = \lim_{x \to 2} \frac{(x - 3)}{(x + 2)} = -\frac{1}{4}
$$

Nossa experiência até agora mostra que limites que levam as formas indeterminadas podem ou não serem difíceis de resolver algebricamente. Mas fomos bem-sucedidos na resolução dos limites do tipo

$$
f'(a) = \lim_{x \to a} \frac{f(x) - f(a)}{x - a}
$$

que sempre produzem a forma indeterminada  $\boldsymbol{0}$  $\left(\begin{matrix} 0\0 \end{matrix}\right)$ , com os quais calculamos derivadas. A Regra de l'Hôpital usa as derivadas das funções  $f(x)$  e  $g(x)$ , nos permitindo ter sucesso no cálculo limites que, abordados de outra maneira, levam a formas indeterminadas.

#### **teorema** (regra de l'hôpital)

Sejam *f* e *g* duas funções diferenciáveis num intervalo aberto *I* , exceto possivelmente em um número  $a \in I$ . Suponha que, para todo  $x \neq a$  em *I*,  $g'(x) \neq 0$ . Então, se  $\lim_{x \to a} f(x) = 0$  e  $\lim_{x \to a} g(x) = 0$ ,

 $\lim_{x \to a} \frac{f(x)}{g(x)} = \lim_{x \to a} \frac{f'(x)}{g'(x)}$  $\lim_{x\to a} \frac{f(x)}{g(x)} = \lim_{x\to a} \frac{f'(x)}{g'(x)}$ , desde que exista o limite no lado direito da

igualdade.

## **Exemplo 1**

Use a Regra de L'Hôpital para resolver os limites abaixo.

a. 
$$
\lim_{x \to 0} \frac{3x - \text{senx}}{x} = \lim_{x \to 0} \frac{(3x - \text{senx})'}{(x)} = \lim_{x \to 0} \frac{3 - \cos x}{1} = \frac{3 - \cos 0}{1} = 2
$$
  
b. 
$$
\lim_{x \to 0} \frac{\sqrt{1 + x} - 1}{x} = \lim_{x \to 0} \frac{1}{2\sqrt{1 + x}} = \frac{1}{2}
$$

## **a** ATENÇÃO

Às vezes, porém, a indeterminação continua após a derivação. Nesses casos, aplicamos mais uma vez a Regra de l'Hôpital e verificamos o resultado. Isso será feito sucessivamente, enquanto persistir a indeterminação.

## **Exemplo 2**

Aplicando a Regra de L'Hôpital em problemas mais avançados.

Calculate o limit 
$$
\lim_{x\to 0} \frac{\sqrt{1+x}-1-x/2}{x^2}
$$
.  
\n
$$
\lim_{x\to 0} \frac{\sqrt{1+x}-1-x/2}{\frac{x^2}{\frac{0}{\frac{0}{x}}}} = \lim_{x\to 0} \frac{(\sqrt{1+x}-1-x/2)^2}{(x^2)^2}
$$
\n
$$
= \lim_{x\to 0} \frac{(1/2)(1+x)^{-1/2}-1/2}{2x}
$$
 (derive novamente!)  
\n
$$
= \lim_{x\to 0} \frac{-(1/4)(1+x)^{-3/2}}{2} = -\frac{1}{8}
$$

**6.2. Formas Indeterminadas**  $\left(\frac{\infty}{\infty}\right)$ ,  $(\infty \cdot 0)$  **e**  $(\infty - \infty)$ 

A Regra de l'Hôpital também se aplica aos quocientes que levam a forma indeterminada  $\left(\frac{\infty}{\infty}\right)$ . Se  $f(x)$  e  $g(x)$  tendem ao infinito **a** quando  $x \to a$  ou quando  $x \to \pm \infty$ , então  $\lim_{x \to a} \frac{f(x)}{g(x)} = \lim_{x \to a} \frac{f'(x)}{g'(x)}$  $\lim_{x\to a} \frac{f(x)}{g(x)} = \lim_{x\to a} \frac{f'(x)}{g'(x)}$ , desde que o último limite exista.

O número *a* , aqui e na forma indeterminada 0/0, pode ser finito, infinito ou, até mesmo, uma extremidade do intervalo *I* do Teorema anterior.

## **Exemplo 1**

Trabalhando com a Forma Indeterminada  $\left( \frac{\infty}{\cdot} \right)$  $\left(\frac{1}{\infty}\right)$ 

Calcule os limites a seguir:

a. 
$$
\lim_{x \to \pi/2} \frac{\sec x}{1 + \textit{tgx}}
$$
 b. 
$$
\lim_{x \to \infty} \frac{\ln x}{2\sqrt{x}}
$$

## *Soluções*

a. O numerador e o denominador são descontínuos em  $x = \pi/2$ . Então, vamos investigar o limite lateral nesse ponto. Para aplicarmos a Regra de L'Hôpital, podemos escolher *I* como qualquer intervalo aberto com  $\pi/2$  como extremidade.

$$
\lim_{x \to (\pi/2)^{-}} \underbrace{\frac{\sec x}{1 + tgx}}_{\frac{\infty}{\infty}} = \lim_{x \to (\pi/2)^{-}} \frac{\sec x \tan x}{\sec^2 x} = \lim_{x \to (\pi/2)^{-}} \operatorname{sen} \ x = 1
$$

Calcule o limite com  $x \rightarrow \pi/2$  pela direita. Você também encontrará 1 como resultado! Logo, o limite é igual a 1.

b. 
$$
\lim_{x \to +\infty} \frac{\ln x}{2\sqrt{x}} = \lim_{x \to +\infty} \frac{1/x}{1/\sqrt{x}} = \lim_{x \to +\infty} \frac{1}{\sqrt{x}} = 0
$$

## **Exemplo 2**

Resolução de limites que recaem na Forma Indeterminada (∞ ⋅0)**.** Encontre:

a.  $\lim_{x \to \infty} \left( x \cdot \text{sen} \frac{1}{x} \right)$  b.  $\lim_{x \to \infty} \left( x \cdot \text{sen} \frac{1}{x} \right)$ 

Soluções:

a. Note que 
$$
\lim_{x \to +\infty} \left( x \cdot \text{sen} \frac{1}{x} \right)
$$
 recai na indeterminação (∞·0). Esses

casos devem ser "transformados" em indeterminações do tipo 0  $\left(\begin{matrix} 0\ \overline{0} \end{matrix}\right)$  ou  $\left(\begin{matrix} \infty\ \infty \end{matrix}\right)$ .

Vamos propor a seguinte mudança de variável:

$$
x = \frac{1}{h} \text{ e, então, } x \to +\infty \iff h \to 0^+ \text{. Assim,}
$$
\n
$$
\lim_{x \to +\infty} \left( \frac{x \cdot \text{sen} \cdot \frac{1}{x}}{\frac{x \cdot \frac{1}{x}}{\frac{1}{x}} \right) = \lim_{x \to 0^+} \left( \frac{\text{sen } h}{h} \right) = \lim_{x \to 0^+} \frac{\cos(h)}{1} = 1
$$

**A** ATENÇÃO

Note, neste caso, a indeterminação<br>(0)  $\left(\frac{0}{0}\right)$  é um dos chamados limites fundamentais.

b. De maneira análoga, não é complicado ver que:

$$
\lim_{x \to -\infty} \left( x \cdot \text{sen} \frac{1}{x} \right) = 1
$$

## **Exemplo 3**

Resolver indeterminações do tipo (∞ − ∞) .

$$
Encentre \space o \space limit \space \lim_{x \to 0} \left( \frac{1}{\text{senx}} - \frac{1}{x} \right).
$$

#### *Solução*

Note que  $\lim \left| \frac{1}{1} - \frac{1}{1} \right|$  $\begin{array}{c}\n\frac{1}{\sqrt{3}} \\
\frac{1}{\sqrt{3}} \\
\frac{1}{\sqrt{3}}\n\end{array}$  $\lim_{x\to 0^+}\left|\frac{1}{\text{sen }x}-\frac{1}{x}\right|$ ∞ ∞  $\begin{pmatrix} 1 & 1 \end{pmatrix}$  $\left(\frac{sen\ x}{\infty}\right)^{x}$  tende para a forma indeterminada  $(\infty$ −∞). Note que o mesmo acontece com lim $\left\lfloor \frac{1}{1} - \frac{1}{1} \right\rfloor$  $\begin{array}{c}\n\frac{1}{\sqrt{3}} \\
\frac{1}{\sqrt{3}} \\
\frac{1}{\sqrt{3}}\n\end{array}$  $\lim_{x\to 0^-} \left( \underbrace{\text{sen } x}_{-\infty} \quad x \quad \text{or} \quad x}{-\infty} \right)$ −∞ −∞  $\begin{pmatrix} 1 & 1 \end{pmatrix}$  $\frac{1}{x}$ .

Nenhuma das duas formas revela o comportamento do limite. Para avaliar este comportamento, inicialmente combinamos as frações:

$$
\frac{1}{senx} - \frac{1}{x} = \frac{x - senx}{x \cdot senx}
$$

Então, aplicamos a Regra de L'Hôpital ao resultado:

$$
\lim_{x \to 0} \left( \frac{1}{senx} - \frac{1}{x} \right) = \lim_{x \to 0} \frac{x - senx}{\frac{x \cdot senx}{\frac{0}{0}}} = \lim_{x \to 0} \frac{(x - senx)^{2}}{(x \cdot senx)^{2}}
$$

$$
= \lim_{x \to 0} \frac{1 - \cos x}{\frac{senx + x \cos x}{\frac{0}{0}}} = \lim_{x \to 0} \frac{(1 - \cos x)^{2}}{(\text{senx} + x \cdot \cos x)^{2}}
$$

$$
= \lim_{x \to 0} \frac{senx}{2 \cos x - x \cdot senx} = \frac{0}{2} = 0
$$

## **7. Integrais impróprias**

Quando estudamos a integral definida  $\int_a^b f(x) dx$  , havíamos suposto que a função f estava definida e era contínua no intervalo [a,b]. O objetivo dessa seção é, no entanto, estender está definição para casos que contenham um intervalo de integração infinito. Estas integrais serão denominadas integrais impróprias.

## **7.1. Integrais impróprias com extremos de integração no infinito**

## **Exemplo 1**

Encontrar área da região limitada pela curva *y* = e<sup>−x</sup>, pelo eixo x, pelo eixo y e pela reta  $x = b$ , com  $b > 0$ .

## *Solução*

Observe a figura A.5. A área *S* da região demarcada é dada pela integral definida  $S = \int_0^b e^{-x} dx$ .

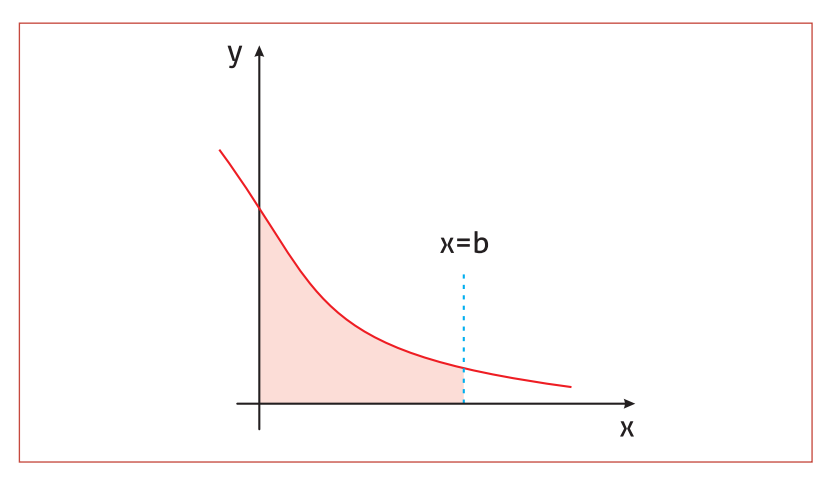

**Figura A.5** – Generalização dos conceitos de integral definida.

Desse modo, não será difícil encontrar o valor de *S* :

$$
S = \int_0^b e^{-x} dx = -e^{-x} \Big|_0^b = 1 - e^{-b} = 1 - \frac{1}{e^b}
$$
 Problema resolvido!

Agora, vamos fazer o parâmetro *b* crescer sem limitações. Ou seja, vamos encontrar o valor de  $S = f(b)$  quando  $b \rightarrow +\infty$ :

$$
\lim_{b \to +\infty} S = \lim_{b \to +\infty} \int_0^b e^{-x} = \lim_{b \to +\infty} \left( 1 - \frac{1}{e^b} \right) = 1 \quad (**)
$$

Daí, no lugar de ( ∗∗ ) costumamos escrever:

$$
\int_0^{+\infty} e^{-x} dx = 1
$$

# **a** ATENÇÃO

Nem sempre uma integral deste tipo representa um número real. Isto é, nem sempre uma integral imprópria existe. Quando ela existe, seu valor é calculado levando-se em conta a generalização do conceito de integral definida.

## **A** ATENÇÃO

Da expressão ( ∗∗ ) segue que, não importa quão grande seja o valor de *b* , a área da região será sempre menor do que uma unidade de área, mas tenderá para 1 quando *b* → ∞ .

Da ilustração acima, seguem algumas definições: i. Se *f* for contínua para todo  $x \ge a$ , então  $\int_{a}^{+\infty} f(x) dx = \lim_{b \to +\infty} \int_{a}^{b} f(x) dx$ se o limite existir.

ii. Se *f* for contínua para todo *x* ≤ *b*, então  $\int_{-\infty}^{b} f(x) dx = \lim_{a \to -\infty} \int_{a}^{b} f(x) dx$ se o limite existir.

iii. Se  $f$  for contínua para todos os valores de  $x \in c$  for um número real qualquer, então  $\int_{-\infty}^{+\infty} f(x)dx = \lim_{a \to -\infty} \int_{a}^{c} f(x)dx + \lim_{b \to +\infty} \int_{c}^{b} f(x)dx$  se ambos os limites existirem.

Pode-se mostrar que, se o limite existir, o segundo membro da equação no item (iii) da definição acima independe da escolha de *c* . Uma situação muito comum consiste em tomar *c* = 0 .

## **Exemplo 2**

Calcule a integral  $\int_1^1$  $(9-3x)^4$  $\int_{-\infty}^{1} \frac{dx}{(9-3x)^4}$ .

#### *Solução*

Observe que esta integral é contínua em todos os pontos do intervalo. Então:

$$
\int_{-\infty}^{1} \frac{dx}{(9-3x)^4} = \lim_{a \to -\infty} \int_{a}^{1} \frac{dx}{(9-3x)^4}
$$

Agora, lembre-se! Faça *u* = 9 - 3x e conclua que:

$$
\int_{-\infty}^{1} \frac{dx}{(9-3x)^4} = \lim_{a \to -\infty} \frac{1}{9} \frac{1}{(9-3x)^3} \Big|_{a}^{1}
$$

$$
= \lim_{a \to -\infty} \frac{1}{9} \left( \frac{1}{216} - \frac{1}{(9-3a)^3} \right) = \frac{1}{1944}
$$

Construa o gráfico e verifique a forma da região delimitada!

## **Exemplo 3**

Calcule a integral  $\int_0^{+\infty} x^2 e^{-x^3} dx$ .

*Solução*

$$
\int_0^{+\infty} x^2 e^{-x^3} dx = \lim_{k \to +\infty} \int_0^k x^2 e^{-x^3} dx = \lim_{k \to +\infty} \frac{-1}{3} \int_0^k e^{-x^3} (-3x^2) dx
$$

$$
= \lim_{k \to +\infty} \frac{-1}{3} e^{-x^3} \Big|_0^k = \lim_{k \to +\infty} \frac{1}{3} \Big( 1 - e^{-k^3} \Big) = \frac{1}{3}
$$

#### **a** ATENÇÃO

Fique atento a nomenclatura! Na definição acima, se o limite existir, dizemos que a integral imprópria é **convergente**, caso contrário, dizemos que ela é **divergente**.

## **Exemplo 4**

Estude a convergência da integral  $\int_0^{+\infty} xe^{-x} dx$  .

*Solução*

$$
\int_0^{+\infty} xe^{-x} dx = \lim_{b \to +\infty} \int_0^b xe^{-x} dx
$$

Para calcular essa integral, usaremos integração por partes. Assim,

$$
\int_0^{+\infty} xe^{-x} dx = \lim_{b \to +\infty} \left( xe^{-x} - e^{-x} \Big|_0^b \right) = \lim_{b \to +\infty} (be^{-b} - e^{-b} + 1)
$$

$$
= \lim_{b \to +\infty} \frac{b}{e^b} + 1
$$

Como lim $\frac{b}{b\rightarrow +\infty}\frac{b}{e^b}$  é uma forma indeterminada, aplicando a regra

de L'Hôpital temos:

$$
\lim_{b \to +\infty} \frac{b}{e^b} = \lim_{b \to +\infty} \frac{1}{e^b} = 0. \text{ Portanto,}
$$

$$
\int_0^{+\infty} xe^{-x} dx = 0 + 1 = 1
$$

## **7.2. Integrais impróprias divergentes e/ou com singularidades**

## **Exemplo 1**

Obtenha a área da região do plano limitada pela curva  $y = \frac{1}{2\sqrt{x}}$ , pelo eixo x, pelo eixo y e pela reta *x* = 1 .

## *Solução*

Se for possível ter um número que represente a medida da área dessa região, ele será obtido pela integral  $\int_0^1$ 1  $\int_0^1 \frac{1}{2\sqrt{x}} dx$ .

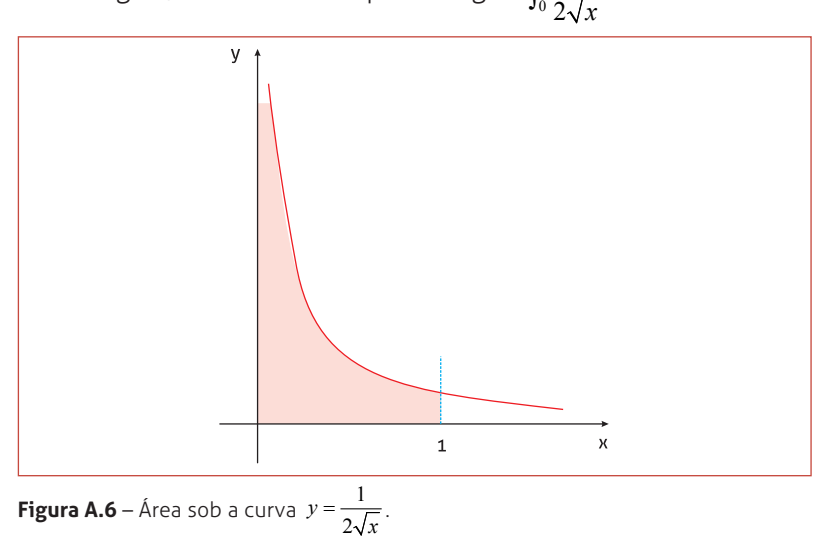

Entretanto, o integrando é descontínuo no extremo inferior

$$
x = 0
$$
. Além disso,  $\lim_{x \to 0^+} \frac{1}{2\sqrt{x}} = +\infty$ . Assim, dizemos que o integrando

tem uma descontinuidade infinita no extremo inferior.

Essa integral é imprópria e sua existência pode ser determinada da seguinte forma:

$$
\int_0^1 \frac{1}{2\sqrt{x}} dx = \lim_{a \to 0^+} \int_a^1 \frac{1}{2\sqrt{x}} dx = \lim_{a \to 0^+} \sqrt{x} \Big|_a^1 = \lim_{t \to 0^+} (1 - \sqrt{a}) = 1.
$$

Portanto, 1 unidade é a medida da área da região dada.

De forma geral, as integrais impróprias têm as seguintes propriedades:

i. Se *f* for contínua para todo *x* pertencente ao intervalo semi-aberto à esquerda  $\left] a,b\right]$ , e se  $\lim\limits_{x\rightarrow a^{+}}f(x)=\pm \infty$ , então

 $\int_a^b f(x) dx = \lim_{t \to a^+} \int_t^b f(x) dx$  se esse limite existir.

ii. Se *f* for contínua para todo *x* pertencente ao intervalo semi-aberto à direita  $\left[a,b\right]$ , e se  $\lim_{x\to b^-} f(x) = \pm \infty$ , então

 $\int_a^b f(x) dx = \lim_{t \to b^-} \int_a^t f(x) dx$  se esse limite existir.

iii. Se  $f$  for contínua para todo  $x$  pertencente ao intervalo ao intervalo fechado  $[a,b]$ , exceto em  $c \in ]a,b[$  e, se  $\lim_{x \to c} |f(x)| = +\infty$ , então

$$
\int_{a}^{b} f(x)dx = \lim_{t \to c^{-}} \int_{a}^{t} f(x)dx + \lim_{s \to c^{+}} \int_{s}^{b} f(x)dx
$$
 se esses limites existirem.

#### **Exemplo**

Encontre o valor da integral  $\int_{a}^{2}$  $(x-1)^2$  $\int_0^2 \! \frac{dx}{(x-{\rm l})^2}$ , se ela for convergente.

### *Solução*

Note que o integrando tem uma descontinuidade infinita em *x* = 1, ou seja,

$$
\lim_{x \to 1} \frac{1}{(x-1)^2} = +\infty. \text{ Assim, pela propriedade (iii), temos:}
$$
\n
$$
\int_0^2 \frac{dx}{(x-1)^2} = \lim_{t \to 1^-} \int_0^t \frac{dx}{(x-1)^2} + \lim_{s \to 1^+} \int_s^2 \frac{dx}{(x-1)^2}
$$
\n
$$
= \lim_{t \to 1^-} \left( -\frac{1}{x-1} \Big|_0^t \right) + \lim_{s \to 1^+} \left( -\frac{1}{x-1} \Big|_s^2 \right)
$$
\n
$$
= \lim_{t \to 1^-} \left( -\frac{1}{t-1} - 1 \right) + \lim_{s \to 1^+} \left( -\frac{1}{s-1} - 1 \right)
$$

Como nenhum desses limites existe, a integral imprópria é divergente.

## **Exemplo**

Calcule a integral  $\int_0^1 x \ln(x) dx$  , se ela for convergente.

## *Solução*

Primeiro verifique se há singularidades! Observe que o integrando tem uma descontinuidade no extremo inferior. Portanto, devemos escrever,

$$
\int_0^1 x \ln(x) dx = \lim_{t \to 0^+} \int_t^1 x \ln(x) dx
$$

Para calcular essa integral, usaremos integração por partes (Aproveite para praticar, efetue a integração passo a passo!). Desse modo:

$$
\int_0^1 x \ln(x) dx = \lim_{t \to 0^+} \int_t^1 x \ln(x) dx = \lim_{t \to 0^+} \left( \frac{1}{2} x^2 \ln(x) - \frac{1}{4} x \right|_t^1
$$
  
= 
$$
\lim_{t \to 0^+} \left( \frac{1}{2} \ln(1) - \frac{1}{4} - \frac{1}{2} t^2 \ln(t) + \frac{1}{4} t^2 \right)
$$
  
= 
$$
-\frac{1}{4} - \frac{1}{2} \lim_{t \to 0^+} t^2 \cdot \ln(t)
$$

Note que <u>lim</u> t<sup>2</sup>.ln(t) é uma indeterminação do tipo ( 0⋅∞ ). Para

calcular esse limite, vamos transformá-lo em uma indeterminação do tipo  $\left(\frac{\infty}{\infty}\right)$  e aplicar a regra de L'Hôpital:

$$
\lim_{t \to 0^+} t^2 \ln(t) = \lim_{t \to 0^+} \frac{\ln(t)}{\frac{1}{t^2}} = \lim_{t \to 0^+} \frac{\frac{1}{t}}{-\frac{2}{t^3}} = \lim_{t \to 0^+} \left( -\frac{t^2}{2} \right) = 0
$$

Logo,

$$
\int_0^1 x \cdot \ln(x) dx = -\frac{1}{4} + 0 = -\frac{1}{4}
$$

## **UNIDADE B SÉRIES INFINITAS**

## **1. Conceitos iniciais – Sequências**

Sequências de números aparecem com muita frequência no estudo de matemática. Essas sequências podem ser finitas ou infinitas, conforme veremos nos próximos exemplos.

- i. Os números 5, 10, 15, 20, 25, 30 formam uma  ${\sf seou\$ hat{e}}ncia finita, pois sabemos exatamente qual é o último número.
- ii. Os números 5, 10, 15, 20, 25, 30, ... formam uma **sequência** INFINITA, já que os três pontos no final da sequência indicam que não há a definição de um último número.

## **1.1. Definição formal**

Denominamos **sequência,** uma função de valores discretos *f* cujo domínio é o conjunto dos números inteiros positivos {1,2,3, ···, *n*, ···}. Os números  $f(n)$  que compõem a imagem são os chamados elementos da sequência e o número  $n$  que gera  $f(n)$  indica a posição do termo na sequência. Dizemos que  $f(n)$  é o  $n$ -ésimo termo da sequência e podemos denotar a sequência através de pares ordenados  $(n, f(n))$ .

Por exemplo, se 
$$
f(n) = \frac{n}{n+1}
$$
, então  $f(1) = \frac{1}{2}$ ,  $f(2) = \frac{2}{3}$ ,  $f(3) = \frac{3}{4}$ , ...,

 $f(k) = \frac{k}{k+1}$ , ... e, assim, poderíamos indicar a sequência através dos

pares ordenados  $\left\{ (1, \frac{1}{2}), (2, \frac{2}{3}), (3, \frac{3}{4}), \cdots, (k, \frac{k}{k+1}), \cdots \right\}$  e dizer que  $f(k)$ 

é o *k* -ésimo termo da sequência.

Muitas vezes, quando o termo geral de uma sequência  $a_1, a_2, \cdots, a_n, \cdots$  é conhecido, podemos denotá-la por  $\{a_n\}_{n=1}^{+\infty}$ . No

exemplo anterior, a sequência seria escrita como  $\left\{\frac{n}{n+1}\right\}_{n=1}^{+\infty}$ *n*  $\left\{\frac{n}{n+1}\right\}_{n=1}^{+\infty}$ . =

## **Exemplo**

Encontrar o termo geral da sequência cujos primeiros termos são  $\frac{1}{2}, \frac{1}{4}, \frac{1}{8}, \frac{1}{16}, \cdots$ .

## *Solução*

Com o auxilio da tabela B.1, podemos conjeturar sobre o comportamento da sequência.

## **A** ATENÇÃO

As sequências infinitas serão o foco dos próximos estudos. Assim, frequentemente vamos nos referir às sequências infinitas apenas com a palavra sequência.

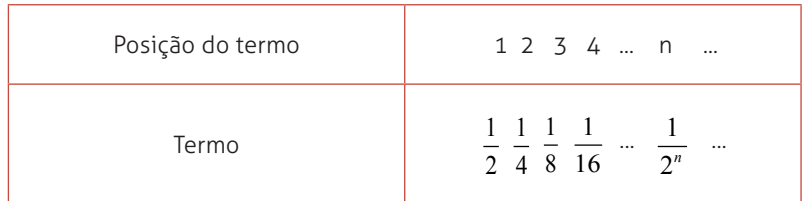

#### **Tabela B.1**

Os denominadores dos quatro termos conhecidos foram expressos como potências de 2 e colocados abaixo do seu número de posição, de onde vemos que o expoente no denominador é igual ao número de posição. Isso sugere que o denominador do *n* -ésimo termo é 2*<sup>n</sup>* , conforme o indicado na tabela B.1. Assim, a sequência pode ser expressa como:

$$
\frac{1}{2}, \frac{1}{4}, \frac{1}{8}, \frac{1}{16}, \cdots, \frac{1}{2^n}, \cdots
$$
  $\cup$   $\left\{\frac{1}{2^n}\right\}_{n=1}^{+\infty}$ .

## **1.2. Representação gráfica**

Uma vez que sequências são funções (discretas), faz sentido repre-

sentá-las graficamente. Por exemplo, o gráfico da sequência 1 *n <sup>n</sup>*  $\left\{\frac{1}{n}\right\}_{n=1}^{+\infty}$ 

é mostrado na Figura B.1. Como a sequência é definida somente para valores inteiros positivos de  $n$ , o gráfico de  $f(n)$  consiste em uma sucessão de pontos isolados (Figura B.1a). Isto é distinto do gráfico de uma função  $y = f(x) = \frac{1}{x}$ , com  $x \in \mathcal{R} \mid x \ge 1$ , conforme é mostrado na Figura B.1b.

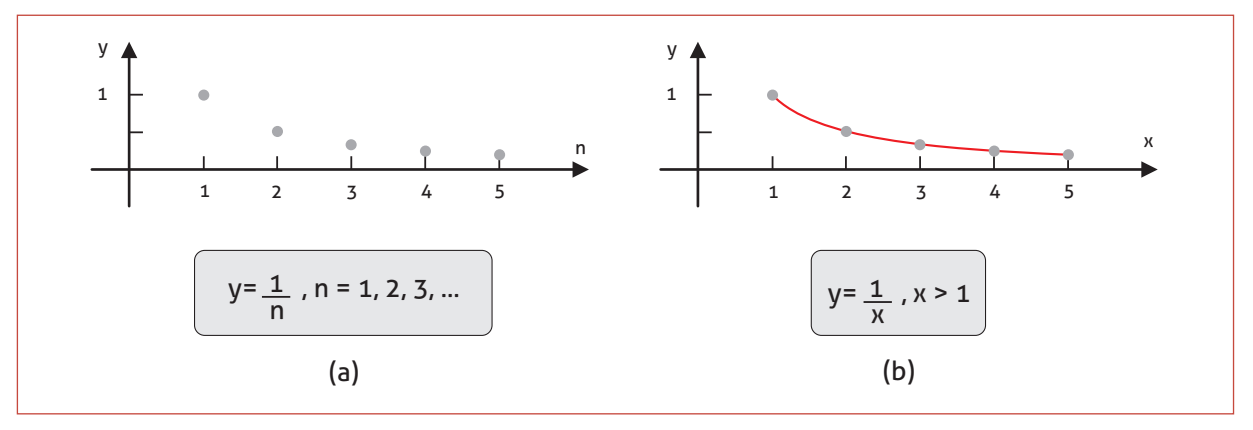

**Figura B.1** – Comparação entre o gráfico de uma sequência (a) e o gráfico de uma função (b).

1

+∞

## **1.3. Sequências limitadas**

Uma vez que os conceitos envolvendo sequências estão associados aos conceitos de funções, podemos investigar os seus limites. Porém, como a sequência {*an* } somente está definida para valores inteiros de *n* , o único limite de {*an* } que faz sentido é o de *n* → +∞ . Nos gráficos da Figura B.2, mostramos o comportamento de algumas sequências à medida que *n* cresce de forma ilimitada.

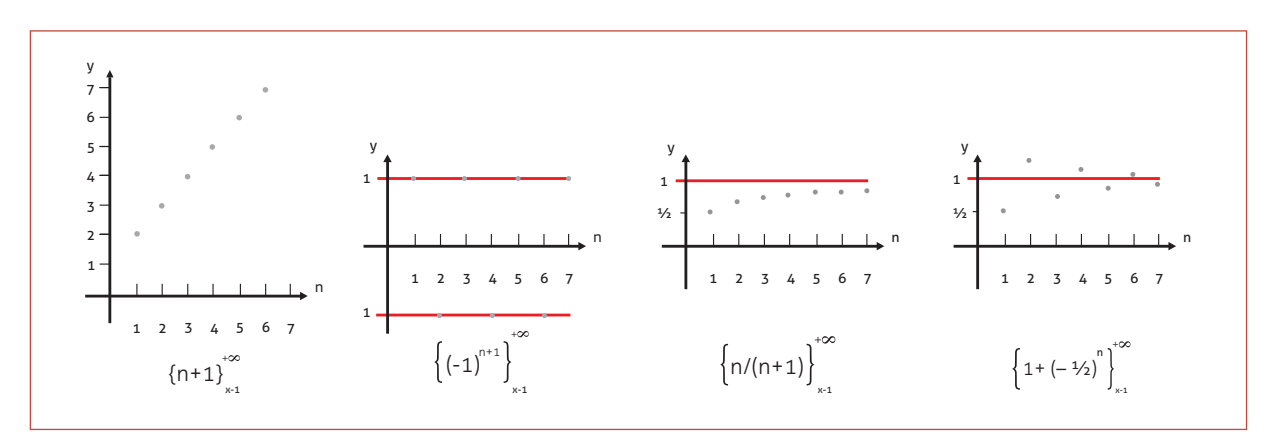

**Figura B.2** – Comportamento das sequências na medida em que *n* cresce.

#### **note que**

- i. Os termos na sequência  $\{n+1\}_{n=1}^{+\infty}$  crescem de forma ilimitada.
- ii. A sequência  $\left\{(-1)^{n+1}\right\}_{n=1}^{+\infty}$  tem seus termos oscilando entre -1 e 1.
- iii. Os termos das sequências  $\{n/(n+1)\}_{n=1}^{+\infty}$  e  $\left\{1+\left(-\frac{1}{2}\right)^{n}\right\}$ crescem

em direção a um "valor limite", nesse caso igual a 1.

#### **definição**

Se a sequência  $\{a_n\}$  tiver um limite, ou seja, se existir L tal que  $\lim_{n\to +\infty} a_n = L$ , dizemos que  $\{a_n\}$  é **convergente** e  $a_n$  converge para *L*. Quando isso não ocorre, dizemos que a sequência é **divergente**.

#### **Exemplo 1**

Mostre que a sequência n 1  $1 + \frac{1}{2}$ 2 *<sup>n</sup>* +∞  $\left\{1+\left(-\frac{1}{2}\right)^{n}\right\}_{n=1}^{n}$  representada na Figura B.2 é convergente.

#### *Solução*

Vamos calcular o limite do termo geral da sequência  $a_n = 1 + \left(-\frac{1}{2}\right)^n$ 

$$
\lim_{n \to +\infty} \left[ 1 + \left( -\frac{1}{2} \right)^n \right] = \lim_{n \to +\infty} 1 + \lim_{n \to +\infty} \left( -\frac{1}{2} \right)^n = 1
$$

Como  $\lim_{n \to +\infty} a_n = 1$ , dizemos que a sequência  $\left\{1+\left(-\frac{1}{2}\right)^{n}\right\}$  converge para 1.

Observe que, como as sequências são funções discretas, todas as propriedades estudadas quando aprendemos limites de funções reais também são válidas. Vamos relembrá-las!

Suponha que as sequências  $\{a_n\}$  e  $\{b_n\}$  convirjam respectivamente para  $L_1$  e  $L_2$ , e que  $k$  seja uma constante. Então:

a. 
$$
\lim_{n \to +\infty} k = k
$$

b. 
$$
\lim_{n \to +\infty} ka_n = c \lim_{n \to +\infty} a_n = kL_1
$$

C. 
$$
\lim_{n \to +\infty} (a_n + b_n) = \lim_{n \to +\infty} a_n + \lim_{n \to +\infty} b_n = L_1 + L_2
$$

d. 
$$
\lim_{n \to +\infty} (a_n - b_n) = \lim_{n \to +\infty} a_n - \lim_{n \to +\infty} b_n = L_1 - L_2
$$

$$
\text{e. } \lim_{n \to +\infty} (a_n \cdot b_n) = \lim_{n \to +\infty} a_n \cdot \lim_{n \to +\infty} b_n = L_1 L_2
$$

f. 
$$
\lim_{n \to +\infty} \left( \frac{a_n}{b_n} \right) = \frac{\lim_{n \to +\infty} a_n}{\lim_{n \to +\infty} b_n} = \frac{L_1}{L_2}
$$
 (desde que  $L_2 \neq 0$ )

#### **Exemplo 2**

Determine se a sequência  $\left\{\frac{n}{2n+1}\right\}_{n=1}^{\infty}$ *n* +∞  $\left\{\frac{n}{2n+1}\right\}_{\vartheta=\text{binvar}}^{\infty}$  é convergente ou divergente. Se for convergente, encontre o seu limite.

#### *Solução*

Vamos calcular o limite do termo geral. Para isto, é conveniente dividir o numerador e o denominador por *n* :

$$
\lim_{n \to \infty} \left( \frac{n}{2n+1} \right) = \lim_{n \to \infty} \left( \frac{1}{2+1/n} \right) = \frac{\lim_{n \to \infty} 1}{\lim_{n \to \infty} (2+1/n)} = \frac{\lim_{n \to \infty} 1}{\lim_{n \to \infty} 2 + \lim_{n \to \infty} 1/n} = \frac{1}{2}
$$

Assim, a sequência converge para  $\frac{1}{2}$ .

#### **Exemplo 3**

Determine se a sequência  $\{8-2n\}_{n=1}^{+\infty}$  é convergente ou divergente.

## *Solução*

Note que,  $\lim_{n\to+\infty} (8-2n) = -\infty$  e, portanto, a sequência  $\{8-2n\}_{n=1}^{+\infty}$  é divergente.

#### **a** ATENÇÃO

Se uma das sequências for divergente, então qualquer uma das combinações acima apresentadas também será divergente.

## **2. Subsequências, sequências monótonas e sequências limitadas**

## **2.1. Subsequências**

Se os termos de uma determinada sequência aparecem em outra sequência na mesma ordem, chamaremos a primeira de **subsequência** da segunda.

#### **definição**

Dada a sequência  $f : \mathbb{Z}_{+}^{*} \to \mathbb{R}$ , as restrições de  $f$  a subconjuntos de  $Z_{+}^{*}$  serão denominadas subsequências de f.

## **Exemplo 1**

Observe a sequência  $\{a_n\}_{n=1}^{+\infty}$ . A sequência  $\{b_n\}_{n=1}^{+\infty}$  é uma subsequência de  $\{a_n\}$ .

As subsequências têm as seguintes propriedades:

- i. Se  $\lim a_n = L$ , então toda subsequência de  $\{a_n\}$  converge para o mesmo limite *L* .
- ii. Dada a sequência  $\{a_n\}$ , se as subsequências de ordem par e as subsequências de ordem ímpar convergem para o mesmo valor *L* , então {*an* } converge também para *L* .

Algumas sequências possuem particularidades em seu comportamento que as fazem receber denominações especiais. Este é o tema das duas próximas seções.

## **2.2. Sequências monótonas**

#### **definição**

Dizemos que uma sequência  $\{a_n\}$  é **crescente** se  $a_n \le a_{n+1}$  para todo  $n \in \mathbb{Z}_+^*$ . Da mesma forma, dizemos que uma sequência  $\{a_n\}$ é **decrescente** se  $a_n ≥ a_{n+1}$  para todo  $n ∈ Z^*$ . Quando podemos caracterizar uma sequência como crescente ou decrescente dizemos que esta sequência é **monótona**.

Nos casos especiais onde podemos escrever  $a_n < a_{n+1}$  para todo  $n \in \mathbb{Z}_{+}^{*}$  ou  $a_{n} > a_{n+1}$  para todo  $n \in \mathbb{Z}_{+}^{*}$  dizemos que a sequência é **estritamente crescente** ou **estritamente decrescente**. Analise com atenção os exemplos a seguir.

## **Exemplos 1**

A sequência  $\frac{1}{2}, \frac{2}{3}, \frac{3}{4}, \cdots, \frac{n}{n+1}$ ,  $\cdots, \frac{n}{n+1}, \cdots$  é estritamente crescente.

**Exemplos 2**

A sequência  $\frac{3}{2}, \frac{3}{4}, \frac{3}{8}, \cdots, \frac{3}{2^n}, \cdots$  é estritamente decrescente.

## **Exemplos 3**

A sequência  $1, 2, 2, 3, 3, 3, 4, 4, 4, 4, \cdots$  é crescente, mas não estritamente crescente, já que, por exemplo,  $a_2 = a_3$ .

## **2.3. Sequências limitadas**

## **definição**

Dizemos que uma sequência {*an* } é **limitada superiormente** se existir um número *M* tal que  $a_n \le M, \forall n \ge 1$ . Já se existir um número *m* de forma que  $m \le a_n, \forall n \ge 1$ , dizemos que a sequência é **limitada inferiormente**.

Se {*an* } for limitada superiormente e inferiormente, então dizemos apenas que {*an* } é uma **sequência limitada**.

## **Exemplos 1**

A sequência  $\left\{ n\right\} _{n=1}^{+\infty}$  é limitada inferiormente.

## **Exemplos 2**

A sequência  $\left\{ -n \right\}_{n=1}^{+\infty}$  é limitada superiormente.

## **Exemplos 3**

A sequência  $\left\{\frac{1}{n^2}\right\}_{n=1}$ 1  $n^2$   $\int_n$ +∞  $\left\{\frac{1}{n^2}\right\}_{n=1}^{+\infty}$  é limitada.

## **3. Séries infinitas**

A soma dos termos de uma sequência infinita  ${a_{n}}_{n=1}^{+\infty} = a_{1}, a_{2}, a_{3}, \cdots, a_{n}, \cdots$  é uma série infinita *(ou apenas série)* de-

notada por 
$$
\sum_{n=1}^{+\infty} a_n
$$
 ou  $\sum a_n$ .

## **definição formal**

Seja {*an* } uma sequência numérica. Chamamos de série numérica a soma descrita por  $\sum_{n=1}^{+\infty} a_n = a_1 + a_2 + a_3 + \dots + a_n$  $\sum_{n=1} a_n = a_1 + a_2 + a_3 + \cdots + a_n + \cdots$ 

## **3.1. Sequência das somas parciais**

**definição** Seja ∑*a*<sub>n</sub> uma série. Chamamos de sequência das somas parciais a sequência  ${S_n}$ , onde,  $S_1 = a_1$  $S_2 = a_1 + a_2$  $S_3 = a_1 + a_2 + a_3$  $M = 1$  $S_n = a_1 + a_2 + \cdots + a_n = S_{n-1} + a_n$ 

## **Exemplo**

Como motivação para o estudo de somas parciais, considere o número  $k = 0,333...$  Esse número pode ser escrito como:

 $k = 0, 3 + 0, 03 + 0, 003 + \cdots$  ou, de forma equivalente,  $k = \frac{5}{10^{1}} + \frac{5}{10^{2}} + \frac{5}{10^{3}}$ Agora considere a sequência 1 3  $10^n$ <sup>*n*</sup> +∞  $\left\{\frac{3}{10^n}\right\}_{n=1}^{\infty}$ . As três primeiras somas 3 3 3  $k = \frac{3}{10^1} + \frac{3}{10^2} + \frac{3}{10^3} + \cdots$ 

parciais dos termos dessa sequência são:

$$
S1 = 0,3\nS2 = 0,3 + 0,03\nS3 = 0,3 + 0,03 + 0,003
$$

A sequência de números  $S_1, S_2, S_3, \cdots$  pode ser vista como uma sucessão de aproximações da "soma" da série infinita que resulta exatamente em  $\frac{1}{2}$ 3 .

## **3.2. Convergência**

Nem todas as séries tem suas somas convergindo para um valor constante à medida que *n* cresce indefinidamente. As séries que tem essa propriedade (como aquela apresentada no exemplo da seção anterior em que  $S_n \rightarrow \frac{1}{3}$ ) são ditas convergentes. Veja a definição!

**definição**

Seja  $\sum_{n=1}^{+\infty} a_n$  $\sum_{n=1}^{\infty} a_n$  e  $\{S_n\}$  a sequência das somas parciais que defini esta série. Se existe *S* tal que  $\lim_{n \to \infty} S_n = S$  dizemos que a série  $\sum_{n=1}^{+\infty} a_n$  $\sum_{n=1} a_n$  é **convergente** e *S* é a **soma** da série infinita. Se esse limite não existir, dizemos que a série é **divergente** e, portanto, não terá soma.

**Exemplo 1** A série  $\sum_{\scriptscriptstyle n=1}$ 3  $\sum_{n=1}^{n} 10^n$ +∞  $\sum_{n=1}^{+\infty} \frac{3}{10^n}$  é convergente e sua soma é  $\frac{1}{3}$ .

**Exemplo 2** A série  $\sum_{n=1}^{\infty} \frac{n}{n+1}$ *n n*  $\sum_{n=1}^{+\infty} \frac{n}{n+1}$  é divergente. Em seguida veremos o porquê!

## **teorema**

Seja  $\sum_{n=1} a_n$ *a* +∞  $\sum_{n=1}^{\infty} a_n$  uma série qualquer. Se  $\lim_{n \to \infty} a_n \neq 0$  , então  $\sum_{n=1}^{\infty} a_n$ *a* +∞  $\sum_{n=1} a_n$  diverge. Se  $\lim_{n \to \infty} a_n = 0$ , então a série  $\sum_{n=1}^{\infty} a_n$ *a* +∞  $\sum_{n=1} a_n$  pode convergir ou divergir.

#### **Exemplo 3**

No exemplo 2 dizemos que série  $\sum_{n=1}^{\infty} n + 1$ *n n*  $\sum_{n=1}^{+\infty} \frac{n}{n+1}$  é divergente. Vamos usar

o teorema acima para verificar esta afirmação. Note que

 $\lim \frac{n}{1} = \lim \frac{1}{1} = 1$  $lim_{n\to\infty} n+1$   $lim_{n\to\infty} \frac{1}{1+\frac{1}{n}}$ *n n n*  $\lim_{n \to \infty} \frac{n}{n+1} = \lim_{n \to \infty} \frac{1}{1+1} = 1$  e, portanto, pelo teorema anterior esta série é divergente.

Já a série 1 3  $\sum_{n=1}^{n} 10^n$ +∞  $\sum_{n=1}^{\infty} \frac{3}{10^n}$  satisfaz a condição  $\lim_{n \to \infty} a_n = 0$ . No entanto,

ainda não temos bases para comprovar esta afirmação. Em seguida, veremos uma série de teoremas (não apresentaremos as demonstrações) os quais serão usados para fundamentar este tipo de afirmação. Mas primeiro, vamos para mais uma definição necessária!

#### **definição**

Uma série ∑ +∞  $\sum_{n=1}^{n} a_n$  é denominada série geométrica se cada termo pode ser obtido a partir de seu antecessor multiplicando-o por um mesmo número *r* .

Assim, 
$$
\sum_{n=1}^{+\infty} a_n = \sum_{n=1}^{+\infty} a \cdot r^{n-1}.
$$

Com esta definição, já podemos enunciar um novo teorema!

#### **teorema** Seja <sup>1</sup> <sup>−</sup> +∞ ∑ <sup>⋅</sup> *<sup>n</sup> a r* uma série geométrica. Esta série converge para a 1 = *n* soma  $S = \frac{a}{1-r}$ se  $|r|$  < 1 e diverge se  $|r| \ge 1$ .

**Exemplo 4** Mostre que a série  $\sum_{n=1}$ 3  $\sum_{n=1}^{n} 10^n$ +∞  $\sum_{n=1}^{\infty} \frac{3}{10^n}$  converge para  $\frac{1}{3}$ .

## *Solução*

Vamos escrevê-la no formato  $\sum a\cdot r^{n-1}$ 1  $+\infty$ <br> $\sum_{n=1}^{\infty}$  $\sum_{n=1}^{\infty} a \cdot r^n$  $a \cdot r^{n-1}$  :

1  $1 \cup n=1$ 3  $\frac{1}{2}$  3 | 1  $10^n$   $\frac{2}{n-1}10(10)$ *n*  $\sum_{n=1}^{n} 10^n$   $\frac{2}{n}$  $+\infty$  2 +∞ 2 (1)<sup>n-</sup>  $\sum_{n=1}^{+\infty} \frac{3}{10^n} = \sum_{n=1}^{+\infty} \frac{3}{10} \left(\frac{1}{10}\right)^{n-1}$ . Como  $\frac{1}{10}$  < 1 <1, afirmamos, com base no teore-

ma anterior, que a série converge para a soma

$$
S = \sum_{n=1}^{+\infty} \frac{3}{10^n} = \sum_{n=1}^{+\infty} \frac{3}{10} \left(\frac{1}{10}\right)^{n-1} = \frac{\frac{3}{10}}{1 - \frac{1}{10}} = \frac{1}{3}.
$$

#### **Algumas propriedades**

- i. Sejam  $\sum a_n$  e  $\sum b_n$  duas séries convergentes. Então a série  $\sum (a_n \pm b_n) = \sum a_n \pm \sum b_n$  converge.
- ii. Se  $\sum a_n$  converge e *k* ≠ 0, então  $\sum ka_n = k \sum a_n$  converge.
- iii. Se  $\sum a_n$  converge e  $\sum b_n$  diverge, então  $\sum (a_n \pm b_n)$  diverge.
# **4. Séries de termos positivos**

Uma série  $\sum a_n$  em que podemos afirmar que  $a_n > 0$  para todo *n* é dita série de termos positivos. Para estas séries, valem as seguintes afirmações:

- i. Teste da integral:  $\sum_{n=0}^{\infty} a_n = \sum f(n)$  converge se  $\int_1^{+\infty} f(x) dx$  convergir e diverge se  $\overline{\int_{1}^{+ \infty} f(x) dx}$  divergir.
- ii. Teste da razão (Critério de D'Alembert): Se lim  $\frac{u_{n+1}}{u_{n+1}}$  $n \rightarrow +\infty$   $a_n$  $\frac{a_{n+1}}{a_n} = k$ +  $\lim_{n \to +\infty} \frac{a_{n+1}}{a} = k$ , a série

 $\sum a_n$  converge se *k* < 1, diverge se *k* > 1 e nada se pode afirmar se  $k = 1$ .

iii. Teste da raiz (Critério de Cauchy): Se  $\lim_{n \to \infty} \sqrt[n]{a_n} = k$ , a série  $\sum a_n$ 

converge se  $k < 1$ , diverge se  $k > 1$  e nada se pode afirmar se  $k = 1$ .

### **Exemplo 1**

Use o teste da integral para verificar se a série 1 1  $\sum_{n=1}$  *n* +∞  $\sum_{n=1}^{\infty} \frac{1}{n}$  é convergente.

## *Solução*

Note que  $a_n = f(n) = \frac{1}{n}$ . Assim, esta série será convergente se a integral  $\int_1^{+\infty} \frac{1}{x} dx$  for convergente. No entanto, vamos verificar o contrário:  $\int_{1}^{+\infty} \frac{1}{x} dx = \lim_{b \to +\infty} \int_{1}^{b} \frac{1}{x} dx = \lim_{b \to +\infty} \ln x \Big|_{1}^{b} = \lim_{b \to +\infty} (\ln b - \ln 1)$  $\int_{1}^{+\infty} \frac{1}{x} dx = \lim_{b \to +\infty} \int_{1}^{b} \frac{1}{x} dx = \lim_{b \to +\infty} \ln x \Big|_{1}^{b} = \lim_{b \to +\infty} (\ln b - \ln 1) = +\infty$ . Logo a série 1 1  $\sum_{n=1}$  *n* +∞  $\sum_{n=1}^{\infty}\frac{1}{n}$  é divergente.

### **a** ATENÇÃO

A série  $\sum_{n=1}^{+\infty} \frac{1}{n}$  $\sum_{n=1}$  *n* +∞  $\sum_{n=1}^{\infty} \frac{1}{n}$  tem grande importância no estudo do cálculo, por isso recebe uma denominação especial. A partir de agora, chamaremos esta série de **série harmônica**.

## **Exemplo 2**

Use o teste da raiz para determinar se as séries convergem ou divergem.

a. 
$$
\sum_{k=1}^{+\infty} \left(\frac{3k+1}{k}\right)^k
$$
 b.  $\sum_{k=1}^{+\infty} \frac{1}{\left[2\ln(k+3)\right]^k}$ 

## *Soluções*

a. A série é divergente, pois 
$$
\lim_{k \to +\infty} \sqrt[k]{a_k} = \lim_{k \to +\infty} \sqrt[k]{\left(\frac{3k+1}{k}\right)^k} = \lim_{k \to +\infty} \left(\frac{3k+1}{k}\right) = 3 > 1
$$

b. Esta série é convergente. Observe que  $\lim_{k\to\infty}\sqrt[k]{a_k} = \lim_{k\to\infty}\sqrt[k]{\left(\frac{1}{2\ln(k+3)}\right)^n} = \lim_{k\to\infty}\left(\frac{1}{2\ln(k+3)}\right) = 0 < 1$ *k*  $\lim_{k \to +\infty} \sqrt[k]{a_k} = \lim_{k \to +\infty} \sqrt[k]{\left(\frac{1}{2\ln(k+3)}\right)^n} = \lim_{k \to +\infty} \left(\frac{1}{2\ln(k+3)}\right) = 0$ 

# **5. Séries alternadas, convergência absoluta e condicional**

As séries cujos termos se alternam entre positivo e negativo são chamadas de séries alternadas. Vamos iniciar com dois exemplos e um teorema:

$$
\sum_{n=1}^{+\infty} (-1)^{n+1} n = 1 - 2 + 3 - 4 + \cdots
$$
  

$$
\sum_{n=1}^{+\infty} (-1)^{n+1} \frac{1}{n} = 1 - \frac{1}{2} + \frac{1}{3} - \frac{1}{4} + \cdots
$$

### **teorema**

Uma série alternada da forma  $\sum (-1)^{n+1}$ 1  $\sum_{n=1}^{\infty} (-1)^{n+1} a_n$  $\sum_{n=0}^{+\infty} (-1)^{n+1} a$  $\sum_{n=1}^{\infty} (-1)^{n+1} a_n$ , com  $a_n > 0$  converge se

as duas condições a seguir estiverem satisfeitas:

- i.  $a_{n+1} \le a_n$  para todo *n*;
- ii.  $\lim a_n = 0$ .

### **observação**

Se a série dos módulos dos termos de uma série alternada  $\sum a_n$  for convergente, dizemos que esta série é absolutamente convergente. Já se a série alternada  $\sum a_n$  for convergente, mas se a série dos módulos for divergente, dizemos que  $\sum a_n$  é condicionalmente convergente.

## **6. Séries de potências**

### **definição**

Denominamos **série de potências** em *x*−a uma série da forma  $\sum_{n=0}^{+\infty} a_n (x-a)^n = a_0 + a_1 (x-a)^1 + a_2 (x-a)^2$  $\sum_{n=0} a_n (x-a)^n = a_0 + a_1 (x-a)^1 + a_2 (x-a)^2 + \cdots$ 

### **teorema**

Seja  $\sum_{n=1}^{+\infty} a_n (x-a)^n$  uma série de potências com raio de convergência  $r$ , isto é, a série converge no intervalo aberto  $(a-r, a+r)$ . Então, definindo 0  $f(x) \equiv \sum_{n=0}^{\infty} a_n (x - a)^n$  $f(x) \equiv \sum_{n=0}^{+\infty} a_n (x - a)$  $\equiv \sum_{n=0} a_n (x-a)^n$  , observamos que:

- i.  $f(x)$  é contínua em  $(a-r, a+r)$ ;
- ii. Existe  $f'(x)$  tal que  $f'(x) = \sum n \cdot a_n (x-a)^{n-1}$ 1  $f(x) = \sum_{n=1}^{n} n \cdot a_n (x - a)^n$  $f'(x) = \sum_{n=0}^{+\infty} n \cdot a_n (x - a)^{n-1}$  $'(x) = \sum_{n=1}^{\infty} n \cdot a_n (x-a)^{n-1}$ ;

### **a** ATENÇÃO

Tanto o teste da razão como o teste da raiz são válidos para testar a convergência absoluta de séries alternadas. Precisamos, no entanto, substituir o termo  $\frac{a_{n+1}}{a_n}$ *a*  $\frac{a_{n+1}}{a_n}$  por  $\frac{a_{n+1}}{a_n}$ *n a*  $\left| \frac{a_{n+1}}{a_n} \right|$ 

### **a** ATENÇÃO

Note que não se trata de uma série numérica. Uma série desse tipo pode convergir para alguns valores de *x* e divergir para outros valores. Assim, faz sentido falar em domínio de convergência, D<sub>c</sub>, que é o conjunto dos valores de x que tornam a série convergente.

iii. Existe 
$$
H(x)
$$
 tal que  $H(x) = \int \left( \sum_{n=0}^{+\infty} a_n (x-a)^n \right) dx = \sum_{n=0}^{+\infty} \frac{a_n (x-a)^{n+1}}{n+1}$ ;

Estas propriedades terão grande utilidade na medida em que avançamos no estudo do cálculo diferencial e integral.

Material de suporte disponível em:

*http://ltodi.est.ips.pt/amatos/AcetNetAMII0607/3acetspotAMII0607.pdf*

# **7. Séries de Taylor e MacLaurin**

**definição** (polinômio de taylor de ordem *n* )

Seja  $f$  uma função com derivadas de ordem  $k$  para  $k = 1, 2, ..., N$  em algum intervalo contendo  $a$  como um ponto interior. Então, para algum inteiro  $n \text{ de } 0$  a  $N$ , o **polinômio de Taylor** de ordem  $n \text{ gerado por } f \text{ em } x = a \text{ é:}$ 

$$
P_n(x) = f(a) + f'(a)(x-a) + \frac{f''(a)}{2!}(x-a)^2 + \dots + \frac{f^{(k)}(a)}{k!}(x-a)^k + \dots + \frac{f^{(n)}(a)}{n!}(x-a)^n
$$

### **Exemplo**

Encontre o *n*-ésimo polinômio de Taylor para  $\frac{1}{x}$  em torno de  $x = 1$ .

## *Solução*

Primeiramente definimos  $f(x) = \frac{1}{x}$  percebemos que:  $f(1) = 1 = 0!$ ,  $f'(1) = -1 = -1!$ .  $f''(1) = 2 = 2!$  $f'''(1) = -6 = -3!$ 

$$
f^{(k)}(1) = (-1)^k k!.
$$

 $f^{(4)}(1) = 24 = 4!$ .

Agora, aplicamos estes resultados à fórmula de Taylor com *a* = 1 , observando que o *n* -ésimo termo é dado por

$$
\frac{f^{(n)}(a)}{n!}(x-a)^n=\frac{f^{(n)}(1)}{n!}(x-1)^n=\frac{(-1)^n n!}{n!}(x-1)^n=(-1)^n(x-1)^n.
$$

Assim:

$$
\sum_{k=0}^{n} (-1)^{k} (x-1)^{k} = 1 - (x-1) + (x-1)^{2} + \dots + (-1)^{n} (x-1)^{n}
$$

**definição** (polinômio de maclaurim) Se *f* puder ser diferenciada *n* vezes em 0 , então definimos o *n* -ésimo **polinômio de Maclaurim** para *f* como sendo  $P_n(x) = f(0) + f'(0)x + \frac{f''(0)}{2!}x^2 + ... + \frac{f'''(0)}{3!}x^3 + ... + \frac{f^{(n)}(0)}{n!}x^n$ . Observe que este é um caso especial da série de Taylor para  $a = 0$ 

### **Exemplo**

Encontre os polinômios de Maclaurin  $P_0, P_1, P_2 \in P_n$  para  $e^x$ .

### *Solução*

Iniciamos definindo  $f(x) = e^x$  e, em seguida, notamos que  $f'(x) = f''(x) = \cdots = f^{(n)}(x) = e^x$  e que  $f(0) = f'(0) = f''(0) = \cdots = f^{(n)}(0) = e^0 = 1$ 

Dessa forma, basta construir as expressões:

$$
P_0(x) = f(0) = 1
$$
  
\n
$$
P_1(x) = f(0) + f'(0)x = 1 + x
$$
  
\n
$$
P_2(x) = f(0) + f'(0)x + \frac{f''(0)x^2}{2!} = 1 + x + \frac{x^2}{2}
$$

Deixamos para você encontrar que  $P_n(x) = 1 + x + \frac{x^2}{2!} + \dots + \frac{x^n}{n!}$  $P_n(x) = 1 + x + \frac{x^2}{2!} + \dots + \frac{x}{n}$  $= 1 + x + \frac{x}{2!} + \dots + \frac{x}{n!}$ 

## **7.1. Resto de um Polinômio de Taylor**

Precisamos de uma medida da precisão na aproximação do valor de uma função  $f(x)$  por seu polinômio de Taylor  $P(x)$ . Podemos usar a idéia de um resto  $R_n(x)$  definido por  $f(x) = P_n(x) + R_n(x)$ . Neste caso, o valor absoluto  $|R_n(x)| = |f(x) - P_n(x)|$  é chamado de erro associado à aproximação.

É possível mostrar que  $R_n(x) = \frac{1}{n!} \int_a^x (x-t)^n f^{(n+1)}(t) dt$ .

## **7.2. Combinando Séries de Taylor**

Na interseção dos seus intervalos de convergência, as séries de Taylor podem ser somadas, subtraídas e multiplicadas por constantes e potências de *n* . Os resultados alcançados serão novamente séries de Taylor. Deste fato, tem-se que a série de Taylor para  $f(x) + g(x)$  é a soma das séries de Taylor para  $f(x)$  e para  $g(x)$ , uma vez que a enésima derivada de  $f + g \theta f^{(n)} + g^{(n)}$ .

# **8. Séries de Fourier de cossenos e senos.**

Nesta seção mostraremos como é possível expressar uma função  $f(x)$ como uma série infinita, cujos termos, neste caso, serão combinações de senos e co-senos. Isto nos deixará aptos a resolver muitos problemas envolvendo integrações e soluções de equações diferenciais. Essas séries trigonométricas são chamadas séries de Fourier. Elas são análogas às séries de Taylor, uma vez que ambas fornecem um modo de se expressar funções bastante complicadas em termos de combinações de funções elementares que nos sejam mais familiares.

**DEFINIGÃO** (SÉRIE DE FOURIER)  
\nSeja 
$$
f(x)
$$
 uma função definida no intervalo fechado  $[-L, L]$ . A sé-  
\nrie de Fourier para a função  $f(x)$  no intervalo  $(-L, L)$  é dada por  
\n
$$
f(x) = \frac{a_0}{2} + \sum_{n=1}^{\infty} \left( a_n \cos \frac{n\pi x}{L} + b_n \sin \frac{n\pi x}{L} \right) \binom{*}{n}
$$
onde:  
\n
$$
a_0 = \frac{1}{L} \int_{-L}^{L} f(x) dx \quad a_n = \frac{1}{L} \int_{-L}^{L} f(x) \cos \frac{n\pi x}{L} dx
$$
 e  
\n
$$
b_n = \frac{1}{L} \int_{-L}^{L} f(x) \sin \frac{n\pi x}{L} dx
$$

No conjunto de pontos onde a série converge, está definida uma função  $f(x)$ , cujo valor em cada ponto x é igual à soma da série para este ponto.

Nossos objetivos nesta etapa consistem em determinar quais funções podem ser representadas como uma série de Fourier e encontrar seus. Além de sua associação ao método de separação de variáveis e às equações diferenciais parciais, as séries de Fourier também são utilizadas na análise de sistemas mecânicos ou elétricos sob a ação de forças externas periódicas.

### **8.1. Cálculo do coeficiente** *ao*

Tomamos a expressão ( ∗ ) e integramos ambos os lados −*L* a *L* . Lembramos que a integral da soma é igual à soma das integrais e escrevemos:

$$
\int_{-L}^{L} f(x)dx = \frac{a_0}{2} \int_{-L}^{L} dx + \sum_{n=1}^{\infty} a_n \int_{-L}^{L} \cos \frac{n\pi x}{L} dx + \sum_{n=1}^{\infty} b_n \int_{-L}^{L} \sin \frac{n\pi x}{L} dx
$$

Agora note que para todo inteiro *n* , positivo, as duas últimas in-

tegrais são zero. Assim, obtemos  $\int_{-L}^{L} f(x) dx = \frac{a_0}{2} \int_{-L}^{L} dx = \frac{a_0 x}{2} \Big|_{-L}^{L} = La_0$  $L^{\nu}$   $\rightarrow$   $2J-L$  $\int_{-L}^{L} f(x) dx = \frac{a_0}{2} \int_{-L}^{L} dx = \frac{a_0 x}{2} \bigg] - \bigg[ L = La_0.$ Logo,  $a_0 = \frac{1}{L} \int_{-L}^{L} f(x) dx$ .

## **8.2. Cálculo do coeficiente** *a <sup>n</sup>*

Tomamos novamente a expressão ( ∗ ), multiplicamos ambos os lados por  $cos(m\pi x / L)$ , com  $m > 0$ , e integramos de  $-L \geq L$ .

$$
\int_{-L}^{L} f(x) \cos \frac{m\pi x}{L} dx = \frac{a_0}{2} \int_{-L}^{L} \cos \frac{m\pi x}{L} dx + \sum_{n=1}^{\infty} a_n \int_{-L}^{L} \cos \frac{n\pi x}{L} \cos \frac{m\pi x}{L} dx
$$

$$
+ \sum_{n=1}^{\infty} b_n \int_{-L}^{L} \sin \frac{n\pi x}{L} \cos \frac{m\pi x}{L} dx
$$

A primeira e a última integral do lado direito da equação são iguais à zero. Já o segundo termo só é diferente de zero para  $m = n$ e, neste caso, teremos  $\int_{0}^{L} \cos \frac{m \pi x}{L} \cos \frac{m \pi x}{L} dx = 1$  $\frac{L}{L}$  cos  $\frac{m\pi x}{L}$  cos  $\frac{m\pi x}{L}$  dx  $\int_{-L}^{L} \cos \frac{m \pi x}{L} \cos \frac{m \pi x}{L} dx = 1$ . Com isso, obtemos:

$$
\int_{-L}^{L} f(x) \cos \frac{m\pi x}{L} dx = a_m \int_{-L}^{L} \cos \frac{m\pi x}{L} \cos \frac{m\pi x}{L} dx = La_m.
$$
 O que implica em  

$$
a_m = \frac{1}{L} \int_{-L}^{L} f(x) \cos \frac{m\pi x}{L} dx.
$$

# **8.3. Cálculo do coeficiente** *b <sup>n</sup>*

Dessa vez, multiplicamos ambos os lados por  $cos(m\pi x/L)$ , com  $m > 0$ :

$$
\int_{-L}^{L} f(x) \operatorname{sen} \frac{m\pi x}{L} dx = \frac{a_0}{2} \int_{-L}^{L} \operatorname{sen} \frac{m\pi x}{L} dx + \sum_{n=1}^{\infty} a_n \int_{-L}^{L} \cos \frac{n\pi x}{L} \operatorname{sen} \frac{m\pi x}{L} dx
$$

$$
+ \sum_{n=1}^{\infty} b_n \int_{-L}^{L} \operatorname{sen} \frac{n\pi x}{L} \operatorname{sen} \frac{m\pi x}{L} dx
$$

Agora, **zeram-se** as duas primeiras integrais e a última é igual a 1, o que nos leva à:  $b_m = \frac{1}{L} \int_{-L}^{L} f(x) \text{sin} \frac{m \pi x}{L} dx$ .

#### **atençã o**

Descubra o porquê dos resultados marcados!

### **Exemplo**

Ache a série de Fourier para a função  $f(x) = |x|$  no intervalo  $[-1,1]$ .

### *Solução*

Iniciamos redefinindo a função para o intervalo de interesse.

$$
f(x) = \begin{cases} -x, & -1 \le x < 0 \\ x, & 0 \le x \le 1 \end{cases}
$$

Em seguida, calculamos os coeficientes:

$$
a_0 = \frac{1}{L} \int_{-L}^{L} f(x) dx = \frac{1}{L} \int_{-L}^{0} (-x) dx + \frac{1}{L} \int_{0}^{L} (x) dx = \frac{1}{2} + \frac{1}{2} = 1
$$

$$
a_m = \frac{1}{L} \int_{-L}^{L} f(x) \cos \frac{m\pi x}{L} dx = \frac{1}{1} \int_{-1}^{0} (-x) \cos \frac{m\pi x}{1} dx + \frac{1}{1} \int_{0}^{1} (x) \cos \frac{m\pi x}{1} dx
$$
  
\n
$$
= -\int_{-1}^{0} x \cos(m\pi x) dx + \int_{0}^{1} x \cos(m\pi x) dx
$$
  
\n
$$
= -\left[ \frac{x}{m\pi} \sin(m\pi x) + \left( \frac{1}{m\pi} \right)^{2} \cos(m\pi x) \right]_{-1}^{0} + \left[ \frac{x}{m\pi} \sin(m\pi x) + \left( \frac{1}{m\pi} \right)^{2} \cos(m\pi x) \right]_{0}^{1}
$$
  
\n
$$
= -\left[ \left( \frac{-1}{m\pi} \right)^{2} - \left( \frac{-1}{m\pi} \right)^{2} \cos(-m\pi) \right] + \left[ \left( \frac{1}{m\pi} \right)^{2} \cos(m\pi) - \left( \frac{1}{m\pi} \right)^{2} \right]
$$
  
\n
$$
= 2 \cdot \left[ \left( \frac{1}{m\pi} \right)^{2} \cos(m\pi) - \left( \frac{1}{m\pi} \right)^{2} \right] = -\frac{2}{m^{2} \pi^{2}} (\cos(m\pi) - 1) = \begin{cases} -\frac{4}{m^{2} \pi^{2}}, & m = 1, 3, 5, ... \\ 0, & m = 2, 4, 6, ... \end{cases}
$$

Como o resultado é não nulo apenas para *m* impar, é conveniente trocar *m* por  $2m+1$ . Note que o resultado não é alterado já que a soma é feita de *m* = 1 até infinito:

$$
a_n = -\frac{4}{\left(2m+1\right)^2 \pi^2}
$$

Agora, faça as contas e descubra que  $b_n = 0$ . De posse dos três coeficientes, observe a expressão ( ∗ ) e escreva a série:

$$
|x| = 1 + \sum_{m=1}^{\infty} \left( -\frac{4}{(2m+1)^2 \pi^2} \cos((2m+1)\pi x) + 0 \right)
$$
  
\n
$$
|x| = 1 - \frac{4}{\pi^2} \sum_{m=1}^{\infty} \left( \frac{\cos((2m+1)\pi x)}{(2m+1)^2} \right), \text{ para } [-1,1].
$$
  
\nA série de Fourier é periódica, com  
\nperíodo do tamanho do intervalo de-

**apl i caçã o p r át i ca**

finido. Nesse caso, a série encontrada tem a propriedade  $f(x+2) = f(x)$ . O gráfico dessa função representa muito bem uma onda no formato "dente de serra" e por isso tem grande aplicação em eletrônica.

# **Exercícios**

1. Determine se as sequências são convergentes ou divergentes. Se for convergente, encontre o limite:

a. 
$$
\left\{\frac{n}{3n+1}\right\}_{n=1}^{+\infty}
$$

b. 
$$
\left\{ (-1)^{n+1} \frac{n}{3n+1} \right\}_{n=1}^{+\infty}
$$

2. Encontre o limite da sequência:

$$
\left\{\frac{n}{e^n}\right\}_{n=1}^{+\infty}
$$

3. Mostre que a sequência é estritamente crescente ou estritamente decrescente. Use  $a_{n+1} - a_n$ :

a. 
$$
\left\{\frac{1}{n}\right\}_{n=1}^{+\infty}
$$

b. 
$$
\left\{\frac{n}{2n+1}\right\}_{n=1}^{+\infty}
$$

4. Verifique a convergência das séries e calcule a sua soma:

a. 
$$
\sum_{n=0}^{+\infty} \frac{7}{3^n}
$$
  
b. 
$$
\sum_{k=1}^{+\infty} \frac{7}{3^n}
$$

c. 
$$
\sum_{n=1}^{+\infty} \frac{4}{3^{n-1}}
$$

5. Use o teste da raiz para determinar se a série converge:

$$
\sum_{m=1}^{\infty} \left( \frac{5n+2}{3n-2} \right)^n
$$

6. Determine os coeficientes série de Fourier:

$$
f(x) = \begin{cases} -x, & -2 \le x < 0 \\ x, & 0 \le x \le 0 \end{cases}
$$
 
$$
f(x+4) = f(x)
$$

# **UNIDADE C VETORES NO PLANO E COORDENADAS POLARES**

## **1. Vetores no plano**

Muitos problemas em Matemática e em Física envolvem grandezas que possuem não apenas um módulo, mas também direção e sentido. Chamamos quantidades com essas propriedades de **grandezas vetoriais**.

Em duas dimensões, ou seja, no plano, representamos estas quantidades através de um segmento de reta orientado, o qual chamamos de **vetor**. Um vetor normalmente é denotado por uma única letra do alfabeto, às vezes em negrito (**A**), às vezes com uma seta ( *A*  $\ddot{\ }$ ou  $\vec{a}$ ) e, algumas vezes, sublinhadas ( $\underline{A}$ ).

### **Representação**

A figura abaixo mostra uma representação gráfica de um vetor no plano.

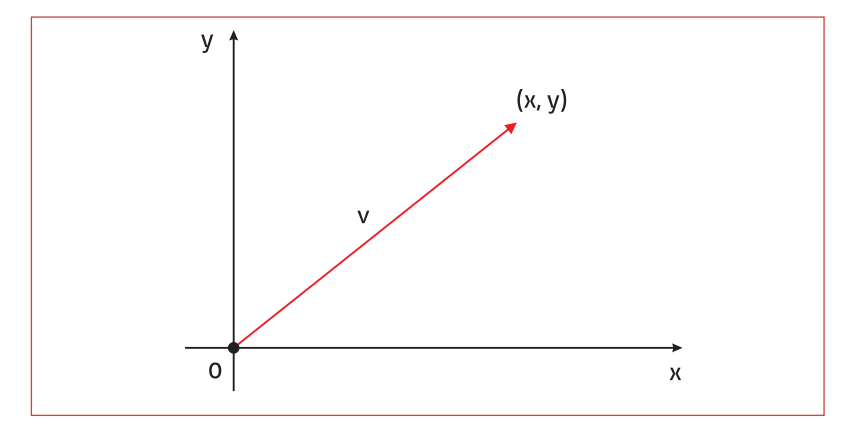

**Figura C.1** – Representação de vetores no plano.

O módulo de um vetor, também denominado magnitude, é simbolizado por  $v = |\vec{v}|$  e equivale comprimento *v* da figura C.1. Algumas vezes, por razões de conveniência ou de clareza, precisa-se de uma representação simples para vetores perpendiculares ao plano. Nesses casos, usamos o símbolo ⊗ para indicar um vetor "entrando" na folha e o símbolo  $\Theta$  para indicar um vetor "saindo" da folha.

## **1.1. Componentes de um vetor**

Considere o vetor deslocamento  $\vec{d}$  ilustrado na figura C.2. As componentes do vetor *d* r são as projeções ortogonais *<sup>x</sup> d* r  $\vec{d}_y$  nos seus respectivos eixos.

Vamos entender o que seriam estas projeções:

Para projetar o vetor na direção x, basta traçar perpendiculares na origem e na extremidade do vetor até o eixo x e, na direção y, traçamos da mesma forma perpendiculares na origem e na extremidade do vetor até o eixo y. Os valores destas projeções que são as componentes retangulares  $d_x$  e  $d_y$  do vetor  $\vec{d}$  obtemos tomando a coordenada final menos a coordenada inicial nos eixos respectivos. Salientamos que componentes são escalares.

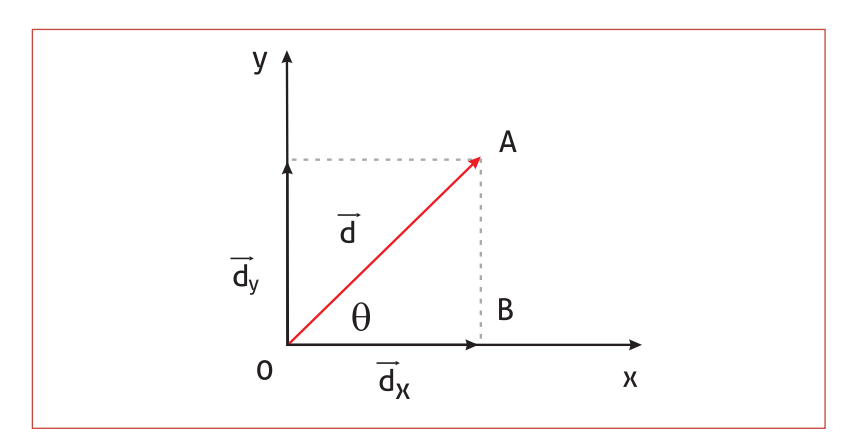

**Figura C.2** – Componentes de um vetor.

Assim, basta usarmos o Teorema de Pitágoras para descobrir que o módulo de um vetor *d* r , da forma como foi definido, é dado por:

$$
v = |\vec{v}| = \sqrt{d_x^2 + d_y^2}
$$

### **1.2. Soma de vetores**

### **definição**

Sejam  $\vec{u} = (a, b)$  e  $\vec{v} = (c, d)$  dois vetores quaisquer. O vetor **soma** *u v* + r r é definido por *u v a b c d a c b d* + = + = + + ( , ) ( , ) ( , ) r r e tem as seguintes propriedades:

- i. Comutativa:  $\vec{u} + \vec{v} = \vec{v} + \vec{u}$
- ii. Associativa:  $\vec{u} + (\vec{v} + \vec{w}) = (\vec{u} + \vec{v}) + \vec{w}$
- iii. Vetor nulo ( 0  $\vec{0}$  ): tal que  $\vec{u} + \vec{0} = \vec{u}$  .
- iv. Poser neto (o *j.* tat que *u* + o = *u* .<br>iv. Po oposto de um vetor *ū* é o vetor −*ū* , definido tal que *ū* + (−*ū*) = 0̃ .

### **1.3. Versores**

Uma das notações mais utilizadas na representação de vetores no plano é baseada em unitários, denominados versores. Denotamos por ˆ*i* o vetor unitário na direção do eixo x e por ˆ*j* o vetor unitário na direção do eixo y. Juntos esses vetores constituem o que chamamos de **Base** do plano  $\mathbb{R}^2$ .

### **a** ATENÇÃO

A partir de agora, sempre que necessário representaremos vetores apenas por um par ordenado da forma  $\overrightarrow{d} = (x, y)$ . Esta é uma forma muito usual que facilita as operações que serão definidas a seguir.

### **A** ATENCÃO

Da forma como foram definidos, o vetor nulo e o oposto de  $\vec{u}$  =  $(a,b)$  são, respectivamente, dados por  $\vec{0} = (0,0)$  e por  $-\vec{u} = - (a, b) = (-a, -b)$ .

Associamos um versor a cada eixo do plano cartesiano e escrevemos um dado vetor *ū* como a soma do produto das suas componentes pelos respectivos vetores unitários. Assim, um vetor  $\vec{u}$  =  $(x, y)$  será escrito como:

$$
\vec{u} = x \hat{i} + y \hat{j}
$$

### **Exemplo**

Dados o vetor  $\vec{A} = (1, 2)$  e o vetor  $\vec{B} = (5, -3)$ . Escreva-os em termos de vetores unitários e encontre o vetor  $A + \overline{B}$  $\frac{1}{2}$ .

### *Solução*

 $\vec{A} = \hat{i} + 2\hat{j}$  e  $\vec{B} = 5\hat{i} - 3\hat{j}$ . Agora, somamos as respectivas componentes, exatamente como fizemos em álgebra:

$$
\vec{A} + \vec{B} = (1+5)\hat{i} + (2-3)\hat{j}
$$

$$
\vec{A} + \vec{B} = 6\hat{i} - \hat{j}
$$

### **1.4. Produto de um vetor por um escalar**

### **definição**

Seja  $\vec{v} = (a, b)$  um vetor qualquer e  $\alpha \in \Re$ . Então, o produto do número real α pelo vetor *v*, denotado por α *v* ou simplesmente por  $\alpha \vec{v}$ , é o vetor  $\alpha \cdot \vec{v} = (\alpha \cdot a, \alpha \cdot b)$ .

Como consequência da definição, temos:

- a. Se  $\alpha = 0$  *ou*  $\vec{v} = \vec{0}$ , *então*  $\alpha \vec{v} = \vec{0}$
- b. Se  $\alpha = 0$  *b*  $\alpha$   $\nu$  = *o*, *chiab*  $\alpha$   $\nu$  = *o*<br>b. Se  $\alpha \neq 0$  *e*  $\vec{v} \neq \vec{0}$ , o vetor  $\alpha \vec{v}$  é paralelo a  $\vec{v}$  se  $\alpha > 0$  e é antiparalelo a  $\vec{v}$  se  $\alpha < 0$ .
- c. Se  $|\vec{v}| = v$ , então  $|\vec{a}\vec{v}| = |\alpha| \cdot v$ .
- d. A distributiva também é válida em ambos os casos:

$$
a(\vec{u} + \vec{v}) = a\vec{u} + a\vec{v} \quad \text{e} \quad (a+b)\vec{v} = a\vec{v} + b\vec{v}
$$

### **Versor de um vetor qualquer**

Com o que acabamos de aprender, podemos calcular um vetor unitário *v*ˆ (versor) paralelo a um vetor *v* <sup>r</sup> qualquer. Para isto, basta multiplicar *v* <sup>r</sup> pelo inverso do seu módulo:

$$
\hat{\nu} = \frac{1}{|\vec{\nu}|} \vec{\nu} = \frac{\vec{\nu}}{|\vec{\nu}|}
$$

# **2. Ângulo entre dois vetores e produto escalar**

O ângulo entre dois vetores  $\vec{u}$  e  $\vec{v}$  quaisquer, não nulos, é o ângulo entre os segmentos orientados que representam os vetores. A Figura C.3 mostra dois vetores genéricos *u* <sup>r</sup> <sup>e</sup>*<sup>v</sup>* <sup>r</sup> (a), mostra o ângulo entre estes dois vetores (b) e o vetor correspondente a soma desses vetores. O módulo *w* do vetor *u v* + r r provem da geometria plana, sendo dado pela relação  $w^2 = u^2 + v^2 + 2uv\cos\theta$ , chamada Lei dos co-senos.

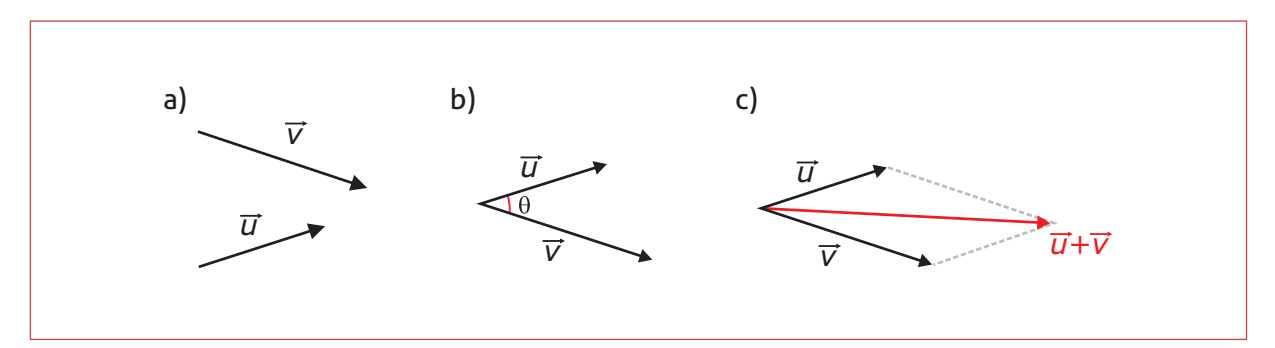

**Figura C.3** – a) Dois vetores quaisquer. b) Ângulo entre dois vetores. c) Soma desses vetores.

### **Exemplo**

Dados dois vetores  $\vec{a} \cdot \vec{b}$ , com  $|\vec{a}| = a = 2$  e  $|\vec{b}| = b = 6$ , os quais formam entre si um ângulo de  $120^\circ$ . Determine o módulo da soma *a* +  $\vec{b}$  e da diferença de  $\vec{b} - \vec{a} = \vec{b} + (-\vec{a})$ .

## *Solução*

Aplicando a lei dos co-senos, temos:

$$
|\vec{a} + \vec{b}|^2 = a^2 + b^2 + 2ab\cos(120^\circ) = 2^2 + 6^2 + 2 \cdot 2 \cdot 6 \cdot \left(-\frac{1}{2}\right) = 28
$$

Assim,  $| \vec{a} + \vec{b} | = \sqrt{28} = 2\sqrt{7}$  .

Assim, <sub>1</sub>a + *b* − √20 − 2 √ · .<br>Por outro lado, o cálculo de  $\left|\vec{b} - \vec{a}\right|$  não é direto. Precisamos primeiro observar que o ângulo entre *a* e −*b* é  $180^{\circ} - \theta = 180^{\circ} - 120^{\circ} = 60^{\circ}$  e, então, usar a Lei dos co-senos:

$$
|\vec{b} - \vec{a}|^2 = a^2 + b^2 + 2ab\cos(60^\circ) = 2^2 + 6^2 + 2 \cdot 2 \cdot 6 \cdot \left(\frac{1}{2}\right) = 52 \text{ e, portanto,}
$$

$$
|\vec{b} - \vec{a}| = \sqrt{52} = 2\sqrt{13}.
$$

### **2.1. Produto escalar**

O produto escalar entre dois vetores  $\vec{a}$  e  $\vec{b}$  fornece como resultado um um número real. No Espaço Euclidiano, esta operação é conhecida como produto interno, sendo definida como

$$
\vec{a} \cdot \vec{b} = |\vec{a}| |\vec{b}| \cos \theta ,
$$

onde  $\theta$  é o ângulo (conforme já definimos) formado entre os dois vetores.

Algebricamente, num sistema de coordenadas ortogonal de *n* dimensões, onde escrevemos os vetores *a* e *b*  em termos de suas componentes como  $\vec{a} = (a_1, a_2, ..., a_n) \in \vec{b} = (b_1, b_2, ..., b_n)$ , o produto escalar entre os vetores  $\vec{a} \in \vec{b}$  é escrito como:

$$
\vec{a} \cdot \vec{b} = \sum_{i=1}^{n} a_i b_i = a_1 b_1 + a_2 b_2 + \dots + a_n b_n
$$

Assim, conhecendo as componentes de dois vetores  $\vec{a}$  e  $\vec{b}$ , podemos determinar o produto escalar através da forma algébrica e usar a expressão provinda da geometria euclidiana para encontrar o ângulo formado entre eles. Para isto, precisamos apenas isolar  $\theta$  na expressão referida:

$$
\cos \theta = \frac{\vec{a} \cdot \vec{b}}{|\vec{a}||\vec{b}|} \rightarrow \theta = \arccos \left( \frac{\vec{a} \cdot \vec{b}}{|\vec{a}||\vec{b}|} \right)
$$

Da forma algébrica com que o produto escalar for definido, pode-se mostrar que o módulo de um vetor *a* <sup>r</sup> qualquer pode ser calculado por:

$$
\left|\vec{a}\right| = \sqrt{\vec{a} \cdot \vec{a}} = \sqrt{a_1^2 + a_2^2 + \dots + a_n^2}
$$

### **a** ATENÇÃO

Note que não é necessário mencionar nenhum sistema de coordenadas para se obter o valor do produto escalar. A formula ao lado é válida independente do sistema de coordenadas.

As propriedades de comutatividade e distributividade observadas no produto de números reais também são válidas para o produto escalar entre vetores.

# **3. Aplicações em física**

# **3.1. Vetor posição**

Se uma partícula desloca-se em uma trajetória qualquer, representada no plano cartesiano, podemos localizá-la nesse plano por meio de um vetor *r* <sup>r</sup> denominado vetor posição. Um esquema ilustrativo é mostrado na Figura C.4.

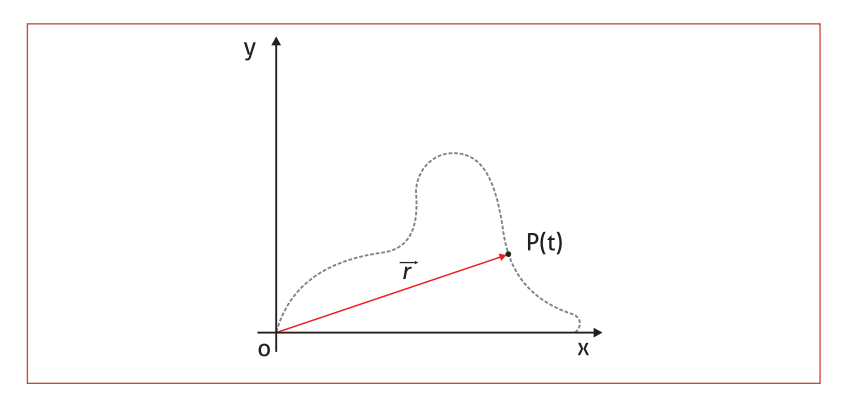

**Figura C.4** – Vetor posição de uma partícula se movimentando no plano Oxy.

## **3.2. Velocidade média**

Considere uma partícula percorrendo a trajetória da Figura C.5, passando pelos pontos  $P_1$  e  $P_2$  nos instantes  $t_1$  e  $t_2$ , respectivamente. O vetor velocidade média é definido como o quociente do vetor deslocamento no intervalo de tempo ∆*t* .

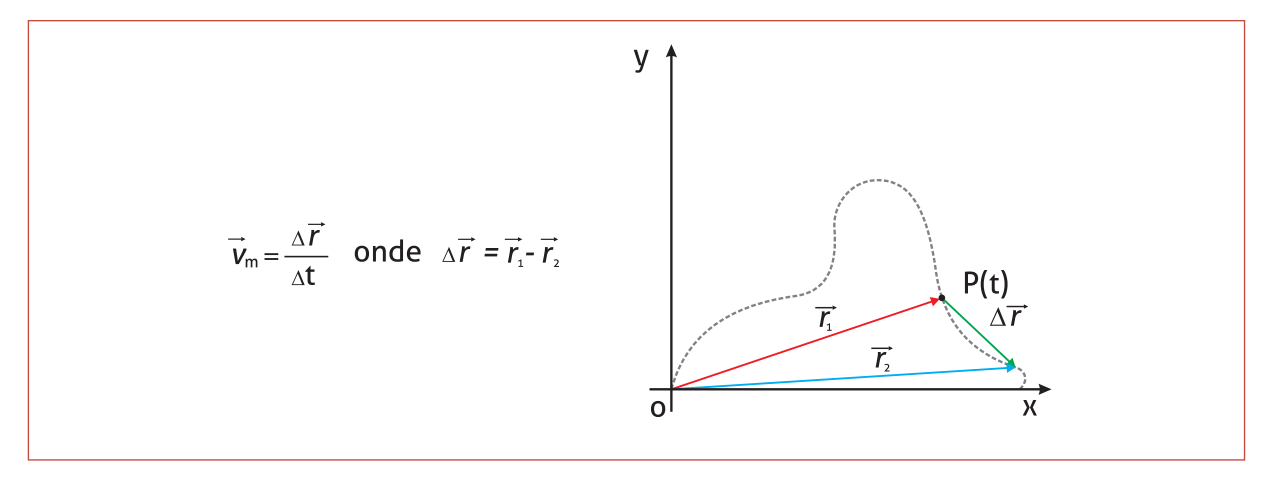

**Figura C.5** – Vetor velocidade média.

Observe que o vetor velocidade média tem a mesma direção e sentido do vetor deslocamento, pois é obtido quando multiplicamos um número positivo  $\frac{1}{1}$  $\frac{1}{\Delta t}$  por um vetor ( $\Delta \vec{r}$ ).

## **3.3. Vetor velocidade instantânea**

Quando tomamos a velocidade média sob um intervalo infinitesimal *dt* , estamos, na verdade, obtendo a velocidade instantânea *v* r da partícula num determinado tempo *t* . Assim:

$$
\vec{v} = \lim_{\Delta t \to 0} \vec{v}_m = \lim_{\Delta t \to 0} \frac{\Delta \vec{r}}{\Delta t}
$$

## **3.4. Vetor aceleração média**

Considere uma partícula que percorre uma trajetória qualquer, com velocidade  $\vec{v}_1$  em um instante  $t_1$  e velocidade  $\vec{v}_2$  em um instante posterior 2*t* . A aceleração média sofrida por esta partícula é dada por

$$
\vec{a} = \frac{\vec{v}_2 - \vec{v}_1}{t_2 - t_1} = \frac{\Delta \vec{v}}{\Delta t}.
$$

Observe que o vetor aceleração média terá o mesmo sentido e mesma direção do vetor variação de velocidade ∆*v* <sup>r</sup> , pois é resultado do produto deste vetor por um escalar.

# **3.5. Vetor aceleração instantânea**

Assim como a velocidade instantânea, a aceleração instantânea é dada por um limite de *a* <sup>r</sup> quando ∆*t* tende a zero:

$$
\vec{a} = \lim_{\Delta t \to 0} \vec{a}_m = \lim_{\Delta t \to 0} \frac{\Delta \vec{v}}{\Delta t}
$$

De posse destes conceitos, podemos escrever as funções temporais de velocidade e deslocamento e, também, a equação de Torricelli com notação vetorial:

$$
\vec{v} = \vec{v}_0 + \vec{a}t, \quad \vec{r} = \vec{r}_0 + \vec{v}_0t + \frac{1}{2}\vec{a}t^2 \quad \text{e} \quad \vec{v} \cdot \vec{v} = \vec{v}_0 \cdot \vec{v}_0 + 2\vec{a} \cdot \Delta \vec{r}
$$

### **Exemplo**

Um corpo se desloca com velocidade  $|\vec{v}_0| = 20$  m/s e aceleração constante  $|\vec{a}| = 2 \text{ m/s}^2$  conforme figura C.6. Determine:

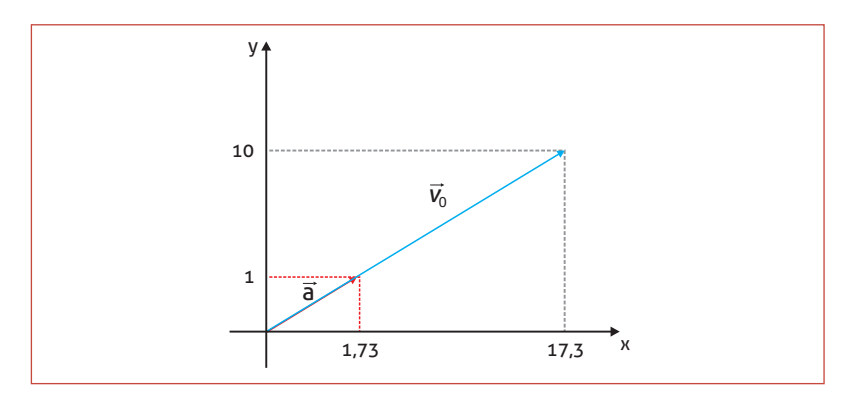

**Figura C.6** – Exemplo.

### a. Qual o módulo do vetor velocidade após 10 segundos?

Para calcularmos a velocidade vetorial em função de um tempo, precisamos decompor os vetores velocidade inicial e aceleração em suas projeções sobre os eixos e y:

$$
a_x = 1,73\hat{i}
$$
,  $a_y = \hat{j}$ ,  $\vec{v}_{0,x} = 17,3\hat{i}$ ,  $\vec{v}_{0,y} = 10\hat{j}$ .

Em seguida, resolvemos os movimentos separadamente nas direções vertical (y) e horizontal (x). Dessa forma, encontramos uma solução escalar para cada eixo:

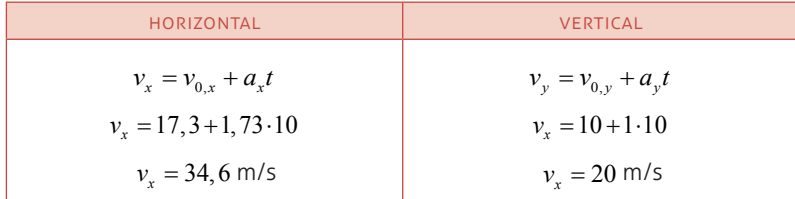

Finalmente, calculamos o módulo  $v = |\vec{v}| = \sqrt{v_x^2 + v_y^2}$ :  $v = \sqrt{34.6^2 + 20^2} = 39.96 \approx 40 \text{ m/s}$ 

### b. Qual é o módulo vetor deslocamento?

Procuramos por  $|\Delta \vec{r}|$ . Como temos os módulos da velocidade e *da aceleração, a forma mais direta de encontrarmos r* <sup>r</sup> <sup>∆</sup> *é via equação de Torricelli:*

 $v^2 = v_0^2 + 2a$   $\Delta r$  e, portanto,  $40^2 = 20_0^2 + 2 \cdot 2 \cdot \Delta r$  , o que resulta em;  $\Delta r = 300$  m

# **4. Gráficos e coordenadas polares**

A posição de um ponto no plano cartesiano era dada, até agora, por suas coordenadas retangulares x e y. Veremos agora uma nova forma de especificar as coordenadas de uma partícula, com base na sua distância com relação à origem, denominada raio, e no ângulo descrito por este segmento e o eixo x. Este sistema é denominado **Sistema de coordenadas polares**. As deduções das Leis Kepler e a simplificação de equações de elipses, parábolas e hipérboles são algumas de suas principais aplicações. A Figura C.7 mostra as coordenadas polares de um ponto e indica quais seriam suas coordenadas retangulares.

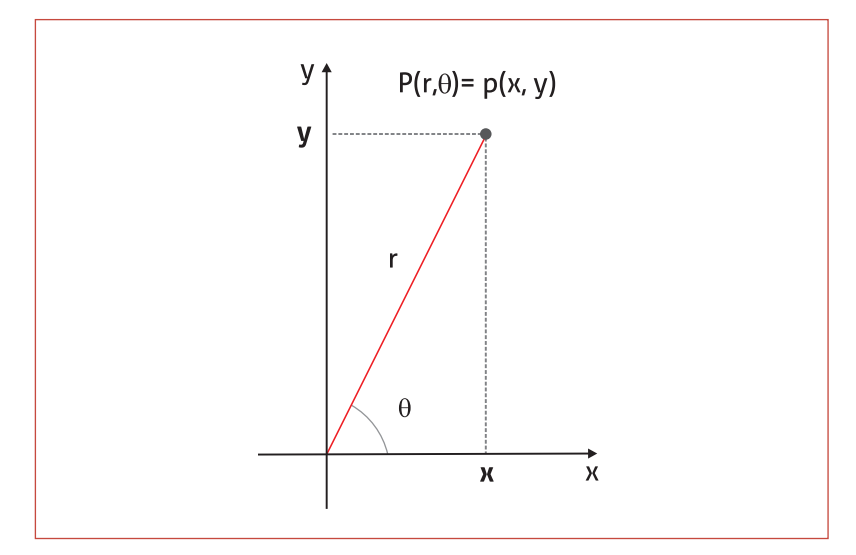

**Figura C.7** – Coordenadas polares e retangulares de um dado ponto *P* .

Observe que este sistema de coordenadas consiste em um ponto *O* fixo no plano, chamado de pólo (ou origem) e de um raio  $r = \sqrt{x^2 + y^2}$ . Assim, a cada ponto *P* no plano podemos associar um par de coordenados polares  $(r, \theta)$ , onde  $r$  é a distância de  $P$ ao pólo e θ é o ângulo entre o eixo polar e o raio *OP* . O número *r* é chamado de coordenada radial de *P* enquanto que θ é chamado coordenada angular (ou ângulo polar) de *P* .

# **4.1. Relações entre coordenadas polares e retangulares**

Se já sabemos duas formas de descrever as coordenadas de um ponto no plano, será muito útil encontrar uma relação entre essas coordenadas para que possamos escolher o sistema que facilite a resolução de um dado problema adequar os dados desse problema ao sistema escolhido. Observe o esquema apresentado na Figura C.8. Sobrepondo os dos sistemas de coordenadas polar e retangu-

### **a** ATENÇÃO

Observe que as coordenadas polares de um ponto não são únicas. Por exemplo, as coordenadas polares (1, 315°), (1, –45°) e (1, 675°) representam o mesmo ponto. Como  $\theta$  é cíclico, ou seja,  $\theta = \theta \pm n_{volas} \cdot 360^\circ$ , se um ponto P tiver coordenadas polares (r, θ), então também podemos escrevê-lo como:

 $(r, \theta) = (r, \theta + n \cdot 360^\circ) = (r, \theta - n \cdot 360^\circ)$ 

lar, encontramos (com um pouco de trigonometria!) diretamente um relação entre as coordenadas do sistema:

$$
x = r \cos \theta
$$
,  $y = r \sin \theta$ ,  $r = \sqrt{x^2 + y^2}$   $\theta$   $= \arctan \frac{y}{x} = \arccos \frac{x}{r} = \arcsin \frac{y}{r}$ 

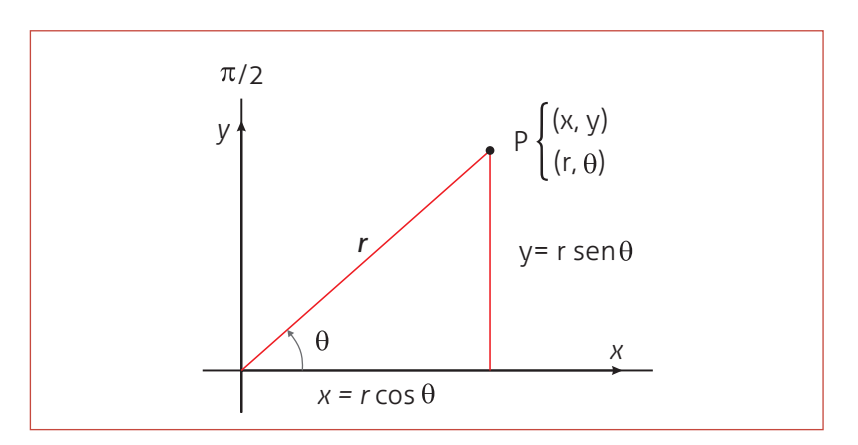

**Figura C.8** – Sobreposição dos sistemas de coordenadas polar e retangular.

## **Exemplo 1** (conversão de coordenadas)

Encontre as coordenadas retangulares do ponto *P* cujas coordenadas polares são π  $\left(6,\frac{2}{3}\pi\right).$ 

### *Solução*

As coordenadas polares de *P* são  $r = 6$  e  $\theta = \frac{2}{3}$ 3  $\theta = \frac{2}{3}\pi$ . Usando as relações que acabamos de mostrar, teremos:

$$
x = r\cos\theta = 6\cos\left(\frac{2}{3}\pi\right) = -3 \quad \text{e} \quad y = r\,\text{sen}\theta = 6\,\text{sen}\left(\frac{2}{3}\pi\right) = 3\sqrt{3}
$$

Portanto, as coordenadas retangulares de P são  $(-3,3\sqrt{3})$ .

### **Exemplo 2** (gráfico)

Considere agora o problema de traçar o gráfico de equações descritas em coordenadas polares, nas quais supomos que  $\theta$  seja medido em radianos. Vamos construir dois exemplos básicos, o primeiro envolve todos os pontos com *r* fixo e o segundo descreve todos os pontos com  $\theta$  fixo.

- a. Suponha que  $r = 1$ . Para todos os valores de  $\theta$ , o ponto  $(1, \theta)$  está a uma unidade do pólo. Como  $\theta$  é arbitrário, o gráfico é um círculo de raio 1 com centro no pólo, conforme vemos na figura C.9a.
- b. Agora, considere todos os valores de *r* com θ fixo, por exemplo,  $\theta = \frac{\pi}{4}$ . Os pontos do tipo $\left(r, \frac{\pi}{4}\right)$  estão sobre uma reta que parte da origem e faz um ângulo de  $\pi/4$  com o eixo polar. Observe estas características na Figura C.9b.

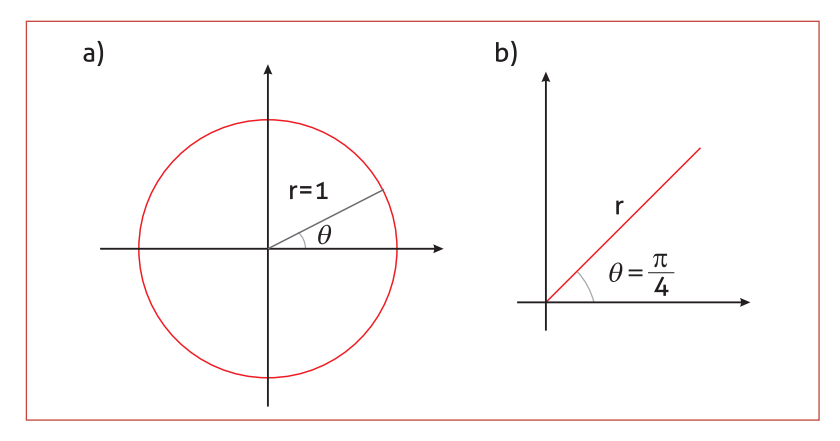

**Figura C.9** – Exemplos de gráficos em coordenadas polares.

## **4.2. Cálculo de áreas sob curvas polares**

Basicamente, as funções polares são criadas sob a óptica de um sistema circular, ou seja, como os valores se expandem de forma radial, temos valores expressos em raios variáveis, o que nos faz imaginar que devemos fazer o cálculo de suas áreas com base no estudo da integração de setores circulares infinitesimais.

A medida de áreas em setores circulares é dada por  $A = \frac{1}{2}r^2$  $A=\frac{1}{2}r^2\theta$ .

Em uma curva polar, se tivermos que calcular a área dentro dos limites estabelecidos por ângulos, podemos seccionar a curva em diversos setores circulares infinitesimais e fazer a sua somatória, o que nos dá o valor da área para aquele intervalo de ângulos no gráfico polar. Considerando que as equações que descrevem curvas como elipses, hipérboles, etc. podem, em geral, serem rearranjadas a fim de obter *r* como função de  $\theta$ . Podemos fazer uma aproximação da área sob uma curva da seguinte forma:

Faça  $r = f(\theta)$  e observe que a área de um setor circular com *r* fixo é dado por  $\Delta A = \frac{1}{2} r^2 \Delta \theta$ . Assim, a área total sob uma curva dividida em *n* setores circulares será aproximada por  $\frac{1}{2} \sum_{n=1}^{n} [f(\theta_n)]^2$  $\sum_{n=1}^{n} [f(\theta_n)]$  $\sum_{n=1}$ [*J* ( $\varphi_n$ *J*]  $\Delta \varphi_n$  $A \approx \frac{1}{2} \sum [f(\theta_n)]^2 \Delta \theta_n$  $\approx \frac{1}{2} \sum_{n=1} [f(\theta_n)]^2 \Delta \theta_n$ . Dessa forma, o valor exato pode ser obtido calculando-se o limite  $A = \lim_{n \to \infty} \frac{1}{n} \sum_{n=1}^{\infty} [f(\theta_n)]^2$  $\lim_{n\to\infty}\frac{1}{2}\sum_{n=1}^n[f(\theta_n)]$  $A=\lim_{n\to\infty}\frac{1}{2}\sum_{n=1}^{}\bigl[f(\theta_n)\bigr]^{\!2}\,\Delta\theta_n$  , o que significa fazer Δ $\theta$  → 0 . Em outras palavras, Δ $\theta$  → d $\theta$  e podemos substituir o somatório por uma integral:

$$
A = \frac{1}{2} \int_{\theta_1}^{\theta_2} \left[ f(\theta) \right]^2 d\theta
$$
, onde  $r = f(\theta)$ .

# **Exemplo**

Dada a função polar *r* = cos<sup>θ</sup> . Encontre a área compreendida entre os ângulos  $0 e \frac{\pi}{4}$  $\frac{\pi}{4}$  .

## *Solução*

Inicialmente, identificamos que  $f(\theta) = r = \cos \theta$ . Em seguida, aplicamos a que acabamos de apresentar:

$$
A = \frac{1}{2} \int_0^{\frac{\pi}{4}} \left[ \cos \theta \right]^2 d\theta
$$

Agora, usamos a identidade  $\cos \theta = \frac{1 - \cos 2}{2}$  $\theta = \frac{1-\cos 2\theta}{2}$ :

$$
A = \frac{1}{2} \int_0^{\frac{\pi}{4}} \left[ \frac{1 - \cos 2\theta}{2} \right] d\theta = \frac{1}{2} \left[ \frac{1}{2} \theta - \frac{1}{4} \text{sen}(2\theta) \right]_0^{\frac{\pi}{4}}
$$

$$
A = \frac{1}{2} \left[ \frac{\pi}{8} - \frac{1}{4} \right] \approx 0,071 \text{ unidades de área.}
$$

# **UNIDADE D SISTEMA DE COORDENADAS RETANGULARES**

# **1. Coordenadas retangulares e vetores no espaço**

Assim como os pontos do espaço bidimensional representavam pares ordenados de números reais, ternos de números reais do tipo (x,y,z) serão agora representados em um espaço apropriado, desta vez com três dimensões. A Figura D.1 faz uma ilustração desse espaço. Usando três eixos perpendiculares, denominados eixo x, eixo y e eixo z, posicionados de tal forma que suas origens coincidam, montamos um sistema de coordenadas retangulares, também denominado **sistema de coordenadas cartesianas**. O ponto de intersecção dos eixos coordenados é denominado de origem do sistema de coordenadas.

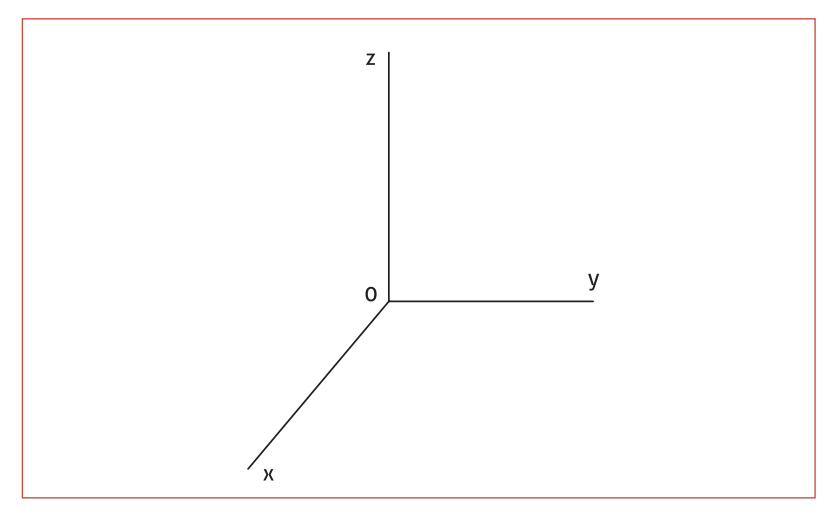

**Figura D.1** – Sistema de coordenadas cartesianas.

Os eixos coordenados, tomados aos pares, determinam três planos coordenados: o plano xy, o plano xz e o plano yz. Cada ponto *P* do espaço pode ser associado a um terno de números reais. Dizemos que *a* , *b* e *c* são coordenadas *x* , *y* e *z* de *P* . Tais características estão ilustradas na Figura D.2.

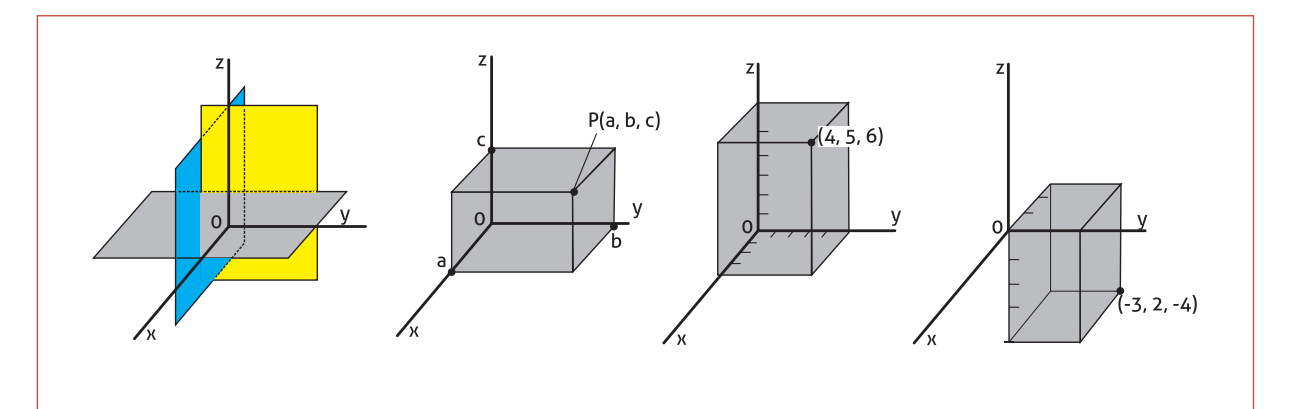

**Figura D.2** – Exemplos de pontos no espaço  $\mathfrak{R}^3$ .

## **1.1. Vetores no espaço tridimensional**

No  $\mathfrak{R}^3$ , todas aquelas operações e conceitos definidos no  $\mathfrak{R}^2$  serão válidos. Observe a definição a seguir.

### **definição formal**

Um vetor é uma tripla ordenada de números reais  $\langle x, y, z \rangle$ , onde  $x$ , *y* e *z* são denominadas componentes do vetor  $\langle x, y, z \rangle$ .

Agora, se as componentes de um vetor  $\vec{v}$  são  $d_x$ ,  $d_y$  e  $d_z$ , então seu módulo é dado por  $v = |\vec{v}| = \sqrt{d_x^2 + d_y^2 + d_z^2}$  e um vetor unitário (versor) na direção e sentido de *v* <sup>r</sup> também será obtido por tario (versor) na direção e sentido de v também será obtido por<br> $\hat{v} = \frac{1}{|\vec{v}|} \vec{v} = \frac{\vec{v}}{|\vec{v}|}$ . A base ortogonal agora será composta por mais um

versor, na direção do eixo z, de modo que podemos estabelecer o seguinte paralelo entre os dois espaços:

- i. Espaço bidimensional:  $\hat{i} = (1,0)$ ,  $\hat{j} = (0,1)$ .
- ii. Espaço tridimensional:  $\hat{i} = (1,0,0)$  ,  $\hat{j} = (0,1,0)$  ,  $\hat{k} = (0,0,1)$  .

Logo, assim como no  $\mathfrak{R}^2$ , todo vetor no espaço tridimensional pode ser expresso de maneira única em termos de ˆ*i* , ˆ*j* e ˆ *k* . Desse modo, o vetor  $\vec{v}$  acima especificado pode ser escrito como  $\vec{v} = d_x \hat{i} + d_y \hat{j} + d_z \hat{k}$ . Note que, a soma de vetores também segue as regras já trabalhadas, observando, porém, que agora são três componentes.

Fique atento também ao produto escalar, definido como  $\vec{a} \cdot \vec{b} = |\vec{a}| |\vec{b}| \cos \theta$ , o qual também está definido no  $\Re^3$ , bem como

a generalização 
$$
\vec{a} \cdot \vec{b} = \sum_{i=1}^{n} a_i b_i = a_1 b_1 + a_2 b_2 + \dots + a_n b_n
$$
. O que será no-

### **a** ATENÇÃO

Note que:

- i. o plano xy consiste em todos os pontos da forma (x,y,0);
- ii. o plano xz consiste em todos os pontos da forma (x,0,z);
- iii. o plano yz consiste em todos os pontos da forma (0,y,z);
- iv. o eixo x consiste em todos os pontos da forma (x,0,0);
- v. o eixo y consiste em todos os pontos da forma (0,y,0);
- vi. o eixo z consiste em todos os pontos da forma (0,0,z).

### **c o nte ú d o r elac i o nad o**

Retorne à unidade C e, numa breve leitura, relembre estes conceitos!

vidade nesta seção é uma operação muito importante e de aplicação em Física, denominado Produto vetorial. Vamos conhecê-lo na subseção que segue!

## **1.2. Produto vetorial**

Dá geometria analítica sabe-se que quaisquer dois vetores  $\vec{u}$  e  $\vec{v}$ não paralelos, representados a partir de um mesmo ponto inicial, definem um plano. Nesta seção, vamos mostrar que um vetor perpendicular a este plano pode ser obtido por uma operação envolvendo os *u* <sup>r</sup> e *<sup>v</sup>* <sup>r</sup> , denominada **multiplicação vetorial**.

### **definição**

Sejam  $\vec{u} = (u_1, u_2, u_3)$  e  $\vec{v} = (v_1, v_2, v_3)$  dois vetores quaisquer. O **pro**duto vetorial de  $\vec{u} \in \vec{v}$ , denotado por  $\vec{u} \times \vec{v}$ , é dado por:  $\vec{u} \times \vec{v} = (u_2v_3 - u_3v_2)\hat{i} + (u_3v_1 - u_1v_3)\hat{j} + (u_1v_2 - u_2v_1)\hat{k}$ 

## **Exemplo**

Dados os vetores  $\vec{m}$  = (2,1, -3) e  $\vec{n}$  = (3, -1, 4), calcule o produto vetorial  $\vec{m} \times \vec{n}$ .

### *Solução*

Basta usar a expressão que foi definida acima e efetuar as operações:

$$
\vec{m} \times \vec{n} = (2, 1, -3) \times (3, -1, 4)
$$
  
=  $(1 \cdot 4 - (-3)(-1))\hat{i} + ((-3) \cdot 3 - 2 \cdot 4)\hat{j} + (2 \cdot (-1) - 1 \cdot 3)\hat{k}$   
=  $\hat{i} - 17\hat{j} - 5\hat{k}$ 

### **Fórmula mnemônica**

Há uma maneira mnemônica de calcular o produto vetorial, sem precisar memorizar a bastante extensa definição. O resultado do produto vetorial é idêntico ao determinante abaixo a seguir apresentado:

$$
\vec{u} \times \vec{v} = \begin{vmatrix} u_2 & u_3 \\ v_2 & v_3 \end{vmatrix} \hat{i} - \begin{vmatrix} u_1 & u_3 \\ v_1 & v_3 \end{vmatrix} \hat{j} + \begin{vmatrix} u_1 & u_2 \\ v_1 & v_2 \end{vmatrix} \hat{k} = \begin{vmatrix} \hat{i} & \hat{j} & \hat{k} \\ u_1 & u_2 & u_3 \\ v_1 & v_2 & v_3 \end{vmatrix}
$$

Dessa forma, o exemplo anterior seria calculado da seguinte forma:

$$
\vec{m} \times \vec{n} = \begin{vmatrix} \hat{i} & \hat{j} & \hat{k} \\ 2 & 1 & -3 \\ 3 & -1 & 4 \end{vmatrix} = \hat{i} - 17\hat{j} - 5\hat{k}
$$

## **1.2.1. Propriedades Algébricas do Produto Vetorial**

Como consequência direta da definição, as seguintes propriedades são observadas nos produtos vetoriais, onde *u*, *v* e *w* são três vetores quaisquer:

- i.  $\vec{u} \times \vec{v} = -\vec{v} \times \vec{u}$  e, assim,  $\vec{u} \times \vec{u} = 0$ .
- ii.  $\vec{u} \times (\vec{v} + \vec{w}) = \vec{u} \times \vec{v} + \vec{u} \times \vec{w}$  (distributiva)
- iii.  $k(\vec{v} \times \vec{w}) = (k\vec{u}) \times \vec{w} = \vec{u} \times (k\vec{w})$
- iv.  $\vec{u} \times \vec{0} = 0$

## **2. Retas e planos no espaço**

### **2.1. Retas**

Podemos especificar uma reta no espaço tridimensional (e também no espaço bidimensional) indicando um ponto desta reta e um vetor não nulo paralelo a ela. Isso está mostrado na Figura D.3.

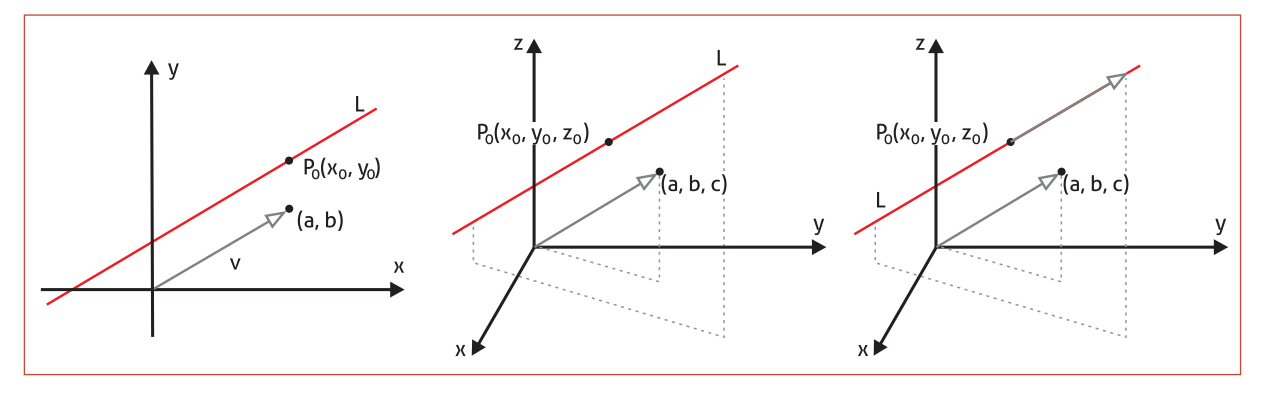

**Figura D.3** – Reta no espaço tridimensional.

Na Figura D.3 temos uma reta genérica L que passa pelo ponto  $P_0$ , possui coordenadas  $(x_0, y_0, z_0)$  e é paralela ao vetor não nulo  $\vec{v} = (a, b, c)$ . Da forma em que foi construída, a reta L é composta por todos os pontos  $P(x, y, z)$  tais que o vetor  $\overrightarrow{P_0}P = (x - x_0, y - y_0, z - z_0)$  é paralelo a  $\overrightarrow{v}$ . De outra forma, isso significa dizer que  $(x - x_0, y - y_0, z - z_0) = t \cdot \vec{v} = (at, bt, ct)$ . Assim, qualquer reta em  $\mathfrak{R}^3$  pode ser especificada pelo conjunto de equações denominadas **equações paramétricas** dadas por:

$$
\begin{cases}\nx = x_0 + at \\
y = y_0 + at \\
z = z_0 + at\n\end{cases}
$$

## **Exemplo**

Encontre as equações paramétricas da reta que passa pelo ponto pelo ponto  $(4, -2, 5)$  e é paralela ao vetor  $\vec{v} = 4\hat{i} - \hat{j} - 3\hat{k}$ .

## *Solução*

Podemos usar diretamente as expressões acima, mas, para memorizar o processo, vamos usar a definição. Devemos observar a seguinte igualdade entre vetores:

$$
(x-4, y-(-2), z-5) = (4t, -t, -3t)
$$

Daí, obtemos:

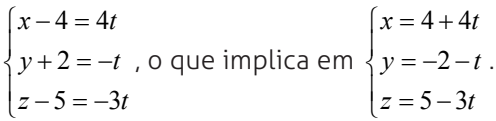

## **2.2. Planos no espaço**

Um plano paralelo ao plano yz pode ser especificado simplesmente pela equação  $x = a$ . O mesmo acontece com os planos  $y = b$  e  $z = c$ , respectivamente paralelos aos planos xz e xy. Por exemplo, o plano  $x = 3$  é constituído por todos os pontos da forma  $(3, y, z)$ . Estes exemplos estão ilustrados na Figura D.4.

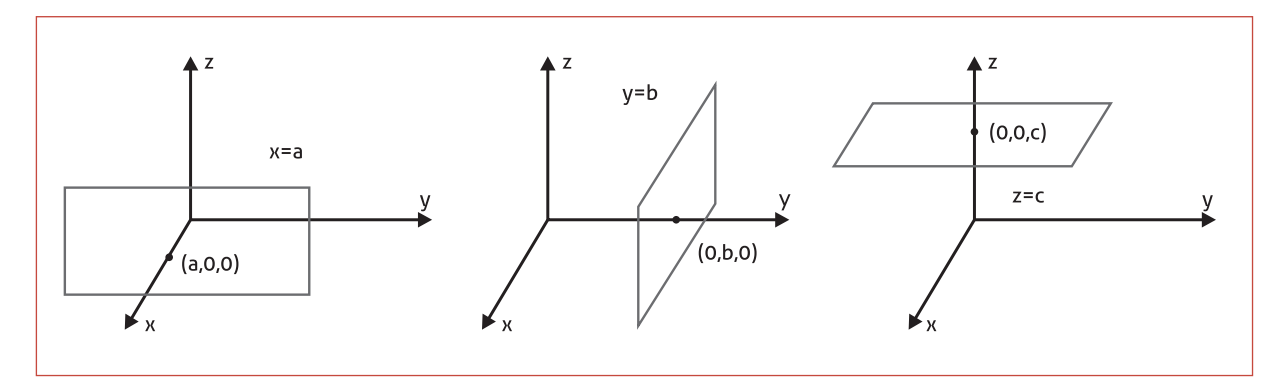

**Figura D.4** – Planos ortogonais aos eixos de sistema de coordenadas.

## **2.2.1. Planos determinados por um ponto e um vetor normal**

Assim como as retas, um plano também pode ser especificado por um ponto e um vetor, desta vez perpendicular a este plano. Vamos ver como isso pode ser feito! Vamos determinar a equação do plano que contém o ponto  $P_0 = (x_0, y_0, z_0)$  e é perpendicular ao vetor  $\vec{n} = (a,b,c)$ . Para isto, definimos os vetores  $\vec{r}_0$  e  $\vec{r}$  tal que  $\vec{r}_0 = (x_0, y_0, z_0)$  e  $\vec{r} = (x, y, z)$ . Agora observe a Figura D.5.

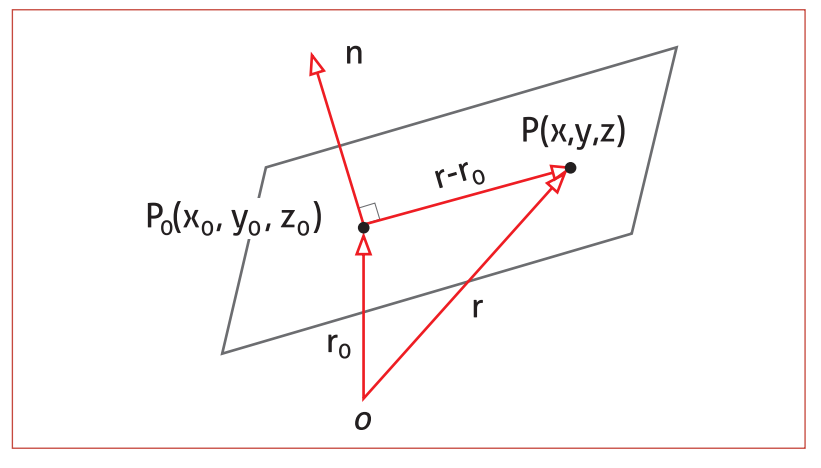

**Figura D.5** – Especificação de um plano determinado por um ponto e um vetor ortogonal.

Como pode ser visto, o plano é constituído por todos os pontos tais que o vetor  $\vec{r} - \vec{r}$  é ortogonal a  $\vec{n}$ , ou seja, todos os pontos em que o produto escalar  $\overrightarrow{n} \cdot (\overrightarrow{r} - \overrightarrow{r_0})$  é igual a zero. Isto nos leva à expressão

$$
(a, b, c) \cdot (x - x_0, y - y_0, z - z_0) = 0,
$$

chamada **forma-ponto-normal** da equação do plano. Muitas vezes, esta expressão é rearranjada a fim de obter a forma

 $ax + by + cz + d = 0$ ,

denominada equação geral do plano.

## **Exemplo**

Determine uma equação geral do plano que contém o ponto (3, -1,7) e é perpendicular ao vetor  $\vec{n} = (4, 2, -5)$ .

## *Solução*

Da forma-ponto-normal da equação do plano, temos:

$$
4 \cdot (x-3) + 2 \cdot (y-(-1)) + (-5) \cdot (z-7) = 0
$$

Podemos rearranjá-la e obter:

 $4x + 2y - 5z + 25 = 0$ 

# **3. Cônicas**

A intersecção de um plano com um cone, conforme é ilustrado na Figura D.6, gera figuras geométricas como círculos, elipses, parábolas e hipérboles. Por este motivo, estas figuras são denominadas seções cônicas.

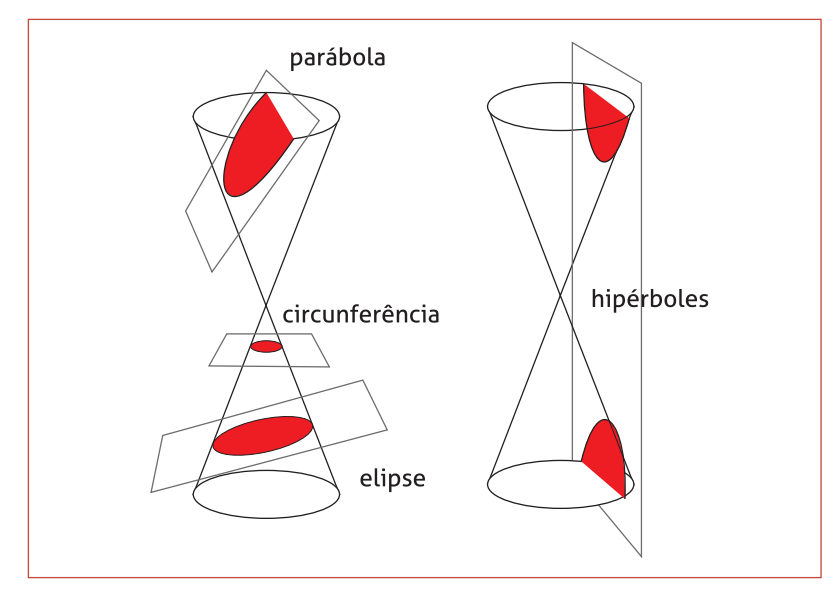

**Figura D.6** – Seções cônicas.

Como pode ser observado, o cone é considerado como tendo duas folhas e estende-se indefinidamente em ambas as direções. O que chamamos de **geratriz** do cone é uma reta que está sobre o cone e passa pelo vértice. A seguir, encontraremos as relações que definem estes objetos no plano.

# **3.1. Parábola**

Na Figura D.6 vemos que um dos planos secantes forma uma parábola. Isto só ocorre se este plano é paralelo a exatamente **uma** das geratrizes do cone.

## **definição formal** (parábola)

Uma parábola é um conjunto de planos num plano, equidistantes de uma reta e de um ponto fixos. A reta fixa é denominada **diretriz** e o ponto fixo é chamado **foco**.

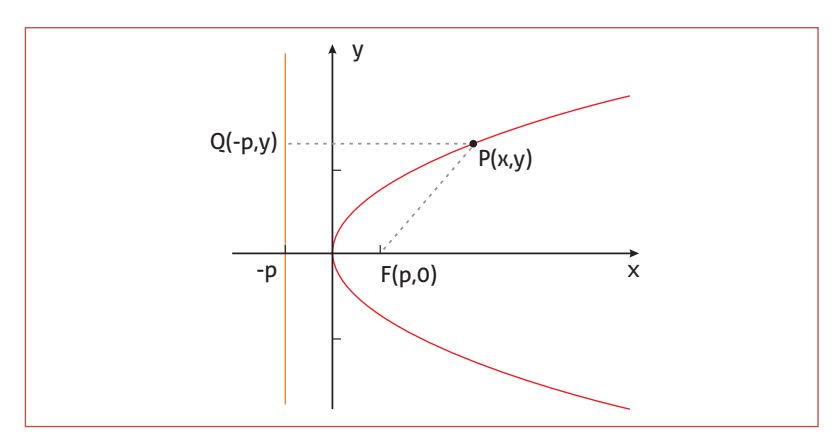

**Figura D.7** – Esquema usado para encontrar a equação de uma parábola.

Seguindo da definição, vamos analisar as indicações da Figura D.7 e deduzir a equação da parábola lá indicada. Note que o foco é o ponto  $F(p,0)$  e a diretriz é a reta  $x = -p$ . Um ponto  $P(x, y)$  pertencente à parábola deve, devido à definição, obedecer a relação de igualdade entre seguimentos:

$$
\left| \overline{FP} \right| = \left| \overline{QP} \right|
$$

Assim, basta encontrarmos estas distâncias:

$$
\left| \overline{FP} \right| = \sqrt{(x-p)^2 + y^2} \quad \text{e} \quad \left| \overline{QP} \right| = x+p.
$$

Igualando as duas expressões e colocando ao tudo ao quadrado, obtemos:

$$
(x-p)^2 + y^2 = (x+p)^2
$$
, o que nos dá  $y^2 = 4px$  ou  $x = \frac{y^2}{4p}$ .

## **3.2. Elipse**

Como foi representado na Figura D.6, a elipse também é obtida a partir de uma seção cônica. Neste caso, porém, obtemos uma elipse se o plano secante não for paralelo a nenhuma geratriz, ou seja, o plano intercepta todas as geratrizes do cone.

## **definição formal** (elipse)

Uma **elipse** é um conjunto de pontos do plano cuja soma das distâncias a dois pontos fixos é constante. Estes pontos são denominados **focos** da elipse.

### **a** ATENÇÃO

Note que,

1. se a mesma parábola é colocada da forma em que estamos acostumados, simétrica com relação ao eixo x, a equação seria a "tra-

$$
dicional'' y = \frac{x^2}{4p}.
$$

2. Uma simples translação de eixos, do tipo  $\begin{cases} x' = x + h \\ y' = x + h \end{cases}$  gera toda a fa $y' = y + h$ mília de parábolas que podemos procurar.

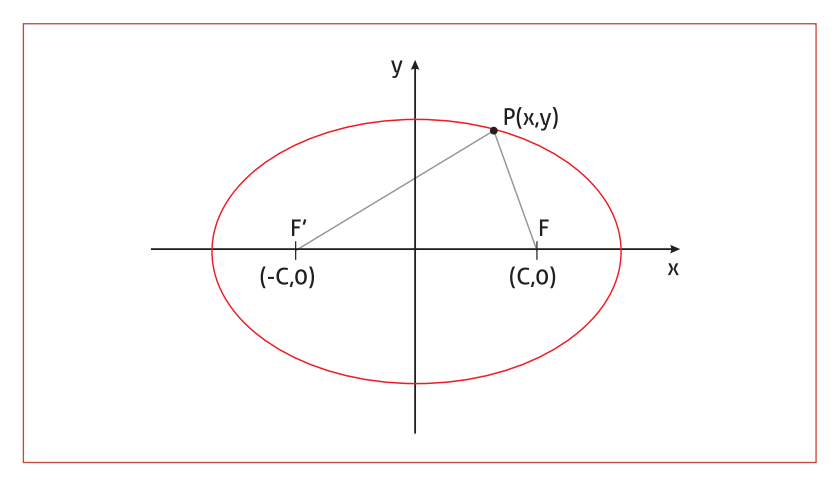

**Figura D.8** – Esquema usado para encontrar a equação de uma elipse.

Chamando de 2*a* a soma constante mencionada na definição, devemos observar (Figura D.8) que  $P(x, y)$  só pertence à elipse se:

$$
\left| \overline{FP} \right| + \left| \overline{FP} \right| = 2a
$$
  
Mas  $\left| \overline{FP} \right| = \sqrt{(x-c)^2 + y^2}$  e  $\left| \overline{FP} \right| = \sqrt{(x+c)^2 + y^2}$ , então:  
 $\sqrt{(x-c)^2 + y^2} + \sqrt{(x+c)^2 + y^2} = 2a$ , o que nos leva a  $\frac{x^2}{a^2} + \frac{y^2}{a^2 - c^2} = 1$ .

Como *a > c* e, portanto,  $a^2 - c^2 > 0$ , costumamos fazer  $a^2 - c^2 = b^2$  e escrever:

$$
\frac{x^2}{a^2} + \frac{y^2}{b^2} = 1
$$

### **3.3. Hipérbole**

Se o plano secante for paralelo a duas das geratrizes do cone, então este plano interceptará as duas folhas do cone e obteremos uma secção cônica denominada hipérbole.

### **definição formal** (hipérbole)

Uma **hipérbole** é um conjunto de pontos do plano cujo valor absoluto da diferença das distâncias a dois pontos fixos é constante ( 2*a* ). Estes pontos são denominados **focos** da hipérbole.

### **a** ATENÇÃO

1. Da mesma forma que fizemos nas parábolas, uma simples translação de eixos do tipo  $\begin{cases} x' = x + h \\ y' = x + h \end{cases}$ , e/ou  $y' = y + h$ uma rotação, também geram toda

a família de elipses.

2. Se  $a = b$ , teremos uma circunferência.

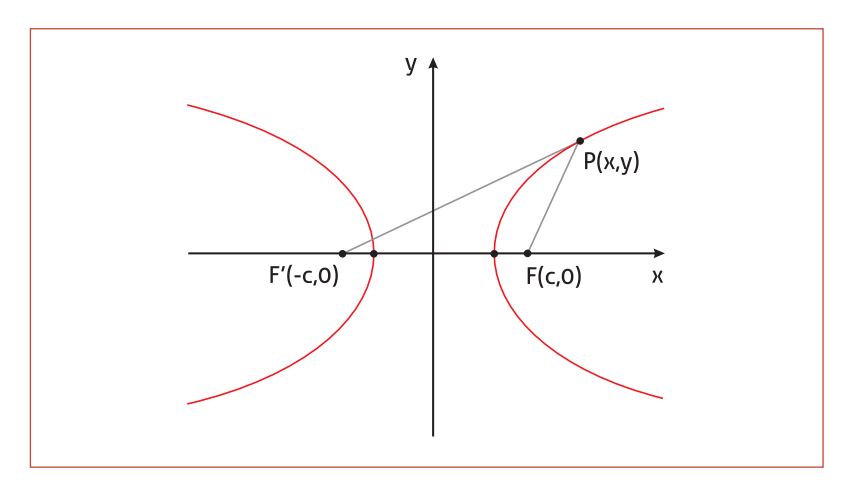

**Figura D.9** – Esquema usado para encontrar a equação de uma hipérbole.

Observe a Figura D.9. Segundo a definição acima, para que o ponto  $P(x, y)$  pertença a hipérbole devemos observar que:

$$
\left\| \overline{FP} \right\| - \left| \overline{FP} \right\| = 2a \text{ , ou seja, } \left| \sqrt{(x-c)^2 + y^2} - \sqrt{(x+c)^2 + y^2} \right| = 2a \text{ .}
$$
  
Esta expressão nos leva a  $\frac{x^2}{a^2} - \frac{y^2}{c^2 - a^2} = 1$ . Como  $c^2 - a^2 > 0$ ,

normalmente escrevemos  $c^2 - a^2 = b^2$  e encontramos:

$$
\frac{x^2}{a^2} - \frac{y^2}{b^2} = 1
$$

Esta equação também pode sofrer as translações e rotações de eixos exemplificadas nas seções anteriores para gerar toda a família de elipses do plano cartesiano.

# **4. Superfícies quádricas**

Nas seções anteriores encontramos equações do segundo grau nas variáveis *x* e *y* , todas em formatos simples, mas que poderiam ser reagrupadas a fim de gerar uma forma geral do tipo

$$
Ax^{2} + Bxy + Cy^{2} + Dx + Ey + F = 0,
$$

denominada seção cônica. Nesta seção trataremos - de forma bastante abreviada - dos gráficos e equações do segundo grau nas variáveis *x* , *y* e *z* , denominados **superfícies quádricas**. Neste estudo abordaremos apenas os seis tipos de superfícies quádricas mais comuns, daremos suas características e equações gerais, todas sem demonstração.

## **s a i b a m a i s**

Acesse o site a seguir faça simulações dos parâmetros que geram diferentes superfícies:

*http://www.professores.uff.br/ hjbortol/arquivo/2007.1/qs/quadricurfaces\_br.html*

Os seis tipos mais comuns de superfícies quádricas, elipsóides, hiperbolóides de uma folha, hiperbolóide de duas folhas, cones elípticos, parabolóides elípticos e parabolóides hiperbólicos serão discutidos na Tabela D.1.

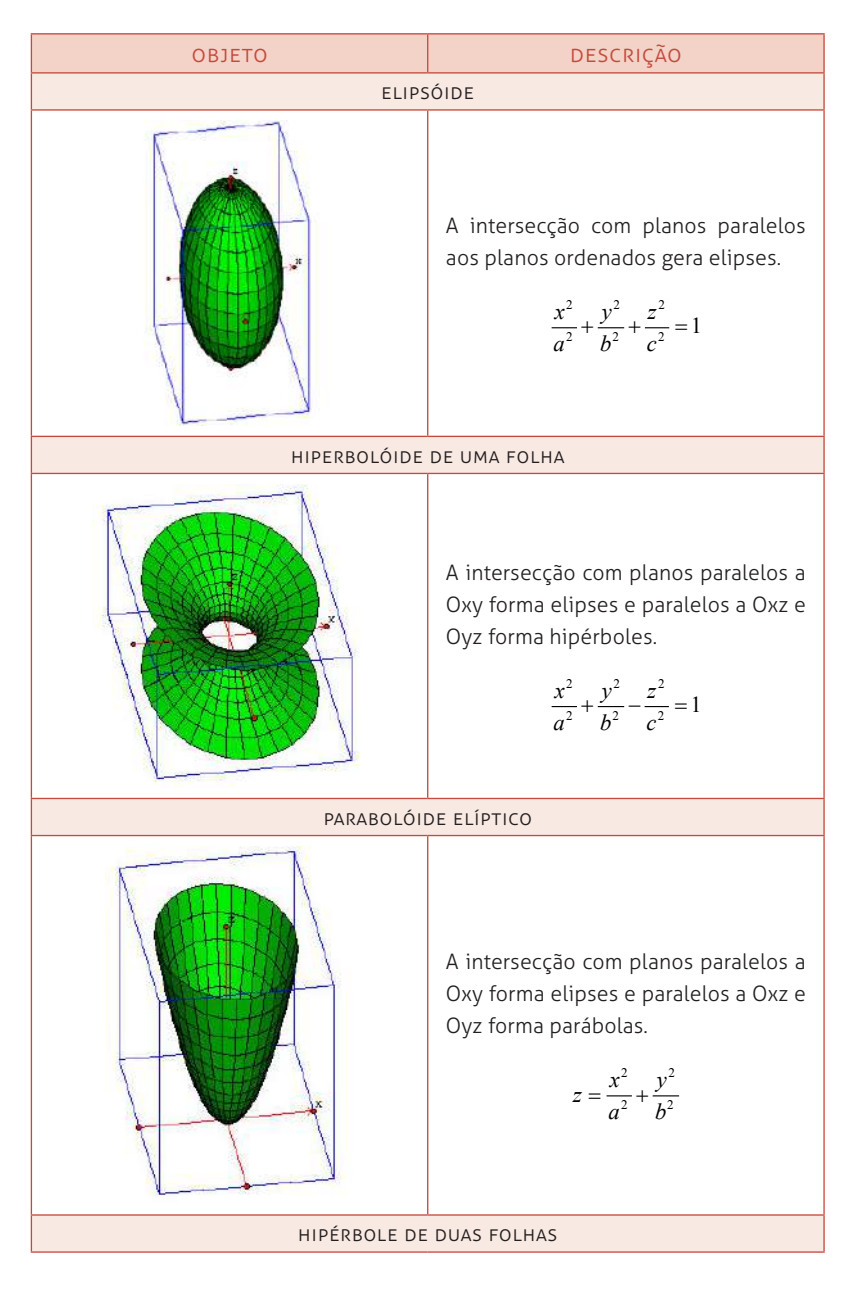

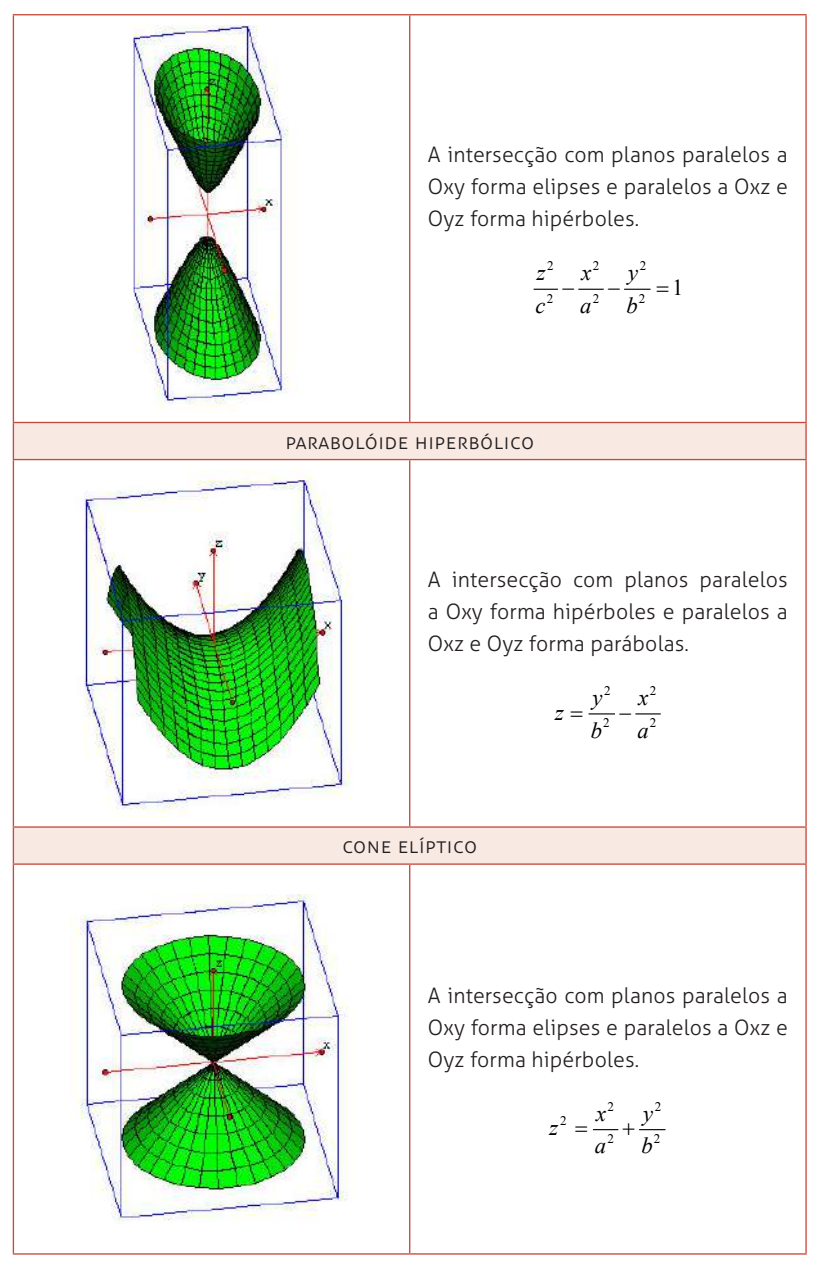

### **Tabela D.1**

Imagens: Humberto José Bortolussi, disponíveis em *http://www.professores.uff.br/ hjbortol/arquivo/2007.1/qs/.*

Em geral as equações que descrevem superfícies quádricas não são apresentadas na forma descrita acima e, sim, numa forma expandida como a apresentada para seções cônicas. Nesses casos, para descobrirmos o tipo de quádrica que estamos trabalhando, devemos rearranjá-la, procurando uma das formas acima da tabela. Veja os exemplos!

## **Exemplo 1**

Descubra de qual quádrica é a equação  $3x^2 + 4y^2 - 12z^2 + 12 = 0$ .

## *Solução*

Vamos dividir toda a equação por 12 e isolar o termo independente na direita:

$$
\frac{x^2}{4} + \frac{y^3}{3} - z^2 = 1
$$

Entre as quádricas que possuem termos independentes, identificamos que esta equação corresponde a um hiperbolóide de uma folha.

## **Exemplo 2**

Descubra de qual quádrica é a equação  $4x^2 - 4y + z^2 = 0$ .

## *Solução*

Esta equação não tem termo independente, mas possui o termo linear 4*y*. Vamos isolá-lo e encontrar  $y = x^2 + \frac{z^2}{2^2}$ . Esta equação é

semelhante a apresentada para o parabolóide elíptico, porém este possui simetria em ralação ao eixo y.

# **5. Funções com valores vetoriais e curvas espaciais**

Se *f* , *g* e *h* são funções reais bem comportadas de uma variável *t* e as coordenadas *x* , *y* e *z* de um ponto no espaço tridimensional podem ser escritas como  $x = f(t)$ ,  $y = g(t)$  e  $z = h(t)$ , então o vetor  $\vec{R}(t) = f(t)\hat{i} + g(t)\hat{j} + h(t)\hat{k}$  gera uma curva *C* no espaço tridimensio $n(t) = f(t) + g(t) + h(t)$  a gera ama carva o no espaço tramiensional à medida que o parâmetro *t* cresce. Nesse caso,  $\vec{R}(t)$  é chamado **função com valores vetoriais** e as equações  $x = f(t)$ ,  $y = g(t)$  e  $z = h(t)$  são chamadas de **equações paramétricas** da curva *C*.

## **Exemplo**

**−**∴•••••••••<br>Faça um esboço do gráfico da equação vetorial  $\vec{R}(t)$  = 6 $\cos t \ \hat{i}$  + 6 $\sin t \ \hat{j}$  + 0,5 $t \ \hat{k}$ 

## *Solução*

As equações paramétricas  $x = 6 \cos t \hat{i}$  e  $y = 6 \sin t \hat{j}$  descrevem um círculo no plano Oxy. Já a equação  $z = 0.5t$  faz com que, ao percorrer este círculo, a coordenada *z* cresça linearmente e a curva descrita em três dimensões seja uma espiral, conforme ilustramos na Figura D.10.

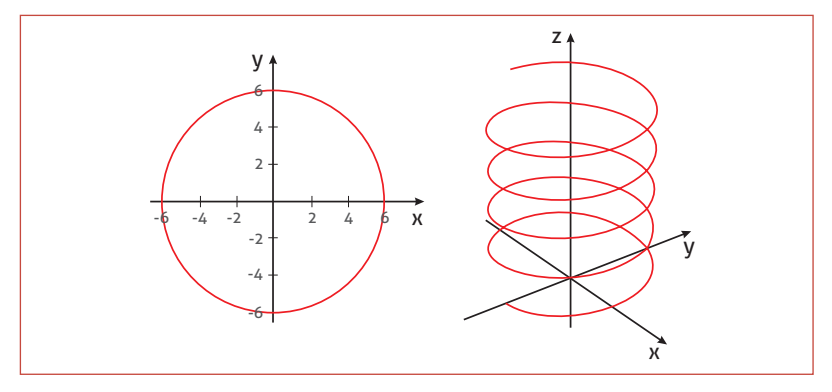

**Figura D.10** – Espiral construída via equações paramétricas.

## **5.1. Cálculo de funções com valores vetoriais**

As definições de limites, continuidade, derivadas e integrais, com as quais nós trabalhamos no início do curso de cálculo, têm definições correspondentes para as funções vetoriais. Isto é facilmente verificado uma vez que a função vetorial *R t*( ) <sup>r</sup> , da forma em que foi definida, consiste em uma soma de funções de uma variável real. Assim, devemos observar que, se  $\vec{R}(t) = f(t)\hat{i} + g(t)\hat{j} + h(t)\hat{k}$ , então:

i.  $\lim_{t \to t_1} \vec{R}(t) = \left[ \lim_{t \to t_1} f(t) \right] \hat{i} + \left[ \lim_{t \to t_1} g(t) \right] \hat{j} + \left[ \lim_{t \to t_1} h(t) \right] \hat{k}$  $\vec{r}$  d $\vec{R}$ 

ii. 
$$
\vec{R}'(t) = \frac{dR(t)}{dt} = f'(t)\hat{i} + g'(t)\hat{j} + h'(t)\hat{k}
$$

iii. 
$$
\int \vec{R}(t)dt = \left[ \int f(t)dt \right] \hat{i} + \left[ \int g(t)dt \right] \hat{j} + \left[ \int h(t)dt \right] \hat{k}
$$

### **Exemplo**

Encontre a função vetorial mais geral, cuja derivada é dada por  $\vec{R}(t) = 6 \cos t \hat{i} + 6 \sin t \hat{j} + 0.5t \hat{k}$ .

*Solução*

$$
Q(t) = \int \vec{R}(t)dt = \hat{i} \int 6\cos t \, dt + \hat{j} \int 6\sin t \, dt + \hat{k} \int 0, 5t \, dt
$$
  

$$
Q(t) = (6\sin t + C_1)\hat{i} + (-6\cos t + C_2)\hat{j} + (0, 25t^2 + C_3)\hat{k}
$$
  

$$
Q(t) = 6\sin t \hat{i} - 6\cos t \hat{j} + 0, 25t^2\hat{k} + \vec{C}, \text{onde } \vec{C} = C_1\hat{i} + C_2\hat{j} + C_3\hat{k}.
$$

# **6. Comprimento de arco e vetor tangente unitário**

## **6.1. Comprimento de arco**

Nas seções anteriores vimos como desenvolver equações paramétricas que descrevem uma dada curva no espaço  $\mathfrak{R}^3$ . Agora, o próximo passo será determinar o comprimento dessa curva num dado intervalo fechado  $[t_1, t_2]$ .

### **teorema**

Dada uma curva *C* descrita pela equação vetorial  $\vec{R}(t) = f(t)\hat{i} + g(t)\hat{j} + h(t)\hat{k}$ , cujas derivadas  $f'(t)$ ,  $g'(t)$  e  $h'(t)$  sejam contínuas. Então, o comprimento do arco de *C* descrito por

 $\vec{R}(t)$  quando *t* cresce de  $t_1$  para  $t_2$  é dado por  $L = \int_1^{t_2} \left| \frac{d\vec{R}(t)}{dt} \right|$ 1 *t*  $L = \int_{t_1}^{t_2} \left| \frac{dR(t)}{dt} \right| dt$ l<br>E .

Se  $x = f(t)$ ,  $y = g(t)$  e  $z = h(t)$  são as equações paramétricas  $\overline{R}(t)$ , então esta expressão resume-se a:<br>de  $\overline{R}(t)$ , então esta expressão resume-se a:

$$
L = \int_{t_1}^{t_2} \sqrt{\left(\frac{dx}{dt}\right)^2 + \left(\frac{dy}{dt}\right)^2 + \left(\frac{dz}{dt}\right)^2} dt
$$

### **Exemplo**

Calcule o comprimento do arco descrito por  $\vec{R}(t) = 6\cos t \hat{i} + 6\sin t \hat{j} + 0.5t \hat{k}$  no intervalo de  $[0, 2\pi]$ , ou seja, após a espiral da Figura D.10 completar uma volta.

### *Solução*

Temos  $\frac{dx}{dt}$  = −6*sen t*,  $\frac{dy}{dt}$  = 6 cos*t* e  $\frac{dz}{dt}$  = 0,5. Assim, basta usarmos a

expressão anterior:

$$
L = \int_{0}^{\pi} \sqrt{(-6sen \ t)^{2} + (6\cos t)^{2} + (0,5)^{2}} dt = \int_{0}^{\pi} \sqrt{36,25} dt
$$

$$
= \sqrt{36,25}|_{0}^{\pi} = \sqrt{36,25}\pi \text{ unidades de medida.}
$$

## **6.2. Vetor tangente unitário**

Se a curva *C* é descrita pela equação vetorial  $\vec{R}(t) = f(t)\hat{i} + g(t)\hat{j} + h(t)\hat{k}$ , então o vetor  $\vec{R}'(t)$  é tangente a curva *C* em um dado ponto *P* que depende de *t* . Assim, o vetor tangente unitário de *C* em *P* , denotado por *T t*( ) <sup>r</sup> é dado por:

$$
\vec{T}(t) = \frac{\vec{R}'(t)}{\left|\vec{R}'(t)\right|}
$$

## **Exemplo**

Encontre o vetor tangente unitário à curva  $\vec{R}(t) = 6 \cos t \hat{i} + 6 \sin t \hat{j} + 0, 5t \hat{k}$  em  $t = \pi$ .

### *Solução*

Dos cálculos dos exemplos anteriores, já sabemos que  $\vec{R}'(t) = -6$ *sen t*  $\hat{i} + 6$ cos  $t$ ,  $\hat{j} + 0$ ,  $5\hat{k}$ . Assim,

$$
\left|\vec{R}'(t)\right| = \sqrt{\left(-6sen \ t\right)^2 + \left(6\cos t\right)^2 + \left(0,5\right)^2}
$$
\n
$$
= \sqrt{36(sen^2t + \cos^2 t) + \left(0,5\right)^2} = \sqrt{36,25} \ \text{e, também,}
$$
\n
$$
\vec{R}'(\pi) = -6sen \ \pi \ \hat{i} + 6\cos \pi \ \hat{j} + 0,5\hat{k} = 0 \ \hat{i} - 6 \ \hat{j} + 0,5 \ \hat{k} \ \text{e, portanto:}
$$
\n
$$
\vec{T}(t) = \frac{\vec{R}'(t)}{\left|\vec{R}'(t)\right|} = \frac{1}{\sqrt{36,25}} \left(-6 \ \hat{j} + 0,5 \ \hat{k}\right).
$$

# **7. Aplicações em Física**

# **7.1. Velocidade e Aceleração**

Se o movimento de uma partícula no espaço bi ou tridimensional pode ser descrito por uma função vetorial  $\vec{R}(t)$ , na qual o parâmetro *t* denota o tempo, iremos nos referir a *R t*( ) <sup>r</sup> como **função posição**. Assim, a direção e o sentido do movimento no instante *t* são  $\frac{1}{2}$ co. Assim, a anegas e o sentido do movimento no instante  $\frac{1}{2}$ so

escalar como sendo  $\frac{ds}{dt}$ , a taxa de variação instantânea do compri-

mento do arco percorrido pela partícula desde um ponto de referência arbitrário. Combinamos a velocidade escalar com a direção e sentido do movimento para formar o vetor  $\vec{V}(t) = \frac{ds}{dt} \vec{T}(t) = \vec{R}'(t)$ ,
o qual chamaremos de função velocidade vetorial, ou apenas, velocidade da partícula no instante *t* . Dessa forma, em cada instante  $\alpha$  is the particular to instance  $\vec{r}$  is bessed forms, can case instance de tempo, o vetor velocidade  $\vec{V}(t)$  aponta na direção e sentido do movimento e tem magnitude que é igual à velocidade escalar da partícula. Da mesma forma, a aceleração vetorial  $\vec{a}(t)$  é simples-

mente 
$$
\vec{a}(t) = \frac{d\vec{V}(t)}{dt} = \frac{d^2\vec{R}(t)}{dt^2} = \vec{R}''(t)
$$
.

## **7.2. Deslocamento e distância percorrida**

Seguindo os conceitos da seção anterior, o deslocamento ∆ $\vec{r}(t)$  de uma partícula cujo movimento é descrito pela função vetorial  $R(t)$  $\frac{1}{2}$ é simplesmente a diferença entre os vetores posição final e inicial:

$$
\Delta \vec{r} = \vec{R}(t_2) - \vec{R}(t_1)
$$

Já a distância *s* percorrida por uma partícula neste mesmo intervalo é igual ao comprimento do arco descrito pela curva *R t*( ) <sup>r</sup> , ou seja, é a integral no tempo do módulo da velocidade:

$$
s = \int_{t_1}^{t_2} \left| \frac{d\vec{R}}{dt} \right| dt = \int_{t_1}^{t_2} \left| \vec{V}(t) \right| dt
$$

### **Exemplo**

Uma partícula está se movendo ao longo da hélice circular descrita nos exemplos anteriores  $\vec{R}(t) = 6\cos t \hat{i} + 6\sin t \hat{j} + 0.5t \hat{k}$ . Determine a velocidade vetorial instantânea e o módulo dessa velocidade no tempo *t* = 3s . Suponha que as distâncias dadas por  $\vec{R}(t)$  estão em metros e determine também o deslocamento e a distância percorrida pela partícula no intervalo de tempo  $[0, 4\pi]$ .

## *Solução*

ےں سورے<br>A velocidade instantânea é dada por *Ÿ(t) = Ř'(t) = −6sen t î* + 6 cos*t ĵ* + 0,5*k* conforme já havíamos feito anteriormente. Em  $t = 3s$ , teremos:

$$
\vec{V}(3) = -6sen \ 3 \ \hat{i} + 6 \cos 3 \ \hat{j} + 0, 5\hat{k} \ \text{e, também:}
$$
\n
$$
\left| \vec{V}(3) \right| = \sqrt{\left( -6sen \ 3 \ \right)^2 + \left( 6 \cos 3 \ \right)^2 + \left( 0, 5 \right)^2} = \sqrt{36,25} \ \text{m/s}
$$

O vetor deslocamento  $\Delta \vec{r}(t)$  é dado por:

$$
\Delta \vec{r} = \vec{R}(t_2) - \vec{R}(t_1) = (6\cos 4\pi \hat{i} + 6\sin 4\pi \hat{j} + 0.5.4\pi \hat{k}) - (6\cos 0 \hat{i} + 6\sin 0 \hat{j} + 0.5.0 \hat{k})
$$

 $\Delta \vec{r} = (6 \hat{i} + 0 \hat{j} + 2\pi \hat{k}) - (-6 \hat{i} + 0 \hat{j} + 0 \hat{k}) = 2\pi \hat{k}.$ 

**A** ATENÇÃO

Você percebeu o significado Físico de  $\Delta \vec{r} = 2\pi \hat{k}$  ?! Volte até a Figura D.10. Observe que no intervalo de tempo  $[0, 4\pi]$  a partícula percorreu duas voltas completas e por isso deslocouse efetivamente apenas na vertical.

Deixaremos para você calcular a distância percorrida.

## **UNIDADE E FUNÇÕES DE VÁRIAS VARIÁVEIS E SUAS DERIVADAS**

## **1. Funções de várias variáveis**

Funções de duas ou mais variáveis são muito frequentes nos estudos de Física, Engenharia e ciências em geral. Em termos gerais, os sistemas físicos reais raramente dependem de uma só variável. Nesta seção, iremos tratar das diversas formas de representação destas funções, iniciando com algumas definições.

### **definição**

Uma **função** *F* **de** *n* **-variáveis** é um conjunto de pares ordenados  $(P(x_1, x_2, \ldots, x_n), z)$ , onde *P* é um ponto no espaço  $\mathcal{R}^n$  e dois pares (*P z*, ) diferentes devem necessariamente ter coordenadas *P* diferentes. O conjunto formado por todos os valores possíveis de *P* é denominado domínio da função *F* , enquanto que o conjunto de todos os valores de *z* é denominado imagem da função.

## **Exemplo**

Encontre o domínio e a imagem da função  $z = \frac{1}{\sqrt{36 - x^2 - x^2}}$ *z* =  $-x^2$  –

## *Solução*

Esta função somente assume valores reais se 36 –  $x^2 - y^2 > 0$ . Assim,  $D(z) = \{(x, y) \in \Re^2 \mid x^2 + y^2 < 36\}$ . Da mesma forma, é fácil identificar que, com este domínio, a função é capaz de assumir todos os valores reais positivos. Então, sua imagem é simplesmente  $I(z) = \mathfrak{R}^*$ .

36

 $x^2 - y$ 

.

## **2. Representação gráfica**

O gráfico de uma função de duas variáveis é basicamente uma superfície no espaço de três dimensões, formada por todos os pontos  $(P(x, y), z)$  gerados pela função.

#### **definição formal**

Seja *f* uma função de duas variáveis *x* e *y* . O **gráfico** de *f* é o conjunto formado por todos os pontos  $(x, y, z)$  em  $\mathfrak{R}^3$ , onde  $(x, y)$ é um ponto do domínio de  $f \text{ } e \text{ } z = f(x, y)$ .

#### **Exemplo**

Faça um esboço do gráfico da função  $z(x, y) = \frac{3}{2} x^2 + y^2$ .

#### *Solução*

O gráfico da função  $z(x, y)$  é um parabolóide elíptico, semelhante àqueles construídos nos estudos de quádricas. Observe a Figura E.1.

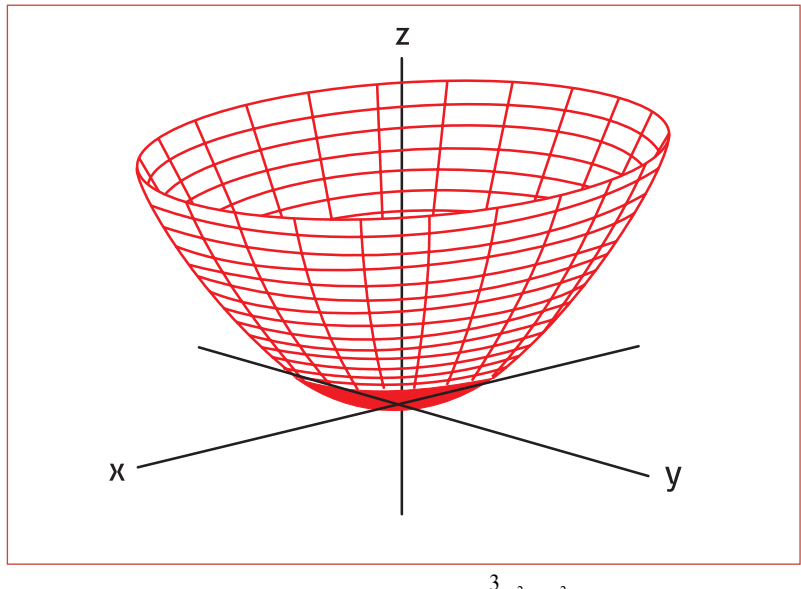

**Figura E.1** – Esboço do gráfico da função  $z(x, y) = \frac{3}{2}x^2 + y^2$ .

## **2.1. Funções de mais de duas variáveis**

Como vimos, precisamos de três dimensões para fazer uma construção gráfica representando funções de duas variáveis. Isto nos mostra que há limitações para este tipo de construção. No caso de funções de três ou mais variáveis, não é possível fazer um gráfico que descreva completamente uma função, pois nesse caso precisaríamos de quatro ou mais dimensões, o que não pode ser representado no plano de uma folha de papel. Um exemplo típico é a função  $T(x, y, z, t)$ , função que representa a variação temporal da temperatura no interior de um dado sólido. Nesses casos a análise gráfica é feita seccionando o gráfico para valores fixos de algumas variáveis. Vamos exemplificar melhor!

Suponha que você deseje analisar o comportamento da função  $T(x, y, z, t)$  citada anteriormente. Fixe, por exemplo, um dado tempo *t* e uma arbitrária altura *z* no interior do sólido. Assim,  $T(x, y, z_0, t_0) = T_0(x, y)$ . O gráfico de  $T_0$  será uma superfície representada no espaço  $\mathfrak{R}^3$  que dará a variação da temperatura na altura  $z_0$ do sólido no instante  $t = t_0$ . Se você deseja analisar a evolução no tempo, mantenha  $z_0$  fixo e avalie  $T_i(x, y)$  para outros valores  $t_1$ ,  $t_2$ ,..., *nt* . Caso você deseje avaliar a variação de *T* com a posição *z* , fixe

 $t = t_0$  e avalie outros valores de  $z$  ou, da mesma forma, outros valores de *x* e *y* . O conjunto de todas as curvas ou superfícies construídas dessa forma determina o que denominamos **mapas de contorno**. Já as curvas são as chamadas **curvas de nível** ou **curvas de contorno**.

## **3. Limites e continuidade em** *n***-dimensões**

## **3.1. Limites**

Quando trabalhávamos em  $\Re$ , ou seja, em uma dimensão, precisávamos de conceito de distância entre dois pontos, dada por |x-a|, para intendermos os conceitos de limites. Agora, trabalhando em *n* -dimensões, a distância entre um ponto  $P(x_1, x_2,...,x_n)$  e um ponto  $P_a(a_1, a_2,...,a_n)$  é dada por

 $P - P_a || = \sqrt{(x_1 - a_1)^2 + (x_2 - a_2)^2 + \dots + (x_n - a_n)^2}$ . Dessa forma, dizer que o ponto *P* se aproxima de *Pa* significa dizer que a distância *||P−P<sub>a</sub>*|| tende a zero.

Como exemplo, vamos analisar o comportamento das fun-

ções 
$$
f(x, y) = \frac{\text{sen}(x^2 + y^2)}{x^2 + y^2}
$$
 e  $g(x, y) = \frac{x^2 - y^2}{x^2 + y^2}$ . Para isso, contribi-

remos uma tabela de valores de *x* e *y* próximos a singularidade  $(x, y) = (0,0)$ . Observe a Tabela E.1. Na primeira linha temos diferentes valores de *y* e na primeira coluna temos diferentes valores de *x* .

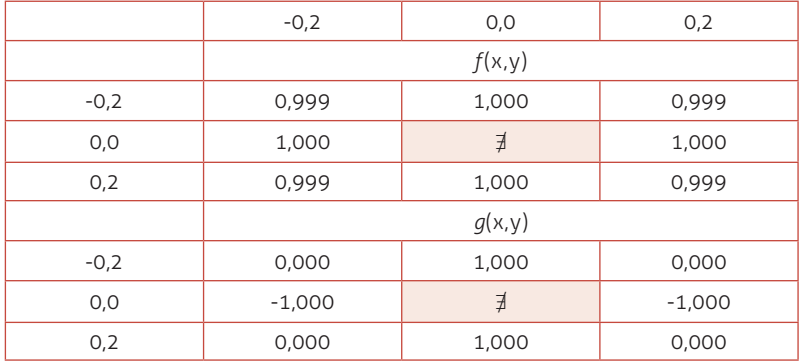

#### **Tabela E.1**

Podemos conjecturar que a função  $f(x, y)$  tende para um único valor quando as variáveis independentes tendem para zero. Portanto, este limite deve existir. Veja também que este limite, se exis-

tir, será bastante semelhante ao limite fundamental  $\lim_{x\to 0} \frac{sen\ x}{x}$ . Por

outro lado, a função  $g(x, y)$  parece oscilar entre os valores -1,000 e 1,000 quando  $(x, y) \rightarrow (0,0)$ , nesse caso diremos que o limite não existe. Observe a definição de limites para funções de *n* -variáveis.

#### **definição**

Seja *F* uma função de *n* -variáveis e  $P_a(a_1, a_2, ..., a_n)$  um ponto do  $\mathfrak{R}^n$ pertencente ou não ao domínio de *F* . Então, o **limite de** *F P*( ) **quando**   $P(x_1, x_2, \ldots, x_n)$  tende a  $P_a(a_1, a_2, \ldots, a_n)$  é igual a  $L$ , e escrevemos

 $\lim_{P\to P_a} F(P) = \lim_{(x_1, x_2, \dots, x_n) \to (a_1, a_2, \dots, a_n)} F(x_1, x_2, \dots, x_n) = L$ 

se para todo  $\varepsilon > 0$ , por menor que possamos escolher, existir um  $\delta > 0$  tal que, se  $0 < \sqrt{(x_1 - a_1)^2 + (x_2 - a_2)^2 + \cdots + (x_n - a_n)^2} < \delta$  então  $\left| F(x_1, x_2, \ldots, x_n) - L \right| < \varepsilon$ .

### **3.2. Continuidade em** *n***-dimensões**

O conceito de continuidade de funções de *n* -variáveis é bastante semelhante àquele trabalhado para uma dimenção, diferindo apenas no fato de que avaliávamos a função para um dado valor da variável independente *x* e agora avaliamos a função em um determinado ponto  $P(x_1, x_2, \ldots, x_n)$ .

#### **definição**

Seja *F* uma função de *n*-variáveis e  $P_a(a_1, a_2, ..., a_n)$  um ponto do *n*<sup>n</sup>. Dizemos que *F* **é contínua em** *P*<sub>a</sub> se, e somente se, as três condições abaixo são satisfeitas:

i.  $F(P_a)$  existe;

*a*

- ii.  $\lim_{P \to P_a} F(P)$  existe;
- iii.  $\lim_{P \to P_a} F(P) = F(P_a)$ .

## **4. Derivadas parciais**

Para melhor compreensão, vamos trabalhar com um caso típico envolvendo funções de três variáveis independentes. Esses conceitos poderão ser facilmente generalizados para funções de *n* -variáveis.

Vamos analisar a função  $w = T(x, y, z)$ . Se desejarmos calcular a derivada de *w* , devemos agora indicar com relação a qual variável estamos derivando, de modo que as outras variáveis são tratadas como constantes. Por exemplo, a derivada de *w* com relação a *x* , mantendo *y* e *z* constantes é indicada por (observe que há várias notações usuais!):

$$
w_x = w'_x = \frac{\partial w}{\partial x} = \lim_{\Delta x \to 0} \frac{T(x + \Delta x, y, z)}{\Delta x}
$$

#### **A** ATENÇÃO

Da definição que acabamos de apresentar é possível mostrar que todas aquelas propriedades válidas para limites de funções de apenas uma variável são válidas para funções de *n* -variáveis. Isto deverá ser muito útil nos próximos estudos de cálculo. Volte a este conteúdo e relembre!

Da mesma forma, a derivada de *w* com relação a *y* , mantendo *x* e *z* constantes é dada por:

$$
w_y = w'_y = \frac{\partial w}{\partial y} = \lim_{\Delta y \to 0} \frac{T(x, y + \Delta y, z)}{\Delta y}
$$

E, com relação a *z* , temos:

$$
w_z = w'_z = \frac{\partial w}{\partial z} = \lim_{\Delta z \to 0} \frac{T(x, y, z + \Delta z)}{\Delta z}
$$

Esses valores representam a taxa de variação de *w* quando apenas uma de suas variáveis tem seus valores modificados. Veremos a seguir como a regra da cadeia é aplicada neste tipo de função, pois anteriormente vimos que através da parametrização podemos, em alguns casos, reduzir funções como estas a apenas uma variável independente *t* .

### **4.1. A regra da cadeia**

Vamos seguir analisando a função  $w = T(x, y, z)$ , mas agora supondo que *x* , *y* e *z* são funções de *u* e *v* . Sem explicitar *w* como função de *u* e *v* , temos que as derivadas de *w* com relação a estas variáveis são dadas respectivamente por:

$$
w_u = w'_u = \frac{\partial w}{\partial u} = \frac{\partial w}{\partial x} \cdot \frac{\partial x}{\partial u} + \frac{\partial w}{\partial y} \cdot \frac{\partial y}{\partial u} + \frac{\partial w}{\partial z} \cdot \frac{\partial z}{\partial u}
$$

$$
w_v = w'_v = \frac{\partial w}{\partial v} = \frac{\partial w}{\partial x} \cdot \frac{\partial x}{\partial v} + \frac{\partial w}{\partial y} \cdot \frac{\partial y}{\partial v} + \frac{\partial w}{\partial z} \cdot \frac{\partial z}{\partial v}
$$

Essas fórmulas podem ser representadas na forma de matriz, o que facilita a memorização e a generalização desses conceitos para um maior número de variáveis dependentes:

$$
\begin{bmatrix}\n\frac{\partial w}{\partial u} \\
\frac{\partial w}{\partial v}\n\end{bmatrix} = \begin{bmatrix}\n\frac{\partial x}{\partial u} & \frac{\partial y}{\partial u} & \frac{\partial z}{\partial u} \\
\frac{\partial x}{\partial v} & \frac{\partial y}{\partial v} & \frac{\partial z}{\partial v}\n\end{bmatrix} \cdot \begin{bmatrix}\n\frac{\partial w}{\partial x} \\
\frac{\partial w}{\partial y} \\
\frac{\partial w}{\partial z}\n\end{bmatrix}
$$

Seguimos fazendo um exemplo para assimilar estes conceitos!

## **Exemplo**

A temperatura em uma chapa metálica varia com a posição sobre a superfície conforme a função  $T(x, y) = x^2 + y^2 - 3x$ , com a origem do sistema no centro da placa e com as variáveis *x* e *y* podendo ser escritas como  $x = r \cos t$  e  $y = r \sin t$ . Calcule as derivadas parciais *T* com relação a *r* e *t* .

## *Solução*

Iniciamos escrevendo a forma matricial para as derivadas desejadas:

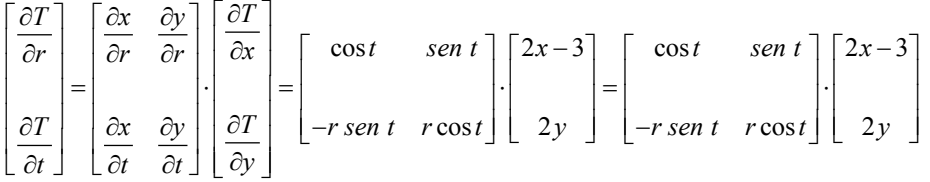

Deixamos para o leitor resolver o produto entre as matrizes e escrever o resultado como função de *x* e *y* ou como função de *r* e *t* . Lembre-se que  $r^2 = x^2 + y^2$ .

## **4.2. Derivadas direcionais e vetor gradiente**

## **4.2.1. Derivadas Direcionais**

As derivadas parciais  $f_x(x, y) \in f_y(x, y)$  de uma função  $z = f(x, y)$ , com relação a *x* e *y* , respectivamente, fornecem as taxas de variação de *z* em direções paralelas aos respectivos eixos. Nesta seção, porém, vamos aprender a determinar taxas de variações em uma direção qualquer dada por um vetor unitário arbitrário.

#### **definição**

Se *f* é uma função de duas variáveis *x* e *y* , e *U* r é o vetor unitário  $\cos\theta \hat{i} + \sin\theta \hat{j}$ , então a **derivada direcional** de  $f$  na direção de  $\bar{U}$  , denotada por  $\, D_{\!\bar{U}}f$  , é dada por

 $\bf{0}$  $D_{\vec{U}} f(x, y) = \lim_{h \to 0} \frac{f(x + h \cos \theta, y + h \text{ sen } \theta) - f(x, y)}{h}$  $\mathcal{F}_J f(x, y) = \lim_{h \to 0} \frac{f(x + h \cos \theta, y + h \sin \theta) - f(x, y)}{h}$ , se o limite existir.

Uma forma mais usual e não menos correta é expressa em termos das derivadas parciais:

#### **teorema**

Se *f* for uma função diferenciável de  $x \neq y \neq \vec{U} = \cos\theta \hat{i} + \sin\theta \hat{j}$ , então  $D_{\vec{U}} f(x, y) = f_x(x, y) \cos \theta + f_y(x, y)$ sen  $\theta$ .

#### **Exemplo**

Calcule a derivada da função  $f(x, y) = 3x^2 - y^2 + 4x$  na direção do

vetor unitário  $\vec{U} = \frac{\sqrt{3}}{2} \hat{i} + \frac{1}{2} \hat{j}$  $\vec{J} = \frac{\sqrt{3}}{2}\hat{i} + \frac{1}{2}\hat{j}.$ 

#### *Solução*

Vamos calcular as derivadas parciais separadamente:

$$
f_x(x, y) = 6x + 4 \quad e \quad f_y(x, y) = -2y
$$

Agora observe que  $\vec{U} = \frac{\sqrt{3}}{2} \hat{i} + \frac{1}{2} \hat{j} = \cos \frac{\pi}{6} \hat{i} + \sin \frac{\pi}{6} \hat{j}$ , de modo

que podemos usar diretamente o teorema anterior e escrever:

$$
D_{\bar{U}}f(x, y) = f_x(x, y)\cos\theta + f_y(x, y)\sin\theta = (6x + 4)\cos\frac{\pi}{6} + (-2y)\sin\frac{\pi}{6}
$$

$$
D_{\bar{U}}f(x, y) = 3\sqrt{3}x - y + 2\sqrt{3}.
$$

#### **4.2.2. Vetor gradiente**

**definição** Se  $f$  é uma função de  $x \in y$ , cujas derivadas parciais  $f_x(x, y)$ e ( , ) *<sup>y</sup> f x y* existem, então o **gradiente** de *f* , denotado por ∇*f* , é definido por

$$
\nabla f(x, y) = f_x(x, y)\hat{i} + f_y(x, y)\hat{j}.
$$

Como consequência direta da definição, observe que:

$$
D_{\vec{U}}f(x,y) = \vec{U} \cdot \nabla f(x,y)
$$

#### **Exemplo 1**

Calcule o gradiente da função  $f(x, y) = 2x^2 - y^2 + 3x - y$  na origem do sistema de coordenadas.

#### *Solução*

Novamente iniciamos calculando separadamente as derivadas parciais:

$$
f_x(x, y) = 4x + 3
$$
 e  $f_y(x, y) = -2y - 1$ 

Assim,  $\nabla f(x, y) = (4x + 3)\hat{i} + (-2x - 1)\hat{i}$ .

Na origem, ou seja, no ponto (0,0) , o gradiente de *f* é simplesmente:

$$
\nabla f(0,0) = (4 \cdot 0 + 3)\hat{i} + (-2 \cdot 0 - 1)\hat{j} = 3\hat{i} - \hat{j}.
$$

Mas qual o significado Físico do gradiente de uma função? A resposta para esta pergunta explica inclusive o porquê do nome "gradiente".

Suponha que  $\varphi$  é o ângulo entre os vetores *U* ۔<br>ہ e ∇*f* . Com isso, da definição de produto escalar,  $D_{\vec{U}} f(x, y) = \vec{U} \cdot \nabla f(x, y) = |\vec{U}| \cdot |\nabla f(x, y)| \cos \varphi$ .

Agora note que  $D_{\bar{U}} f(x,y)$  será máxima quando  $\cos \varphi = 1$ , ou seja, quando  $\varphi = 0$ . Em outras palavras, o gradiente de uma função está na direção e sentido em que a taxa de variação da função é máxima, por isso o nome "gradiente".

## **Exemplo 2**

Ache a derivada de  $z(x, y) = 25 - x^2 - y^2$  na direção do vetor  $\hat{i}$ , especificamente no ponto (1,2).

### *Solução*

Primeiro perceba que o vetor ˆ*i* já é unitário. Se não fosse assim, você deveria normalizá-lo. Agora, um pouco de experiência nos faz, neste caso, realizar inicialmente o produto escalar para perceber que não será necessário calcular as duas derivadas direcionais:

$$
D_{\vec{U}}f(x, y) = D_{\hat{i}}f(x, y) = \hat{i} \cdot (f_x(x, y)\hat{i} + f_y(x, y)\hat{j}) = f_x(x, y)
$$
. Assim,  

$$
D_{\hat{i}}f(x, y) = -2x \cdot \text{Em (1, 2), teremos:}
$$

$$
D_{\hat{i}}f(1, 2) = -2.
$$

## **5. Valores extremos e ponto de sela**

Da mesma forma que aprendemos no estudo de funções de uma variável, os extremos de funções de *n* -variáveis também ocorrem em situações em que as primeiras derivadas parciais sejam nulas ou não estejam definidas ou ainda na fronteira do domínio da função. Porém, como aqui estamos trabalhando em três ou mais dimensões, aparecerão outros tipo de pontos críticos, os quais descreveremos em seguida.

## **5.1. Ponto de máximo, mínimo ou ponto de sela**

Um ponto  $(x_0, y_0)$  caracterizado por  $f_x(x_0, y_0) = 0$  e  $f_y(x_0, y_0) = 0$  é denominado **ponto crítico**. A verificação se um ponto crítico é máximo ou mínimo ou nenhum dos dois casos envolve o estudo do valor da função e dos sinais das primeiras derivadas nas vizinhanças deste ponto ou dos sinais das segundas derivadas exatamente no ponto.

Nas funções de duas variáveis não temos pontos de inflexão, como ocorre em funções de uma variável. Podemos, porém, ter um ponto chamado **ponto de sela**, caracterizado por ser um máximo relativo da função numa direção e um mínimo relativo na outra. O nome se deve a semelhança com uma sela de cavalo.

#### **teorema**

Se *f* é uma função de duas variáveis *x* e *y* e as derivadas parciais  $f_x(x, y)$  e  $f_y(x, y)$  existem e são contínuas nas vizinhanças de um ponto crítico (x<sub>0</sub>, y<sub>0</sub>), então a caracterização dos pontos crítico é dada por:

$$
\det \begin{bmatrix} f_{xx} & f_{xy} \\ f_{yx} & f_{yy} \end{bmatrix} = \begin{cases} < 0 & , \quad \text{ponto de sela} \\ > 0 & \begin{cases} f_{xx} > 0 & \text{ou } f_{yy} > 0 \end{cases} \implies \quad \min \\ > 0 & \begin{cases} f_{xx} < 0 & \text{ou } f_{yy} < 0 \end{cases} \implies \quad \max \end{cases}
$$

onde **min** indica um mínimo relativo e **max** indica um máximo relativo. Caso o determinante seja igual à zero, nada mais se pode afirmar a respeito do ponto crítico.

#### **Exemplo**

Determine e caracterize os extremos relativos da função  $T(x, y) = 2x^4 + y^2 - x^2 - 2y$ .

#### *Solução*

Vamos, na ordem mais adequada, calcular as derivadas parciais:

 $T_{\rm r}(x, y) = 8x^3 - 2x$ ,  $T_{\rm r}(x, y) = 24x^2 - 2$ ,  $T_{\rm r}(x, y) = 0 = T_{\rm r}(x, y)$ !

 $T_v(x, y) = 2y - 2$ ,  $T_v y(x, y) = 2$ . Devemos observar também que  $T_x(x, y) = T_y(x, y) = 0$  implica em  $x = -\frac{1}{2}$ ,  $x = 0$  ou  $x = \frac{1}{2}$  $x = \frac{1}{2}$  e  $y = 1$ . Assim, há três pontos críticos:  $\left(-\frac{1}{2},1\right)$  $\left(-\frac{1}{2},1\right)$ ,  $\left(0,1\right)$  e  $\left(\frac{1}{2},1\right)$ . Deixamos o leitor calcular o determinante det  $\int_{c}^{f_{xx}}$ *yx yy*  $f_{xx}$  f  $f_{yx}$  f  $|f_{xx} f_{yy}|$  $\begin{bmatrix} f_{xx} & f_{yy} \ f_{yx} & f_{yy} \end{bmatrix}$  para todos os pontos

e assim caracterizá-los como máximo relativo, mínimo relativo ou ponto de sela.

#### **5.2. Multiplicadores de Lagrange**

Na seção anterior vimos uma forma de encontrar extremos de funções sem observar nenhum vínculo entre as variáveis. Porém, se uma dada função  $f(x, y, z)$  tem suas variáveis sujeitas a um vínculo  $g(x, y, z) = 0$ , podemos isolar uma destas variáveis, por exemplo,  $z$ , e calcular os extremos de uma "nova" função  $f_1(x, y) = f(x, y, z)$ . Usando o exemplo dado na seção anterior, poderíamos, para ilustrar, querer encontrar os máximos e mínimos da mesma função sobre um círculo  $x^2 + y^2 = 4$ . Nesse caso, poderíamos isolar uma das variáveis e calcular os extremos de uma função  $g(x)$  ou  $g(y)$ . Como o leitor já pode imaginar, essa pode ser uma alternativa trabalhosa e muitas vezes insolúvel.

Veremos, agora, que na existência de vínculos podemos utilizar uma técnica muito menos trabalhosa para encontrar os extremos de uma função. Esta técnica, denominada **método dos multiplicadores de Lagrange**, consiste em introduzir uma nova variável λ (multiplicador de Lagrange) e formar uma função auxiliar  $F(x, y, z) = f(x, y, z) + \lambda g(x, y, z)$ . Os pontos críticos de f estão entre os pontos críticos de *F* e, portanto, devemos procurar os pontos em que todas as primeiras derivadas parciais se anulam:

$$
F_x = 0
$$
,  $F_y = 0$ ,  $F_z = 0$  e  $F_\lambda = 0$ .

#### **Exemplo**

Encontre os máximos da função  $T(x, y, z) = xy + 2xz + 2yz$  sujeita ao vínculo  $g(x, y, z) = xyz - V$  e limitando todas as variáveis ao intervalo aberto  $(0, +\infty)$ .

## *Solução*

Iniciamos definindo a função *F* :

 $F(x, y, z, \lambda) = xy + 2xz + 2yz + \lambda(xyz - V)$ . Em seguida calculamos as derivadas:

 $F_x(x, y, z, \lambda) = y + 2z + \lambda yz = 0$   $F_y(x, y, z, \lambda) = x + 2z + \lambda xz = 0$  $F_y(x, y, z, \lambda) = 2x + 2y + \lambda xy = 0$   $F_\lambda(x, y, z, \lambda) = xyz - V = 0$ 

Subtraindo os membros das equações da primeira linha, obtemos:

 $(y - x) = 0$  $(y - x)(xyz - V) = 0$  $y - x + \lambda z(y - x)$  $\begin{cases} y - x + \lambda z(y - x) = 0 \\ (y - x)(xyz - V) = 0 \end{cases}$  $(y-x)(xyz-V) =$ 

O sistema reduz-se a  $y = x$  ou  $\lambda = -\frac{1}{z}$ , já que  $z \in (0, +\infty)$ .

Como  $\lambda = -\frac{1}{z}$  implica em  $z = 0$  na segunda equação, isto é uma contradição e não podemos tal substituição. Mas, substituindo  $y = x$ 

na terceira equação obtemos  $\lambda = -\frac{4}{3}$ *x*  $\lambda = -\frac{1}{2}$  e esta na segunda equação leva a  $z = \frac{x}{2}$ . Finalmente, substituindo  $y = x$  e em  $xyz - V = 0$ , encontraremos o ponto critico  $\left| \sqrt[3]{2V}, \sqrt[3]{2V}, \frac{1}{2}\sqrt[3]{2V} \right|$ J  $\left(\sqrt[3]{2V},\sqrt[3]{2V},\frac{1}{2}\sqrt[3]{2V}\right)$  $\setminus$  $\left(\sqrt[3]{2V}, \sqrt[3]{2V}, \frac{1}{2}\sqrt[3]{2}\right)$ 2  $\overline{2V}$ ,  $\sqrt[3]{2V}$ ,  $\frac{1}{2}\sqrt[3]{2V}$ .

## **Exercícios**

1. Calcule a integral usando integração por partes:

 $\int x^2$ *sen x dx* 

2. Calcule a integral usando frações parciais:

$$
\int \frac{x+1}{x^3 + x^2 - 6x} dx
$$

3. Use o teste da razão para saber se a série é convergente ou divergente:

$$
\sum_{k=1}^{\infty} \frac{k}{2^k}
$$

4. Use o teste da raiz para determinar se a série é convergente ou divergente:

$$
\sum_{k=1}^\infty \frac{1}{k^{k/2}}
$$

5. Uma partícula se desloca com  $|\vec{v}_0| = 40$  m/s e aceleração constante  $|\vec{a}| = 4$  m/s, conforme é descrito no gráfico a seguir:

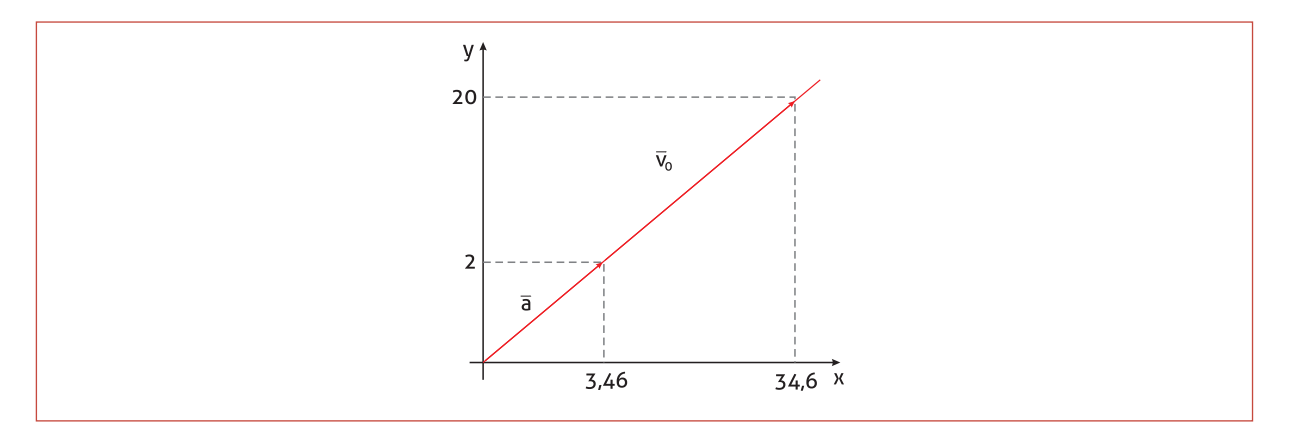

Qual é o módulo do vetor velocidade após 20 segundos?

6. Determine a área hachurada da curva  $r = 1 - \cos \theta$ :

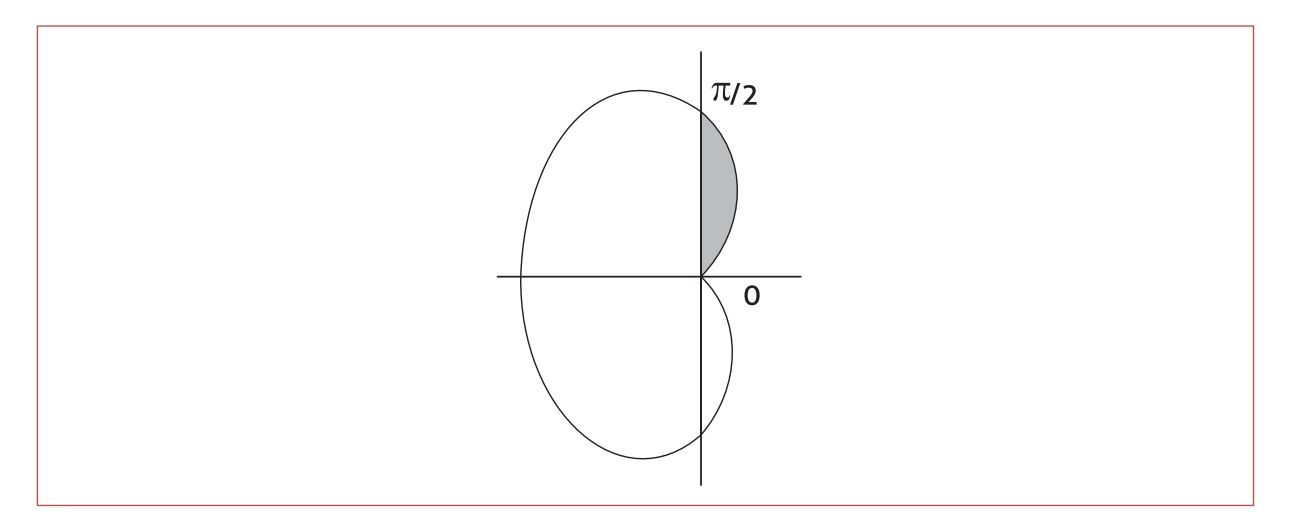

7. Suponha que  $\vec{u}$  e  $\vec{v}$  sejam vetores no espaço tridimensional tal que  $\vec{u} \times \vec{v} = (2,7,3)$ . Determine:

- a. *ū*×*ū*
- b.  $\vec{v} \times \vec{v}$
- c.  $\vec{v} \times \vec{u}$

8. Suponha que  $\vec{a}$  e  $\vec{b}$ r sejam vetores no plano ilustrado abaixo:

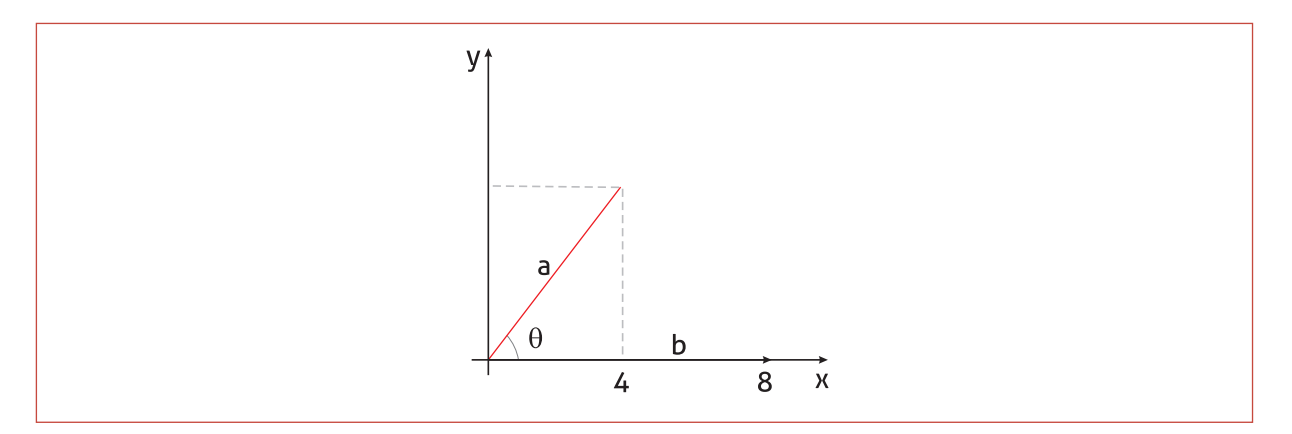

- a. Calcule o ângulo entre os dois vetores.
- b. Determine o produto escalar.

9. Um corpo se move ao longo de um caminho circular de modo que o vetor posição é dado por  $\vec{R}(t) = 2\cos t \hat{i} + 2\sin t \hat{j}$ . Determine as velocidades vetorial e escalar instantâneas.